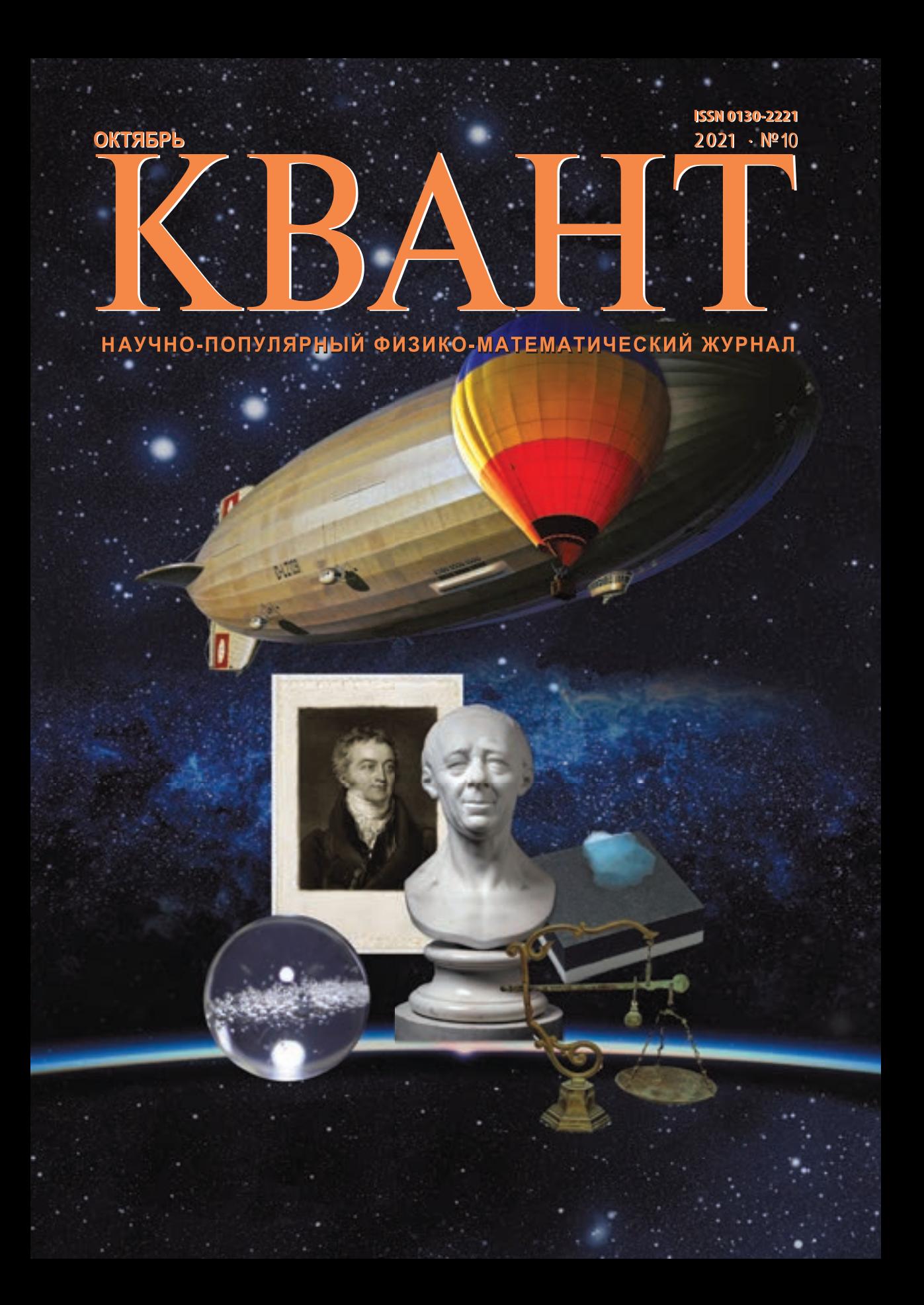

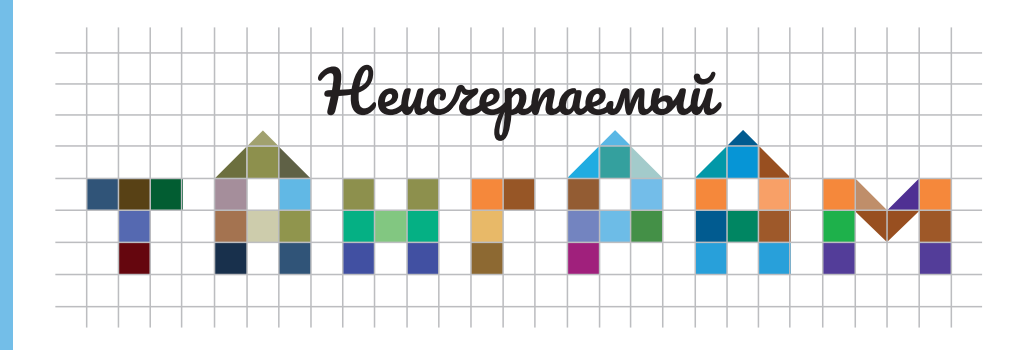

В предыдущем номере «Кванта» мы познакомились с этой удивительно глубокой головоломкой. Продолжим исследовать ее возможности.

Танграм устроен так, что некоторые его элементы можно собирать из других. Это, конечно, тоже головоломки, хотя и сравнительно простые. Они позволяют почувствовать соотношения между элементами танграма. В качестве упражнения соберите большой треугольник из троек других элементов:

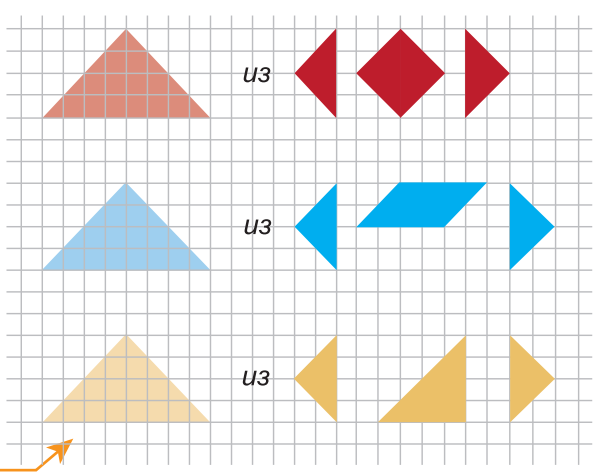

Площади двух больших треугольников равны сумме площадей всех остальных элементов. Это наблюдение порождает еще несколько несложных головоломок. Соберите каждую из фигур, составленных из двух больших треугольников, с помощью всех оставшихся фигур:

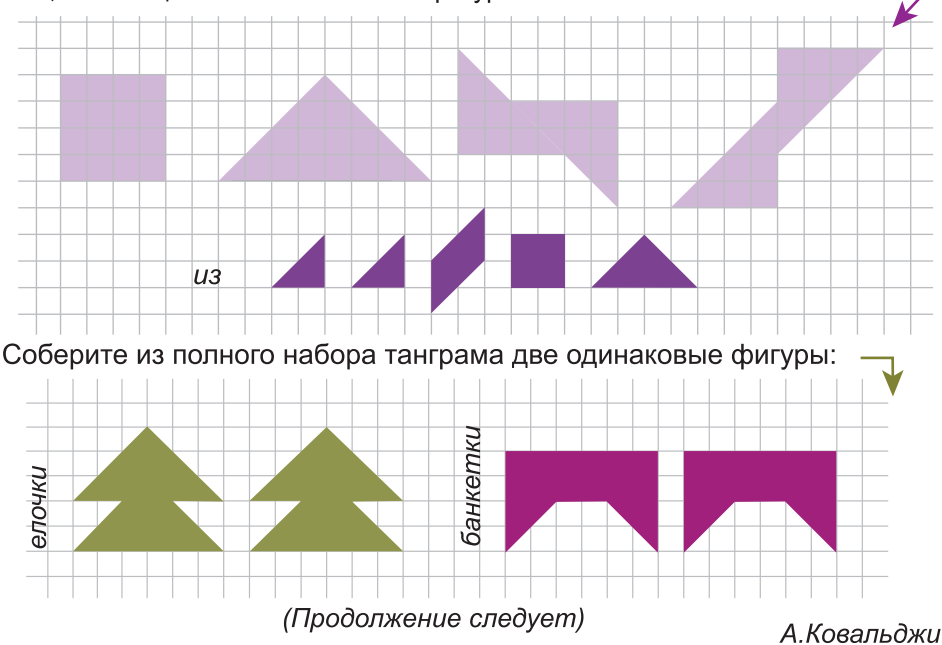

# **KBAHT**

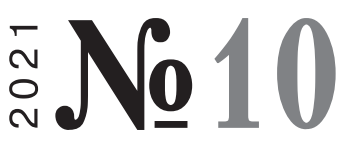

НАУЧНО-ПОПУЛЯРНЫЙ ФИЗИКО-МАТЕМАТИЧЕСКИЙ ЖУРНАЛ  $M3JAETCH$  С ЯНВАРЯ 1970 ГОЛА

### В номере:

УЧРЕЛИТЕЛИ

Российская академия наук

Математический институт им. В.А.Стеклова РАН

Физический институт им. П.Н.Лебедева РАН

#### ГЛАВНЫЙ РЕДАКТОР

#### А.А.Гайфуллин

РЕДАКЦИОННАЯ КОЛЛЕГИЯ

Н.Н.Андреев, Л.К.Белопухов, М.Н.Бондаров, А.А.Варламов, С.Д.Варламов, А.П.Веселов, А.Н.Виленкин, Н.П.Долбилин, С.А.Дориченко, В.Н.Дубровский, А.А.Заславский, А.Я.Канель-Белов, П.А.Кожевников (заместитель главного редактора), С.П.Коновалов, К.П.Кохась, А.А.Леонович, Ю.П.Лысов, А.Б.Минеев, В.Ю.Протасов, А.М.Райгородский, А.Б.Сосинский, А.Л.Стасенко, В.Г.Сурдин, В.М.Тихомиров, В.А.Тихомирова, А.В.Устинов, А.И.Черноуцан (заместитель главного редактора)

РЕДАКЦИОННЫЙ СОВЕТ

А.В.Анджанс, М.И.Башмаков, В.И.Берник, А.А.Боровой, В.В.Козлов, С.П.Новиков, А.Л.Семенов, С.К.Смирнов. А.Р.Хохлов

РЕДАКЦИОННАЯ КОЛЛЕГИЯ 1970 ГОДА ГЛАВНЫЙ РЕДАКТОР

#### И.К.Кикоин

ПЕРВЫЙ ЗАМЕСТИТЕЛЬ ГЛАВНОГО РЕДАКТОРА

#### А.Н.Колмогоров

Л.А.Арцимович, М.И.Башмаков, В.Г.Болтянский, И.Н.Бронштейн, Н.Б.Васильев, И.Ф.Гинзбург, В.Г.Зубов, П.Л.Капица, В.А.Кириллин, Г.И.Косоуров, В.А.Лешковцев, В.П.Лишевский, А.И. Маркушевич, М.Д.Миллионщиков, Н.А.Патрикеева, Н.Х.Розов, А.П.Савин, И.Ш.Слободецкий, М.Л.Смолянский, Я.А.Смородинский, В.А.Фабрикант, Я.Е.Шнайдер 2 Об одной задаче В.А. Сендерова. *Н. Сафаеи* 12 Время жизни шипучей таблетки в стакане воды (окончание). *А. Митрофанов*

 $3A\,\overline{A}\,A\,H\,H\,H\,K$   $\leq$   $K\,B\,A\,H\,T\,A\, \geq$ 

- 17 Задачи М2670–М2673, Ф2677–Ф2680
- 18 Решения задач М2658–М2661, Ф2665–Ф2668

#### «КВАНТ» ДЛЯ МЛАДШИХ ШКОЛЬНИКОВ

22 Задачи

 $IIIKOJA$  B  $*KBAHTE*$ 

23 В космос – на безвоздушном шаре? *Л. Ашкинази*

KOHKYPC UMEHU A. II. CABUHA

25 Задачи 5–8

#### фИЗИЧЕСКИЙ ФАКУЛЬТАТИВ

26 Кто искривил пространство-время? *А. Стасенко*

МАТЕМАТИЧЕСКИЙ КРУЖОК

30 Нетранзитивные кости. *А. Нестеренко*

 $KAJE\ddot{H}AOCKOII \quad KBAHTA*$ 

32 Модели и идеализации

#### $OJI$  И М П И А Д Ы

39 Международная физическая олимпиада

#### $3K3AMEHAUUOHHHE$  MATEPHAJH

- 47 Санкт-Петербургский политехнический университет Петра Великого
- 53 Московский государственный технический университет имени Н.Э. Баумана
- 57 Ответы, указания, решения Нам пишут (38) Вниманию наших читателей (29)

#### HA O**E** JO *XKE*

- I *Иллюстрация к статье Л. Ашкинази*
- II *Коллекция головоломок*
- III *Шахматная страничка*
- IV *Метрический кроссворд*

# Об одной задаче В.А.Сендерова

### Н.САФАЕИ

Памяти моего так и не увиденного учителя Валерия Анатольевича Сендерова

#### **ВВЕДЕНИЕ**

В старших классах я стал постоянным читателем журнала «Квант». Особенно важным для меня был «Задачник «Кванта» по математике, и со временем мой интерес к этому разделу постоянно рос. Несколько задач, опубликованных в журнале, заставили меня обратить на них пристальное внимание. Одной из самых сложных среди них была задача М2159, предложенная известным российским задачным композитором Валерием Анатольевичем Сендеровым. Формулировка задачи была следующая:

Найдите все натуральные числа k, с такие, что выражение

 $n(n+1)(n+2)...(n+k-1)+c$ 

является точной степенью для всех натуральных чисел п, кроме, быть может, конечного их числа.

Поначалу задача казалась мне совершенно недоступной, и, чтобы подступиться к ней, я прочитал много книг и статей. В некоторых из них были предприняты шаги по ее исследованию. Но, насколько мне известно, полное решение никогда не публиковалось ни в «Кванте», ни в других журналах.

В этой статье я приведу решение задачи, а также некоторые другие результаты, которые помогут читателю улучшить свои знания о многочленах с целыми коэффициентами и их применении к теории чисел. Кроме того, статья призвана объяснить, как возникла идея решения этой задачи, показать шаги доказательства, объясняя при этом логику их возникновения, наконец, расширить и углубить основную идею для решения некоторых новых задач.

DOI: https://doi.org/10.4213/kvant20211001

#### ВСПОМОГАТЕЛЬНЫЕ ФАКТЫ

В этом разделе я перечислю набор инструментов, который понадобится в дальнейшем для решения задачи, а также некоторые ссылки для дальнейшего чтения.

#### Китайская теорема об остатках

Теорема (китайская теорема об остатках). Пусть  $a_1, a_2, ..., a_n$  – попарно взаимно про-<br>стые целые числа. Тогда система сравнений

$$
x \equiv b_1 \mod a_1 ,
$$
  

$$
x \equiv b_2 \mod a_2 ,
$$

 $x \equiv b_n \mod a_n$ имеет единственное решение по модулю  $a_1a_2...a_n$  для любых целых  $b_1, b_2,..., b_n$ .

В частности, у этой системы гарантированно существует натуральное решение х. Следствие 1. При тех же допущениях о

попарной взаимной простоте чисел  $a_i$  верен следующий факт: если х пробегает ровно  $c_i$  остатков по каждому модулю  $a_i$ , то по модулю  $a_1a_2...a_n$  число х пробегает ровно  $c_1c_2 \ldots c_n$  остатков.

#### Наибольший общий делитель многочленов

Под наибольшим общим делителем двух многочленов  $A(x)$ ,  $B(x)$  с рациональными коэффициентами, из которых хотя бы один не равен тождественно нулю, мы понимаем приведенный многочлен (т.е. многочлен, старший коэффициент которого равен единице)  $D(x)$  с рациональными коэффициентами наибольшей степени, который делит одновременно и  $A(x)$ , и  $B(x)$ . Для многочленов с рациональными коэффициентами, как и для целых чисел, работает алгоритм Евклида, благодаря которому можно доказать представление  $D(x)$  в следующем виде:

 $D(x) = R(x) A(x) + S(x) B(x),$ 

где  $R(x)$ ,  $S(x)$  – некоторые многочлены с рациональными коэффициентами.

Если же многочлен  $D(x)$  тождественно равен 1, многочлены  $A(x)$  и  $B(x)$  с рациональными коэффициентами называются взаимно простыми. Многочлены с целыми коэффициентами считаются взаимно простыми, если они взаимно просты как многочлены с рациональными коэффициентами. Взяв вышеупомянутое разложение для НОД двух взаимно простых многочленов  $A(x)$ ,  $B(x)$  с целыми коэффициентами и домножив его на НОК знаменателей коэффициентов  $R(x)$ ,  $S(x)$ , мы получим следующее утверждение:

Лемма 1. Для любых двух взаимно простых многочленов  $A(x)$ ,  $B(x)$  с целыми коэффициентами существует целое ненулевое число М и другие многочлены  $C(x)$ ,  $D(x)$  с целыми коэффициентами такие, что

$$
M = A(x)C(x) + B(x)D(x).
$$

#### Алгебраические числа и минимальные многочлены

Комплексное число о называется алгебраическим, если существует ненулевой многочлен  $P(x)$  с целыми коэффициентами такой, что  $P(α) = 0$ . Например,  $\sqrt{2} + \sqrt{3}$  - алгебраическое число, поскольку  $P(\sqrt{2} + \sqrt{3}) = 0$ , rge  $P(x) = x^4 - 10x^2 + 1$ . Очевидно, что множество алгебраических чисел содержит как подмножество множество рациональных чисел. Среди чисел, не являющихся алгебраическими, наиболее известна константа Лицвилля, определяемая так:

$$
\sum_{n=1} 10^{-n!}
$$

 $n=1$  = 0.1100010000000000000000010000...

Ненулевой многочлен  $P(x)$  с целыми коэффициентами минимальной степени, для которого  $P(\alpha) = 0$ , называется минимальным многочленом алгебраического числа α. Несложно понять, что минимальный многочлен любого алгебраического числа нельзя разложить на множители в множестве  $\mathbb{Z}[x]$  всех многочленов с целыми коэффициентами. Кроме того, если существует другой многочлен  $R(x)$  с целыми коэффициентами, имеющий α в качестве корня, то из предположения о минимальности степени следует, что  $\deg P \leq \deg R$ . Разделим многочлен  $R(x)$  на многочлен  $P(x)$  c octar KOM:

$$
R(x) = P(x)Q(x) + S(x),
$$

причем  $\deg S < \deg P$ . Умножая обе части на наименьший обший знаменатель коэффициентов многочленов  $Q(x)$ ,  $S(x)$ , мы можем считать, что  $Q(x)$  и  $S(x)$  имеют целые коэффициенты. Подставив  $x = \alpha$  в уравнение выше, найдем, что  $S(α) = 0$ . Следовательно, из условия минимальности степени следует, что  $S(x)$  тождественно равен 0, т.е.  $R(x)$  делится на  $P(x)$ . Таким образом, все многочлены с целыми коэффициентами и корнем а кратны минимальному многочлену. Из доказанного немедленно вытекает

Следствие 2. Каждый неприводимый (т.е. не разложимый на множители) многочлен  $P(x)$  с рациональными коэффициентами является минимальным многочленом своих корней.

**Лемма 2.** Пусть  $P(x)$  - неприводимый многочлен с рациональными коэффициентами, тогда  $P(x)$  и его производная  $P'(x)$ взаимно просты.

Доказательство. Предположим противное, т.е. что существует непостоянный многочлен  $D(x)$  с рациональными коэффициентами, который делит как  $P(x)$ , так и  $P'(x)$ . Поскольку  $P(x)$  неприводим, то  $D(x) = c P(x)$ , следовательно,  $P(x)$  должен делить  $P'(x)$ , что, очевидно, неправда. Это доказывает лемму 2.

Любознательный читатель может найти много интересных фактов об алгебраических числах и минимальных многочленах, а также рассказ об одном важном классе алгебраических чисел, называемых числами Пизо, в прекрасной статье [2].

#### Лемма Гаусса

Назовем *содержанием* многочлена  $P(x) =$  $= a_0 + a_1 x + \dots + a_n x^n$  с целыми коэффициентами наибольший общий делитель  $d = d(P)$ всех его коэффициентов. Если  $d(P) = 1$ , то многочлен  $P(x)$  называют примитивным.

Лемма 3. Пусть  $P(x), Q(x) \in \mathbb{Z}[x]$ . Tozda  $d(PQ) = d(P)d(Q)$ . B vacmnocmu, произведение двух примитивных многочленов снова будет примитивным многочленом.

Доказательство. Начнем с последнего утверждения. Пусть  $P(x) = a_0 + a_1x + ... + a_nx^n$  и  $Q(x) = b_0 + b_1x + ... + b_nx^n - \text{при-}$ митивные многочлены из  $\mathbb{Z}[x]$ , произведение которых не является примитивным, т.е. для некоторого простого числа р верна делимость  $p \mid d(PQ)$ .

Выберем наименьшие индексы s, t, для которых  $p \nmid a_s$ ,  $p \nmid b_t$ . Такие индексы найдутся в силу примитивности Р и О. Коэффициент при  $x^{s+t}$  в многочлене  $P(x)Q(x)$ будет равен

$$
c_{s+t} = a_s b_t + (a_{s+1}b_{t-1} + a_{s+2}b_{t-2} + \dots) +
$$
  
+ 
$$
(a_{s-1}b_{t+1} + a_{s-2}b_{t+2} + \dots).
$$

Так как  $a_{s-i}$  и  $b_{t-i}$  при  $i > 0$  делятся на р по условию и  $p|_{c_{s+t}}$  по предположению, то  $p|a_{s}b_{t}$ , а это противоречит выбору индексов  $s<sub>H</sub> t$ .

Переходя к общему случаю, запишем произвольные многочлены  $P(x)$ ,  $Q(x) \in \mathbb{Z}[x]$ в виде

$$
P = d(P)P_0, Q = d(Q)Q_0,
$$

где  $P_0$ ,  $Q_0$  – примитивные многочлены. Так как  $PQ = d(P)d(Q)P_0Q_0$  и по доказанно-My  $d(P_0Q_0) = 1$ , to  $d(PQ) = d(P)d(Q)$ , что и требовалось доказать.

Лемма 4 (лемма Гаусса). Целочисленный многочлен, неприводимый над  $\mathbb Z$ , также неприводим над  $Q$ .

Доказательство. Предположим, что для некоторых многочленов  $R(x) \in \mathbb{Z}[x]$ ,  $P(x), Q(x) \in \mathbb{Q}[x]$  выполняется равенство  $R(x) = P(x)Q(x)$ . После умножения обеих частей этого равенства на НОК знаменателей и сокращения на НОД числителей всех коэффициентов у  $P$  и  $Q$ , оно переписывается в виде

$$
aR(x) = bP_0(x)Q_0(x),
$$

где  $a, b \in \mathbb{Z}$ , а  $P_0(x)$  и  $Q_0(x)$  - примитивные многочлены над **Z**. По лемме 3 имеем  $ad(R)=b$ , так что после сокращения получается разложение  $R(x) = d(R) P_0(x) Q_0(x)$ , поэтому многочлен  $R(x)$  приводим также и над  $\mathbb{Z}[x]$ .

#### Лемма Гензеля

В этом подразделе я опишу очень важный результат, который не один раз пригодится в решении. Для начала заметим, что для любого многочлена  $P(x)$  степени 0, т.е. тождественно равного константе, верно следующее равенство:  $P(x + y) = P(x)$ .

Дальше, для любого линейного многочлена  $P(x)$  верно соотношение  $P(x+y) = P(x) +$  $+cy$ , где константа с равна коэффициенту при х или, другими словами, первой производной многочлена Р.

Вышесказанное несложно обобшить на случай произвольного многочлена с помощью метода математической индукции по степени многочлена. Верен следующий факт: если  $P(x)$  – многочлен степени d с целыми коэффициентами, то справедливо равенство

$$
P(x + y) = P(x) + f_1(x) y ++ f_2(x) y^2 + \dots + f_d(x) y^d,
$$
  
где  $f_i(x) = \frac{P^{(i)}(x)}{i!}, i = 1, 2, \dots, d$  - многo-  
члены с цельмин коэффициентами степени  
не выше  $d-1$ , a  $P^{(i)}(x) - i$ -я производная  
 $P(x)$ 

Непосредственным следствием этого утверждения является следующий очень полезный факт.

**Лемма 5** (лемма Гензеля). Пусть  $P(x)$  – многочлен с целыми коэффициентами. Тогда для любого простого а, натирального s и целых r, п верно следующее сравнение:

$$
P(n+rqs) \equiv P(n) + rqsP'(n) \bmod q2s.
$$

#### МНОГОЧЛЕНЫ. ЗНАЧЕНИЯ КОТОРЫХ В ЦЕЛЫХ ТОЧКАХ СУТЬ ПОЛНЫЕ КВАДРАТЫ

В этой части статьи я расскажу о некоторых полезных фактах, которые возникли в результате моих попыток решить задачу. Я разместил эти факты до самого доказательства, чтобы предоставить читателю предысторию решения задачи, а также придать ему достаточно энергии для прочтения остальной части статьи. Начнем со следующей леммы.

**Лемма 6.** Про многочлен  $P(x)$  четной степени с целыми коэффициентами известно, что его значения при любых достаточно больших натуральных п и старший коэффициент являются квадратами целых чисел. Тогда существует многочлен  $O(x)$ с целыми коэффициентами такой, что  $P(x) = Q(x)^{2}$ .

Доказательство. Пусть данный в условии леммы многочлен имеет вид

$$
P(x) = x^{2k} + a_{2k-1}x^{2k-1} + \dots + a_0.
$$

Я хочу переписать его в виде

$$
P(x) = Q(x)^{2} + r(x) =
$$
  
=  $(b_{k}x^{k} + b_{k-1}x^{k-1} + ... + b_{0})^{2} + r(x),$ 

где  $\deg r(x) \leq k-1$ . Чтобы понять, что это возможно, я сравню коэффициенты при  $x^{k+t}$  для  $t=0,1,..., k-1$  у двух разных

форм записи:  $a_{k+t} = 2b_k b_t + \sum_{i}^{k-1-t} b_{t+i} b_{k-1}$ .

Легко видеть, что по этим соотношениям последовательно и однозначно восстанавливаются  $b_{k-1}, b_{k-2}, ..., b_1, b_0$ . Также видно, что все  $b_i$  являются рациональными числами; обозначим через М наибольший общий делитель их знаменателей. По условию для всех достаточно больших натуральных *n* мы имеем  $P(n) = y_n^2$ , где  $y_n \in \mathbb{Z}$ . После домножения на  $M^2$  мы получим следующее<br>coorнomeние:  $(My_n)^2 = Q_1(n)^2 + M^2r(n)$ , где  $Q_1(x) = MQ(x) \in \mathbb{Z}[x]$ . Если у  $r(x)$ положительный старший коэффициент, то при достаточно больших натуральных *n* верно неравенство  $(My_n)^2 > Q_1(n)^2$  и,<br>следовательно,  $(My_n)^2 \ge (1 + Q_1(n))^2$ . Аналогично, если старший коэффициент многочлена  $r(x)$  отрицательный, то  $(My_n)^2 \le (-1 + Q_1(n))^2$ . В обоих слувыполняется неравенство чаях  $2|Q_1(n)| \leq |M^2r(n)-1|$  при всех достаточно больших натуральных п, что, очевидно, неверно, так как степень многочлена  $Q_1(x)$ меньше, чем степень многочлена  $r(x)$ . Следовательно, многочлен  $r(x)$  тождественно равен нулю, и  $P(x) = Q(x)^2$ . Осталось доказать, что многочлен  $Q(x)$  имеет целые коэффициенты, в этом мне поможет следующая лемма.

**Лемма 7.** Многочлен  $Q(x)$  с комплексными коэффициентами таков, что его старший коэффициент рациональный, и для некоторого натурального k все коэффициенты многочлена  $Q(x)^k$  целые. Тогда  $Q(x) \in \mathbb{Z}[x]$ .

**Доказательство.** Пусть  $Q(x) = a_n x^n +$  $+a_{n-1}x^{n-1} + \ldots + a_0$ , тогда  $Q(x)^k$  можно записать в виде  $b_{kn}x^{kn} + b_{kn-1}x^{kn-1} + ... + b_0$ . Докажем по индукции, что все коэффициенты а; являются рациональными. Старший коэффициент *a*<sup>n</sup> лежит в множестве рациональных чисел по условию; предположим, что  $a_n, a_{n-1}, \ldots, a_{n-s}$  рациональны, и докажем, что  $a_{n-s-1} \in \mathbb{Q}$ . Для этого в равенстве

$$
b_{kn}x^{kn} + b_{kn-1}x^{kn-1} + \dots + b_0 =
$$
  
=  $(a_nx^n + a_{n-1}x^{n-1} + \dots + a_0)^k$ 

сравним коэффициенты при х

$$
b_{kn-s-1} = ka_{n-s-1}a_n^{k-1} + S,
$$

где  $S = S(a_n, a_{n-1}, ..., a_{n-s})$  - значение рациональной функции в рациональных точках  $a_n, a_{n-1}, \ldots, a_{n-s}$  и, следовательно, рациональное число. Отсюда, следует, что коэффициент  $a_{n-s-1} = \frac{b_{n-s-1} - S}{ka_n^{k-1}}$  также является рациональным, что и требовалось доказать.

Представим теперь многочлен  $Q(x)^k$  с целыми коэффициентами в виде произведения двух многочленов  $Q(x)$  и  $\overline{Q(x)}^{k-1}$ с рациональными коэффициентами. По лемме Гаусса существует такое рациональное число q, что многочлены  $qQ(x)$  и  $q^{-1}Q(x)^{k-1}$  имеют целые коэффициенты. Предположим, что  $q = a/b$ , где  $a, b$  – целые взаимно простые числа, тогда многочлены  $aQ(x)$ ,  $bQ(x)^{k-1}$  также имеют целые коэффициенты. Следовательно, многочлен  $a^{k-1}Q(x)^{k-1} \in \mathbb{Z}[x]$ . По алгоритму Евклида для нахождения наибольшего общего делителя существуют целые числа s, t такие, что  $a^{k-1}s + bt = (a, b) = 1$ . Таким образом, мно-<br>гочлен  $a^{k-1}sQ(x)^{k-1} + bsQ(x)^{k-1} = Q(x)^{k-1}$ имеет целые коэффициенты. Продолжая этот процесс, легко придем к тому, что  $Q(x)$  будет иметь целые коэффициенты. Это завершает доказательство леммы 7.

Наконец, докажем обобщение леммы 6.

**Лемма 8.** Про многочлен  $P(x)$  с целыми коэффициентами известно, что его значения при любых достаточно больших натуральных п являются квадратами целых чисел. Тогда для некоторого многочлена  $Q(x)$  с целыми коэффициентами верно тождество  $P(x) = Q(x)^2$ .

Доказательство. В условии этой леммы у нас нет дополнительных ограничений, как в лемме 6, но я применю следующий красивый трюк. Очевидно, что существуют целые  $l_1$ ,  $l_2$  такие, что многочлены  $P(x+l_1)$  и  $P(x+l_2)$  не имеют общих корней. Многочлен  $H(x) = P(x + l_1) \cdot P(x + l_2)$  гарантированно имеет четную степень и старший коэффициент, являющийся точным квалратом, а также точными квалратами являются и его значения во всех достаточно больших целых точках. По лемме 6 существует многочлен  $P_1(x) \in \mathbb{Z}[x]$  такой, что  $P(x+l_1) \cdot P(x+l_2) = P'_1(x)^2$ . Так как многочлены  $J(-t_1)$  и  $P(x+t_2)$  не имеют общих корней, то существуют многочлены  $R(x)$ ,  $S(x)$  такие, что  $P(x+l_1) = R(x)^2$ ,  $P(x + l_2) = S(x)^2$ , причем по лемме 7 все коэффициенты  $R(x)$ ,  $S(x)$  – целые числа. Следовательно,  $P(x)$  является квадратом многочлена с целыми коэффициентами, что и требовалось доказать.

Исходя из доказанного выше, можно заключить, что если многочлен с целочисленными коэффициентами является полным квадратом во всех целых точках, кроме, может быть, конечного их числа, то он представляется в виде квадрата многочлена с целочисленными коэффициентами. Для этого достаточно заметить, что утверждение леммы 8 остается в силе, если заменить в условии «при любых достаточно больших натуральных *n*» на «при любых достаточно малых целых *n*». Возможно, аналогичным образом можно вывести похожий факт о третьей, четвертой степенях и т.д. Но, как читатель может заметить, в формулировке задачи известно только то, что многочлен - точная степень натурального числа, и мы не знаем наверняка, что это за степень. Есть ли здесь какая-то закономерность? Я вернусь к этому позже.

#### ПЕРВАЯ ПОПЫТКА РЕШЕНИЯ

Настало время наконец подступиться к решению задачи. В этой главе я свяжу воедино китайскую теорему об остатках и лемму Гензеля и получу еще несколько вспомогательных результатов. Сначала я докажу следующую лемму.

**Лемма 9.** Пусть  $P(x)$  - неприводимый многочлен с целыми коэффициентами, не равный тождественно константе. Тогда существует бесконечно много простых чисел д таких, что для каждого из них выполняется равенство  $v_q(P(n)) = 1$  при некотором целом  $n = n(q)$ .

Здесь v<sub>a</sub> - функция, значение которой на ненулевом целом числе т определяется так:  $v_p(m) = \max\{k \in \mathbb{N} : p^k \mid m\}.$ 

Доказательство. Доказательство я проведу в

лва этапа. На первом я локажу, что существует бесконечно много простых делителей значений в целых точках данного в условии многочлена. Это известное в олимпиадной среде утверждение, которое носит название теоремы Шура. Если у  $P(x)$  свободный коэффициент равен 0, то  $x|P(x)$ , и утверждение, очевидно, верное. В случае  $P(0) = a \neq 0$  предположим противное, существует только конечное множество  $M = \{p_1, \ldots, p_l\}$  простых делителей чисел вида  $P(n)$ , где  $n-$ целое. Рассмотрим MHOTOЧЛЕН  $\dot{Q}(x) = P(a + p_1 \dots p_l P(a)x)$ ; по лемме Гензеля при любых целом п и простом  $p_i \in M$  выполняется равенство  $v_{p_i}Q(n) = v_{p_i}P(a)$ . Так как числа  $Q(n)$  и  $P(a)$  имеют один и тот же набор простых множителей, входящий в их разложение в одинаковых степенях, то

$$
|P(a + p_1 ... p_l P(a) n)| = |Q(n)| = P(a).
$$

Такое может быть, только если многочлен  $P(x)$  тождественно равен константе. Следовательно, наше предположение неверно, а теорема Шура, в свою очередь, верна.

Так как многочлен  $P(x)$  неприводим, то по лемме 2 существуют многочлены  $A(x)$  и  $B(x)$  с целыми коэффициентами TAKHE, TTO  $A(x)P(x)+B(x)P'(x)=C$ для некоторого целого С. Это означает. что каждое простое q, большее  $|C|$  (мы уже знаем по теореме Шура, что их бесконечно много), делящее  $P(n)$  при каком-то целом *n*, не является делителем числа  $P'(n)$ . Поэтому из леммы Гензеля следует, что для таких *q*, *n* верно следующее:

$$
P(n+q) - P(n) \equiv qP'(n) \not\equiv 0 \mod q^2.
$$

Значит, по крайней мере одно из чисел  $P(n)$  и  $P(n+q)$  делится на q, но не делится на  $q^2$ , что и требовалось.

Теперь я докажу лемму, применение которой значительно приблизит нас к решению задачи. Это утверждение (с небольшими изменениями) позаимствовано из замечательной статьи [3].

**Лемма 10.** Пусть  $P(x)$  – многочлен с целыми коэффициентами такой, что при каждом натуральном п, кроме, быть может, конечного их числа, значение многочлена  $P(n)$  является нетривиальной точной степенью некоторого натурального числа. m.e.  $P(n) = m(n)^{s(n)}$ ,  $\partial e^{n} m(n)$ ,  $s(n)$  натуральные числа, большие 1. Тогда су $uecmeyrom$  натуральное  $s > 1$  и многочлен  $Q(x) \in \mathbb{Z}[x]$  makue, umo  $P(x) = Q(x)^s$ .

Доказательство. Пусть  $P(x) =$  $= a P_1^{\alpha_1} \dots P_t^{\alpha_t}$ , rge  $a \in \mathbb{Z}$ , a  $P_1$ , ...,  $P_t$  - pasличные неприводимые многочлены с целыми коэффициентами. Для каждой пары различных индексов *i*, *j* существует целая ненулевая константа  $c_{ii}$  такая, что

$$
P_i(x) A_{ij}(x) + P_j(x) B_{ij}(x) = c_{ij}
$$

при некоторых многочленах  $A_{ii}(x)$ ,  $B_{ii}(x)$ с целыми коэффициентами. По лемме 9 существуют простые  $q_1, ..., q_t > |a| \cdot \max_{1 \leq i \leq t} |c_{ij}|$ такие, что  $v_{q_i}(P_i(n_i)) = 1$  при некоторых<br>натуральных *n*. Согласно выбору простых  $q_i$  (напомню, что, в частности,  $q_i > |c_{ii}|$ для всех  $1 < j \le t$ ) выполняется равенство  $v_{q_i}(P_i(n_i))=0$ , иначе левая часть равен- $P_i(n_i) A_{ii}(n_i) + P_i(n_i) B_{ii}(n_i) = c_{ii}$ ства делится на  $q_i$ , в отличие от правой части.

По китайской теореме об остатках существует такое натуральное n, что

 $n \equiv n_1 \mod q_1^2$ ,

$$
n \equiv n_t \bmod q_t^2.
$$

Из леммы Гензеля следует,  $TTO$  $v_a$   $(P_i(n))$  = 1; также очевидно, что при всех отличных от *і* индексах *ј* простое число  $q_i$  не делит  $P_i(n)$ , так как оно не делит  $P_i(n_i)$ . Следовательно, для каждого индекса і верно равенство

$$
\mathbf{v}_{q_i}\big(P(n)\big) = \mathbf{v}_{q_i}\big(a\big) + \alpha_1 \cdot \mathbf{v}_{q_i}\big(P_1(n)\big) + \dots
$$
  
 
$$
\dots + \alpha_t \cdot \mathbf{v}_{q_i}\big(P_t(n)\big) = \alpha_i
$$

Поскольку  $v_{q_i}(P(n)) = s(n) \cdot v_{q_i}(Q(n))$ ,<br>следовательно,  $s(n)|\alpha_i$  для каждого  $1 \leq i \leq t$ . Значит, у чисел  $\alpha_i$  есть общий делитель  $s = s(n) > 1$ , т.е.  $P_1^{\alpha_1} \dots P_t^{\alpha_t} = Q_1^s$ для некоторого многочлена  $Q_1 \in \mathbb{Z}[x]$ . Так как  $P(n)$  является точной s-й степенью, то s-й степенью является также и число *a*, поэтому многочлен  $Q(x) = a^{1/s} Q_1(x)$  удовлетворяет условиям леммы, что и требовалось найти.

#### ВТОРАЯ ПОПЫТКА РЕШЕНИЯ

Как уже наверняка заметил читатель, путь к решению задачи оказался непростым. В конце концов, все предыдущие результаты указывают нам на то, что мы должны выяснить, существуют ли многочлен  $Q(x)$ с целыми коэффициентами и некоторое натуральное число  $s \geq 2$ , удовлетворяющие следующему тождеству:

$$
x(x+1)...(x+k-1)+c=Q(x)^{s}
$$
.

Насколько мне известно, в существующей литературе была предпринята попытка решить задачу в случае  $s = 2$ , которая, однако, не имеет ничего общего с нашим подходом, но заслуживает упоминания здесь. Решение можно найти, например, в статье [1].

**Следствие 3.** Пусть  $P_{k,c}(x) = x(x+1)...$ ... $(x + k - 1) + c$ , тогда  $P_{k,c}(x)$  при  $k \neq 2, 4$ не является квадратом многочлена.

Доказательство. Предположим, что  $P_{k,c}(x) = Q(x)$ , ...<br>  $P_{k,c}(x+1) - P_{k,c}(x) =$ <br>  $= k(x+1)(x+2)...(x+k-1) =$ <br>  $= Q(x+1)^{2} - Q(x)^{2}.$ 

Следовательно,

 $(Q(x+1)-Q(x))(Q(x+1)+Q(x)) =$  $= k(x+1)(x+2)...(x+k-1).$ 

Сравнивая степени многочленов из вышеприведенного равенства, несложно заметить, что многочлен  $Q(x+1) - Q(x)$  имеет ровно n-1 действительный корень, в то время как ровно *п* различных действительных чисел являются корнями многочлена  $Q(x+1) + Q(x)$ . Поскольку график многочлена  $y = Q(x+1)$  получается из графика  $y = Q(x)$  сдвигом на единицу влево, каждое из  $(n-1)$ -го решения уравнения  $Q(x+1) = Q(x)$  лежит между парой корней многочлена  $Q(x) + Q(x+1)$ . Значит,

$$
Q(x+1) - Q(x) == n(x+2)(x+4)...(x+2n-2),Q(x+1)+Q(x) == 2(x+1)(x+3)...(x+2n-1).
$$

Складывая эти выражения, получаем  $2Q(x+1) = 2(x+1)(x+3)...(x+2n-1) +$  $+n(x+2)(x+4)...(x+2n-2)$ .

Вычитая и подставляя в результат  $x + 1$ вместо  $x$ , найдем, что

 $2Q(x+1) = 2(x+2)(x+4)...(x+2n)$  $-n(x+3)(x+5)...(x+2n-1)$ .

Два полученных выражения для 2Q( $x+1$ ) несовместны при  $n > 2$ . В этом можно убедиться, например, так. Подставим в эти равенства  $x = 0$  и вычтем одно из другого. Мы получим соотношение

 $(n+2)(1\cdot 3\cdot \ldots \cdot (2n-1)) =$  $=3n(2\cdot 4\cdot \ldots \cdot (2n-2))$ , в котором правая часть делится на большую степень двойки, чем левая.

#### ГЛАВНЫЕ РЕЗУЛЬТАТЫ

Итак, теперь мы полностью готовы для того, чтобы получить главный результат нашей статьи. В предыдущих разделах рассказывалось, как я искал баланс между алгеброй и теорией чисел, и доказал несколько результатов, которые призваны облегчить понимание того, что будет написано ниже.

Пусть  $P(x) = x(x+1)...(x+m-1)$ , тогда верна следующая лемма.

Лемма 11. Для каждого комплексного а степень НОД многочленов  $P(x) - a$  и  $P'(x)$  не превосходит 2; более того, если т нечетно, то она не превосходит 1.

Доказательство. Структура многочлена  $P(x)$  такова, что его производная  $P'(x)$  имеет ровно  $m-1$  корень  $r_1, \ldots, r_{m-1}$ , причем эти корни можно упорядочить так, чтобы выполнялось неравенство

 $-(m-1) < r_{m-1} < -(m-2) <$ <br>  $< r_{m-2} < ... < -1 < r_1 < 0$ .<br>
Кроме того, функция  $y = |P(x)|$  симмет-

рична относительно вертикальоси  $x = -\frac{m-1}{2}$ , поэтому ной  $|P(r_i)| = |P(r_{m-i})|$  при  $1 \leq i \leq m$ . Из свойств производной следует, что  $P(x)$  достигает своего максимума на каждом отрезке вида  $[-i, -i + 1]$  в точке  $r_i$ . Следовательно,

$$
\frac{|P(r_{i-1})|}{|P(r_i)|} \ge \frac{|P(r_i+1)|}{|P(r_i)|} = \frac{|r_i+1||r_i+2|\dots|r_i+m|}{|r_i||r_i+1|\dots|r_i+m-1|} = \frac{|r_i+m|}{|r_i|},
$$
  
when no  $i \le \frac{m}{2}$  but not be the

олняется нер  $\cdot$ P

 $|P(r_{i-1})| > |P(r_i)|$ .

По симметрии для  $i \geq \frac{m+2}{2}$  выполняется

обратное неравенство  $|P(r_{i-1})| < |P(r_i)|$ . Таким образом, для каждого комплексного *а* уравнение  $P(x) = a$  имеет не более двух корней из множества  $\{r_1, ..., r_{m-1}\}$ 

корней  $P'(x)$ . Дальше, если *m* нечетно, то  $P(r_i) = -P(r_{m-i})$ , следовательно, количество этих корней в этом случае не больше одного, что и требовалось доказать.

Мне осталось доказать последнюю ключевую лемму, необходимую для решения задачи.

**Лемма 12.** Пусть  $m$  – натуральное число. Предположим, что существуют многочлены  $Q(x)$ ,  $R(x)$  степени не меньше 2, с комплексными коэффициентами такие,  $umo$ 

 $P(x) = x(x+1)...(x+m-1) = R(Q(x)).$ Тогда т четно, и степень многочлена  $O(x)$ равна ровно 2.

Доказательство. Заметим, ЧT<sub>O</sub>  $P'(x) = R'(Q(x)) \cdot Q'(x)$ . Пусть  $r -$ какой-либо комплексный корень многочлена  $R'(x)$ . Тогда многочлен  $Q(x)$ -т делит как многочлен  $P'(x)$ , так и многочлен  $R(Q(x)) - R(r) = P(x) - R(r)$ , а следовательно, и их НОД. Из леммы 11 следует, что степень многочлена  $Q(x) - r$ , как и многочлена  $Q(x)$  должна быть ровно 2, причем т должно быть четно, что и требовалось доказать.

Пусть теперь  $Q(x)$  имеет<br> $a(x-b)^2 + c$ , тогда ВИД

$$
P(x) = x(x+1)...(x+m-1) =
$$
  
= R (a (x - b)<sup>2</sup> + c) = S ((x - b)<sup>2</sup>)

для некоторого многочлена  $S(x)$  с комплексными коэффициентами. Так как  $P(x)$ симметричен относительно b, то  $b = \frac{m-1}{2}$ . Окончательно мы получаем, что  $m = 2k$ для некоторого натурального  $k$ ,

$$
P(x) = S\left(\left(x - \frac{m-1}{2}\right)^2\right),\,
$$
  

$$
S(x) = \left(x - \frac{1}{4}\right)\left(x - \frac{9}{4}\right)\dots\left(x - \frac{(2k-1)^2}{4}\right).
$$

#### РЕШЕНИЕ ЗАДАЧИ

Теперь мы совсем близки к решению. По правде говоря, был проделан долгий путь, но терпеливые читатели сейчас будут вознаграждены.

Пусть  $x(x+1)...(x+k-1)+c = Q(x)^s$ для некоторого натурального числа  $s \geq 2$ и некоторого многочлена  $O(x)$  с комплексными коэффициентами. Пусть стар-

ший коэффициент  $Q(x)$  равен *a*, тогда, поскольку  $a^s = 1$ , можно заменить  $Q(x)$ на  $\frac{1}{a}Q(x)$  и считать, что многочлен  $Q(x)$ 

является приведенным. Не умаляя общности, можно считать, что  $Q(x)$  не является степенью другого многочлена, в противном случае мы можем заменить *s* на другое подходящее натуральное число.

Далее, корни  $Q(x)$  имеют в левой части кратность не менее s, следовательно, они все появляются в производной многочлена  $P(x) + c = x(x+1)...(x+k-1)+c$ , а значит, степень наибольшего общего делителя многочленов  $P(x) + c$  и  $P'(x)$ не меньше *Т*, где  $T$  – количество различных корней  $Q(x)$ . По лемме 11 имеем  $T \leq 1$  при нечетном k и  $T \leq 2$  при четном k. Иными словами, либо  $Q(x) = x + a$ , либо  $Q(x) = x^2 + ax + b$ . В любом случае  $Q(x) \in \mathbb{Z}[x]$  по лемме 7.

$$
\text{ECAW } Q(x) = x + a, \text{ to}
$$
\n
$$
x(x+1)...(x+k-1) + c = (x+a)^s.
$$

Из сравнения степеней многочленов в левой и правой частях равенства получаем, что  $k = s$ , а сравнение свободных коэффициентов дает нам  $c = a^s$ . Перепишем равенство в следующем виде

$$
x(x+1) (x+s-1) = (x+a) - a
$$

Корни многочлена в правой части имеют вид

$$
a\left(\cos\frac{2r\pi}{s} + i\sin\frac{2r\pi}{s}\right)
$$
, rqe  $r = 0, 1, ..., s - 1$ .

Легко понять, что при  $s > 1$  множество этих корней не совпадает с  $\{0, -1, \ldots, -s + 1\}$ , что приводит к противоречию.

Во втором случае верно равенство

$$
x(x + 1)...(x + k - 1) + c = (x2 + ax + b)s
$$

Снова сравнивая степени и коэффициенты обеих частей, мы получаем, что  $k = 2s$  и  $c = b^s$ , следовательно

$$
x(x + 1)...(x + k - 1) = (x2 + ax + b)s - bs.
$$

Корни правой части уравнения являются корнями одного из уравнений

$$
x^{2} + ax + b = b \left( \cos \frac{2r\pi}{s} + i \sin \frac{2r\pi}{s} \right)
$$

для некоторого  $r \in \{0, ..., s-1\}$ . Заметим, что правая часть этих уравнений вещественна, только если 2r делится на s, и равна либо  $b$ , либо  $-b$ . Таким образом, существует не более четырех подходящих корней упомянутых выше уравнений. Следовательно, либо  $k = 2$  и  $s = 1$ , либо  $k = 4$  и  $s = 2$ . Первый случай невозможен по выбору s, во втором случае

$$
x(x+1)...(x+k-1) == x(x+1)(x+2)(x+3) == (x2+3x+1)2 - 1,
$$

следовательно,  $c = 1$ . Таким образом, двойка натуральных чисел  $(k, c) = (4, 1)$  является единственным ответом к задаче.

Замечание 1. Доказать, что а, b являются рациональными числами, можно и напрямую, без использования леммы 7. Например, можно сравнить коэффициенты при  $x^{s-1}$  у левой и правой частей в равенстве  $x(x+1)...(x+s-1)+c=(x+a)^{s}$  и получить, что  $a = \frac{s-1}{2}$ . Аналогично, сравнивая коэффициенты при  $x^{2s-1}$  в равенстве

$$
x(x + 1)...(x + k - 1) = (x2 + ax + b)3,
$$

выводим, что  $a = 2s - 1$ . Далее, после сравнения коэффициентов при  $x^{2s-2}$  выясняется, что  $b = (s-1)(2s-1)/3$ , которое так же, как и а, является рациональным.

Замечание 2. Здесь я опишу другой подход к решению задачи. Будем считать, что результаты лемм 11, 12 нам неизвестны.

Напомню, что по лемме 10 существуют натуральное  $s > 1$  и многочлен  $Q(x) \in \mathbb{Z}[x]$ такие, что

 $x(x+1)...(x+k-1)+c=Q(x)^s$ . Полагая  $x = 0$ , находим, что  $c = \tilde{Q}(0)^s = b^s$ . Таким образом, верно равенство

$$
x(x + 1)...(x + k - 1) = Q(x)^{s} - b^{s}.
$$

Следовательно,  $Q(-j)^s = b^s$  для всех  $j = 1, ..., k - 1$ . Если *s* нечетно, то многочлен  $Q(x) - b$  имеет минимум *k* различных корней:  $0, -1, \ldots, -k+1$  и степень не меньше k. Но тогда степень многочлена  $Q(x)$  не меньше sk, что больше степени многочлена  $P_k(x) = x(x+1)...(x+k-1)$ , а это невозможно.

Предположим, что *s* четно, в таком случае достаточно рассмотреть случай  $s = 2$ . Перепишем наше равенство в виде

 $x(x+1)...(x+k-1) = Q(x)^{2} - b^{2} =$  $=(Q(x)-b)(Q(x)+b).$ Не умаляя общности, можем считать, что многочлен  $Q(x)$  является приведенным и  $b > 0$ . Заметим, что тогда k равно удвоенной степени многочлена  $Q(x)$ , следовательно, должно быть четно, также четен должен быть коэффициент при  $x^{k-1}$  у многочлена  $Q(x)^2 - b^2$ . Поэтому число  $0+1+\ldots+(k-1)=k(k-1)/2$ , являющееся коэффициентом при  $x^{k-1}$  у многочлена  $x(x+1)...(x+k-1)$ , также является четным, а так как *k* четно, то такое возможно только если  $4k$ .

Легко понять, что многочлены  $Q(x) - b$ и  $Q(x) + b$  имеют ровно по  $l = k/2$  различных действительных корней, которые в объединении составляют множество  $\{0,-1,\ldots,-k+1\}$ . Пусть  $r_1 < r_2 < \ldots < r_l$  $\hat{y}_1$  s<sub>1</sub> < s<sub>2</sub> < ... < s<sub>1</sub> - корни многочленов  $R(x) = Q(x) - b$   $\pi S(x) = Q(x) + b$  coответственно. Заметим, что для любого  $i < l$ отрезки  $[r_i; r_{i+1}]$  и  $[s_i; s_{i+1}]$  имеют общую точку, так как на каждом из них лежит *i*-й по порядку корень производной многочлена  $Q(x)$ , совпадающей также с производной как многочлена  $R(x)$ , так и многочлена  $S(x)$ . Также понятно, что если между двумя последовательными корнями многочлена  $R(x)$  лежит  $a \ge 1$  корней  $S(x)$ , то  $a \ge 2$ , иначе бы график  $y = S(x)$  касался прямой  $y = 0$  и у многочлена  $S(x)$  был бы кратный корень, что неверно. Аналогично устанавливается факт про последовательные корни многочлена  $S(x)$ . Таким образом, отрезки  $[r_i; r_{i+1}]$  и  $[s_i; s_{i+1}]$  не просто пересекаются, а один из них лежит внутри другого.

Так как  $l = k/2$  четно, то наименьшим среди всех корней многочленов  $R(x)$  и  $S(x)$  будет  $r_1$ , а наибольшим будет  $r_1$ , поэтому верна следующая цепочка неравенств:  $r_1 < s_1 < s_2 < r_2 < r_3 < s_3 < \dots$ 

$$
\ldots < r_{l-1} < s_{l-1} < s_l < r_l.
$$

Напомню, что  $r_1, r_2, ..., r_l, s_1, s_2, ..., s_l$  =  $= \{0, -1, \ldots, -k+1\}$ , поэтому корнями многочлена  $Q(x)$  – b будутчисла 1 – k, 4 – k, ..., –3, 0, а корнями многочлена  $Q(x)$ +b будут числа  $2-k$ ,  $3-k$ , ...,  $-2$ ,  $-1$ . Если  $k > 4$ , то  $l > 2$ , и по теореме Виета совпадают суммы корней вышеупомянутых многочленов, а также совпадают суммы попарных произведений этих корней. Значит, совпадают и суммы их квалратов, а именно:

$$
0^{2} + 3^{2} + ... + (k - 4)^{2} + (k - 1)^{2} =
$$
  
= 1<sup>2</sup> + 2<sup>2</sup> + ... + (k - 3)<sup>2</sup> + (k - 2)<sup>2</sup>,

но это равенство не может выполняться, так как для любого *t* 

$$
(t-4)^{2} + (t-1)^{2} = 2t^{2} - 10t + 17 >> 2t^{2} - 10t + 13 = (t-3)^{2} + (t-2)^{2}.
$$
  
Cледовательно,  $k = 4$ , при этом

 $R(x) = x(x+3)$ ,  $S(x) = (x+1)(x+2)$ .  $B$ начит,  $b = (S(x) - R(x))/2 = 2/2 = 1$  и  $c = b<sup>2</sup> = 1$ . Пара чисел  $(k, c) = (4, 1)$  является единственным решением задачи.

#### ДАЛЬНЕЙШИЕ ПРИЛОЖЕНИЯ

Посмотрим теперь, что мы можем сделать дальше и как можно применить накопленные знания. Ниже я приведу две задачи, которые кажутся мне интересными и вряд ли могут быть легко решены без утверждений, локазанных выше.

Задача 1. Пусть

 $S(x) = (x-1^2)(x-3^2)...(x-(d-1)^2)$ , где d - четное натуральное число. Докажите, что для каждого комплексного а степень НОД многочленов  $S(x) - a$  и  $S'(x)$ не превосходит 1.

**Решение.** Если  $d = 2$ , то это утверждение очевидно, поэтому ниже рассматривается случай  $d > 2$ . Заметим, что  $P(x) = x(x+1)...(x+d-1)$ , если T<sub>O</sub>  $P(x) = 2^{-d} S((2x + d - 1)^2)$ . Обозначим через  $s_1, ..., s_{d/2-1}$  корни производной  $S(x)$ . Среди них нет кратных, и их можно упорядочить следующим образом:

$$
1^2 < s_{d/2-1} < 3^2 < \dots < \left(d-3\right)^2 < \\ < s_1 < \left(d-1\right)^2.
$$

Вспомним обозначения из леммы 11 и заметим, что верно равенство  $s_i = (2r_i + d - 1)^2$ для  $i = 1, ..., d/2 - 1$ . Следовательно,  $S(s_i) = 2^d P(r_i)$ , и из доказательства леммы 11 следует, что

$$
|S(s_1)| > |S(s_2)| > ... > |S(s_{d/2-1})|
$$
.

Таким образом, для каждого комплексного а уравнение  $S(x) = a$  имеет не более одного корня из множества  $\{s_1, ..., s_{d/2-1}\}\$ корней  $S'(x)$ , что и требовалось доказать.

Задача 2 Найдите все натуральные числа п такие, что существуют многочлены  $g(x)$  и  $h(x)$  с комплексными коэффициентами, степень каждого из которых не меньше 2, такие, что многочлен  $f(x) = x^n + ... + x^2 + x + 1$  можно предста $sumb$  *s* and *g*( $h(x)$ ).

Решение. Применяя идеи из доказательства леммы 12, получим, что если бы многочлены из условия задачи существовали, то многочлены  $f(x) - g(\alpha)$  и  $f'(x)$  делились бы на многочлен  $h(x) - \alpha$  степени не меньшей 2, где α - некоторый комплексный корень многочлена  $g'(x)$ . Следовательно, существует как минимум два корня r, s многочлена

$$
f'(x) = \frac{nx^{n+1} - (n+1)x^n + 1}{(x-1)^2},
$$

такие, что  $f(r) = f(s)$ . Легко понять, что  $r, s \ne 1$ . Заметим, что  $ns^{n+1} = (n+1)s^n - 1$  и  $nr^{n+1} = (n+1)r^n - 1$ . Далее, из равенства  $f(r) = f(s)$  следует, что

$$
s^{n} + \ldots + s^{2} + s + 1 = r^{n} + \ldots + r^{2} + r + 1
$$

С другой стороны, равенство выше можно записать как

$$
\frac{s^{n+1}-1}{s-1} = \frac{r^{n+1}-1}{r-1}.
$$

Пользуясь этим фактом и вспоминая равенства

$$
s^{n+1} = (1 + 1/n) s^n - 1/n,
$$
  

$$
r^{n+1} = (1 + 1/n) r^n - 1/n,
$$

получим, что

$$
\left(1+\frac{1}{n}\right)\cdot\frac{s^n-1}{s-1}=\left(1+\frac{1}{n}\right)\cdot\frac{r^n-1}{r-1}.
$$

Отсюда легко вывести, что  $\frac{s^n-1}{s-1} = \frac{r^n-1}{r-1}$ ,

что эквивалентно равенству

 $s^{n-1}$  + ... +  $s^2$  +  $s$  + 1 =  $r^{n-1}$  + ... +  $r^2$  +  $r$  + 1. Значит,  $s^n = r^n$ , а следовательно, и<br>  $s^{n+1} = (1 + 1/n)s^n - 1/n = (1 + 1/n)r^n - 1/n =$  $r^{n+1}$ . Из последних двух равенств получаем  $r = s$ , что невозможно, так как производная многочлена  $f(x)$  не имеет кратных корней. Мы получили противоречие с предположением о существовании многочленов  $g(x)$  и  $h(x)$ , поэтому натуральных *n*, удовлетворяющих условию задачи, не существует.

#### ЗАКЛЮЧЕНИЕ

В начале этой статьи я предоставил набор базовых инструментов из алгебры и теории чисел, которыми я пользовался при решении вышеозвученной задачи. Несмотря на то, что не все эти инструменты оказались плодотворными, они содержат в себе замечательные идеи, которые могут быть полезны в будущем. Кроме того, из них читатель может почерпнуть что-то полезное о природе процесса решения задач в целом. Этот процесс прежде всего является эволюционным и основан на методе проб и ошибок.

В основных разделах этой статьи я попытался показать читателю интересные связи между алгеброй и теорией чисел. В частности, леммы 11, 12 имеют большой потенциал для применения в более сложных и захватывающих дыхание задачах. Читатель может обдумать эти леммы и попытаться найти новые способы их применения. Также важный момент заключается в том. что приобретенный набор инструментов открывает путь к реализации различных подходов в решении задач. Это очень полезно для школьников, которые постоянно заняты решением задач и готовятся к математическим соревнованиям высокого уровня, например, таким, как международная математическая олимпиада.

Отмечу напоследок, что наше упорство завело нас очень далеко и помогло нам пройти моменты кризиса. Точнее говоря, когда мы сталкиваемся с определенными трудностями при решении сложных задач, стойкость и страсть к преодолению этих трудностей помогают увидеть и понять то, о чем бы мы никогда не могли помыслить раньше.

#### Литература

1. В.Бугаенко и др. Произведения последовательных натуральных чисел. - Материалы Летней конференции Турнира городов 2008.

2. А. Егоров. Числа Пизо. - «Квант», 2005,  $N<sub>0</sub>$  5.

3. П. Кожевников, В. Сендеров. Делители значений многочлена. - Сборник «Задачи Санкт-Петербургской олимпиады по математике 2010 года». - СПб.: Невский Диалект, 2010, c.  $121-129$ .

# Время жизни шипучей таблетки в стакане воды

#### А. МИТРОФАНОВ

#### Часть 2

When you can measure what you are speaking about, and express it in numbers, you know something about it; but when you cannot measure it, when you cannot express it in numbers, your knowledge is of a meagre and unsatisfactory kind. Lord Kelvin

Когда вы можете измерить то, о чем говорите, и выразить это числами, вы кое-что знаете об этом; но когда вы не можете выразить это в числах, ваши знания скудны и неудовлетворительны.

Лорд Кельвин

В этой части статьи мы рассмотрим теоретические оценки, которые позволяют получить уравнение Аррениуса, сравним выводы теории с результатами наших экспериментов, обсудим вопросы применения уравнения в разных приложениях и вспомним еще раз об Аррениусе, Максвелле и других ученых, оставивших след в разработке методов и в решении задач физической кинетики. В конце статьи будут даны простые упражнения по теме статьи. Некоторые из задач - это старая и красивая физика, оправдывающая девиз «История - учитель жизни».

Начнем с уравнения Аррениуса. Попробуем разобраться, как из теоретических предпосылок получается это уравнение, в чем его смысл и что «спрятано» в постоянных А и  $E_a$  в формуле (2).

При химических реакциях из исходных атомов и молекул образуются новые соединения, ионы разной кратности в растворе, молекулярные комплексы, газообразные вещества и т.д. Чтобы реагирующие частицы и промежуточные соединения вступили во взаимодействие с образованием новых соединений, необходимо выполнение не только закона сохранения полной энергии системы, но и следующих условий. Во-первых, реагирующие частицы должны встретиться, попросту говоря - столкнуться друг с другом. В мире очень много веществ, которые готовы, но не вступили в реакцию друг с другом лишь потому, что не встретились. Во-вторых, так как исходные молекулярные комплексы, вступающие в реакцию, как правило, не обладают центральной симметрией, они при столкновениях должны быть ориентированы должным образом относительно друг друга. И в-третьих, чтобы реакция состоялась, энергия сталкивающихся частиц должна быть достаточно высокой, а именно - превышать пороговую величину  $E_a$ , характеризующую данную реакцию в условиях эксперимента, как это полагал Аррениус. Он первым четко сформулировал это физическое требование и предложил использовать новый термин - энергию активации  $E_{\rm a}$ , правильно объяснив ее суть.

Известно, что обычно энергия активации намного, в десятки раз, превышает тепловую энергию реагирующих атомов в обозримом диапазоне температур. В наших опытах при температуре вблизи комнатной  $E_a$  бывает того же порядка или в несколько раз меньше, чем характерная атомная энергия, которую имеют электроны на внешних оболочках атомов или молекул, т.е. тех электронов, которые ответственны за химические связи частиц и за их химические превращения. У нас из опытов с шипучими таблетками аспирина энергия активации происходящей реакции получилась равной около 0,6 эВ. Для сравнения, энергия атома водорода в основном состоянии равна 13,5 эВ, а энергии связей атомов в молекулах порядка одного или нескольких электронвольт. Заметим, что энергия активации для конкретной реакции - это некоторая эффективная энергия, относящаяся к взаимолействию большого

Окончание. Начало - в предыдущем номере журнала.

ансамбля частиц, участвующих в тепловом движении, а не к отдельным атомам или молекулам. Повторимся, что, кроме всего прочего, для ансамбля реагирующих частиц всегда должен выполняться закон сохранения энергии, т.е. соблюдаться полный энергетический баланс реакции, учитывая все ее каналы.

Оценим долю атомов в произвольном объеме, энергия которых превышает некоторую заданную (или найденную нами, или известную) энергию активации  $E_a$ . Используем простейшую модель. Очевидно, что если бы мы рассматривали не реакцию в жидкости на поверхности твердого тела, а идеальный газ в равновесии (тепловом и механическом), то распределение атомов или молекул по скоростям описывалось бы известной (правильнее сказать «знаменитой») формулой Максвелла. Эта формула в разных представлениях дает распределение частиц идеального газа по скорости, абсолютной скорости, по импульсу или по энергии при заданной температуре газа (рис. 3). Если в формуле Максвелла от скорости перейти к абсолютной скорости, т.е. не интересоваться направлением движения частиц в пространстве, то справедливо такое выражение для числа частиц в газе со скоростями в диапазоне  $v, v + dv$ :

$$
dN(v) = NF(v) dv =
$$
  
=  $4\pi N (m/(2\pi kT))^{3/2} \times$   
 $\times v^2 \exp(-mv^2/(2kT)) dv$ , (3)

где N - число частиц в системе (или в объеме),  $k = 1,38 \cdot 10^{-23}$  Дж/К - постоянная Больцмана, т - масса частицы. Напомним кинетическое определение температуры иде-

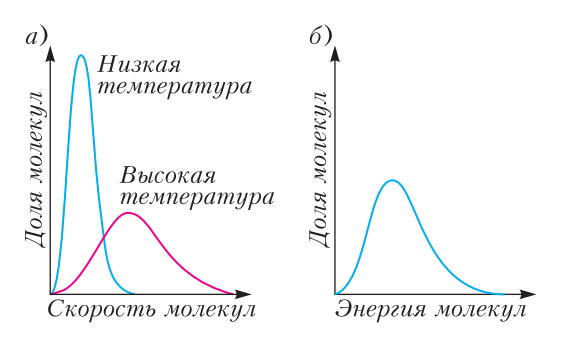

Рис. 3. а) Распределение молекул по скорости, б) распределение молекул по энергии

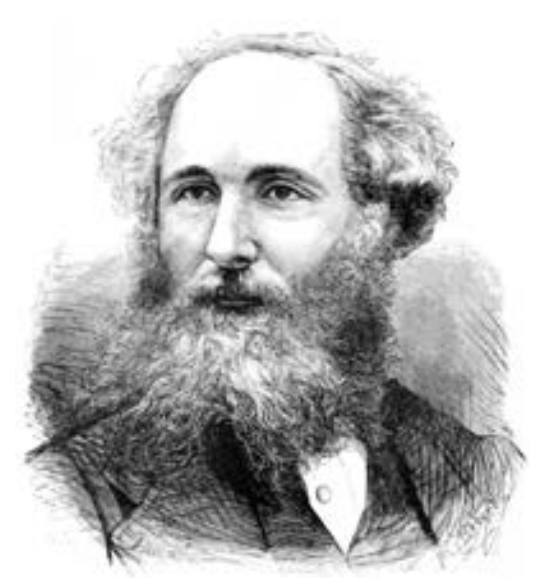

Джеймс Клерк Максвелл (1831-1879)

ального газа как меры средней кинетической энергии движения частиц:

$$
mv^2/2 = 3kT/2
$$

Поскольку кинетическая энергия частицы  $E = mv^2/2$ , то из формулы (3) получаем выражение для функции распределения частиц по энергии  $f_E$ :

$$
f_E = \left(2\pi\sqrt{E}/\sqrt{(\pi kT)^3}\right) \exp(-E/(kT)). \tag{4}
$$

В формуле (4) (и других выражениях для функций распределения) от энергии отдельных атомов или молекул с массой т можно перейти к энергии моля вещества М, заменив постоянную *k* универсальной газовой постоянной  $\overrightarrow{R}$  = 8,314  $\overrightarrow{A}$   $\overrightarrow{A}$  / (моль · K). В этих обозначениях плотность вероятности частиц по энергии записывается так:

$$
f_E = \left(2\pi\sqrt{E}/\sqrt{(\pi RT)^3}\right) \exp\left(-E/(RT)\right).
$$

Здесь мы обозначили энергию тем же самым символом  $E$ , но она (энергия) уже относится к молю вещества и измеряется в единицах Дж/моль.

До сих пор мы рассматривали равновесный идеальный газ. Но какое отношение этот физический объект имеет к газировке или шипучей таблетке? Оказывается, что распределение Максвелла по энергии справедливо не только для идеального газа, но и для частиц с любыми силами взаимодействия между молекулами у произвольной классической системы (т.е. не ансамбля частиц с квантовыми свойствами). (Это совсем неочевидное утверждение доказывается в статистической физике.) Поэтому мы можем в расчетах использовать формулу (4) применительно к активным частицам в реакции (1) в водной среде на границе твердого тела (таблетки) (в квазиравновесных условиях, когда скорость реакции не слишком велика).

Напомним, что по определению функции плотности вероятности  $f_E$  формула

$$
dN_E = Nf_E dE =
$$
  
=  $N\left(2\pi\sqrt{E}/\sqrt{(\pi kT)^3}\right) \exp(-E/(kT)) dE(5)$ 

показывает, сколько всего частиц с энергией  $E$  находится в узком интервале энергий  $E$ ,  $E + dE$ ,  $(dE \ll E)$ , где  $N$  – полное число частиц в ансамбле,  $T$  – его абсолютная температура. С помощью этой формулы можно найти долю всех частиц W, энергия которых превышает заданную, в нашем случае найденную из опыта величину  $E_a$ . Функцию  $W(T, E_a)$  можно интерпретировать как вероятность того, что кинетическая энергия иона, молекулы или атома превышает значение  $E_a$  для равновесного максвелловского распределения частиц по энергии. Именно эти частицы активные и принимают участие в рассматриваемой химической реакции. Чтобы найти W, надо просуммировать частицы (проинтегрировать формулу (5)) в интервалах  $dE_i$  для всех энергий выше порогового значения  $E_a$  и поделить результат суммирования на полное число частиц N. Сократив (убрав) цепочку вычислений, как результат получим

$$
W(E \ge E_{\rm a}) =
$$
  
=  $\left(3/\sqrt{\pi}\right) \sqrt{kT/E_{\rm a}} \exp\left(-E_{\rm a}/(kT)\right)$ , (6)

или в других обозначениях

$$
W(E \ge E_{\rm a}) =
$$
  
=  $\left(3/\sqrt{\pi}\right)\sqrt{RT/E_{\rm a}}\exp\left(-E_{\rm a}/(RT)\right)$ . (6\*)

Эти формулы позволяют нам подсчитать долю частиц (от их полного числа) с энергией, превышающей значение энергии  $E_a$ , и определить, как эта доля зависит от абсолютной температуры Т объекта при условии, что энергия частиц большая по сравнению с тепловой энергией ( $E \ge E_a \gg RT$ ).

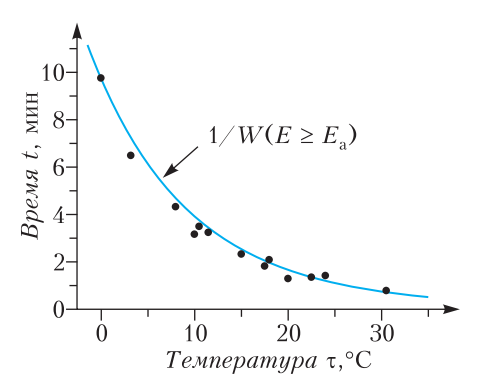

Рис. 4. Время жизни таблетки шипучего аспирина в стакане воды в зависимости от ее температуры. Точки-символы - наши экспериментальные данные, сплошная кривая - расчеты с помощью формулы (6\*)

Вернемся к опытам с шипучим аспирином. Поскольку, согласно идеям Аррениуса, только быстрые частицы с энергией  $E > E_a$ способны запустить и поддерживать химическую реакцию, то ее скорость или константа скорости пропорциональны функции  $W(E \geq E_{\rm a})$ . Длительность процесса растворения таблетки обратно пропорциональна W. Нормировав кривую  $1/W(T)$  в одной из точек температурной шкалы, например в точке  $\tau = 0$  °С, получим (не вдаваясь в детали механизма данной химической реакции), в рамках представлений Аррениуса, теоретическую оценку времени жизни таблетки в стакане воды в зависимости от температуры воды. Для сравнения результатов измерений и расчетов в выбранном нами диапазоне температур 0 -30 °С удобна шкала на рисунке 4 в градусах Цельсия. Напомним, что при расчетах формул (6) или (6\*) использовалась только одна «посторонняя» физическая величина (или экспериментальный параметр). Это энергия активации, найденная нами по наклону экспериментальной прямой на рисунке 2, в. Как видно из рисунка 4, в пределах погрешности измерений с учетом разброса экспериментальных точек результаты опытов и расчетов по формулам  $(6)$ ,  $(6^*)$ совпадают, несмотря на то, что в формулах для W, в отличие от формулы  $(2)$ , перед экспонентой есть слабо зависящий от температуры множитель, пропорциональный  $\sqrt{T}$ . Заметим, что расчетная абсолютная величина W очень мала по сравнению с 1, в нуле

температурной шкалы Цельсия она равна примерно  $4 \cdot 10^{-12}$ , а при 30 °С составляет  $5 \cdot 10^{-11}$ .

Таким образом, шипучие таблетки в холодной воде или при температуре вблизи комнатной, вплоть до 30 градусов Цельсия, ведут себя таким образом, что наши экспериментальные данные о продолжительности их жизни находятся в хорошем согласии с формулой Аррениуса или же с рассчитанной температурной зависимостью доли быстрых частиц, способных участвовать в данной химической реакции. Однако эта стройная картина исчезает, когда опыты с шипучим аспирином выполняются в горячей воде. Таблетки растворяются при больших температурах очень быстро, но скорости процесса становятся заметно меньшими, чем это следует из формулы Аррениуса (см. рис.2, $\epsilon$ ).

Несоответствие выводов используемой теории и данных измерений - это, как часто бывает, значимое и интересное событие, приводящее к новым знаниям или к более глубокому пониманию изучаемого процесса, а иногда даже к неожиданному открытию. Нам повезло, что мы столкнулись со случаем, когда известный закон почему-то «не работает». Не будем здесь (в этой статье) детально разбирать физические процессы, нарушающие закон Аррениуса, приведем лишь краткие пояснения, почему у нас в опытах при более высоких температурах, чем комнатная, наблюдается расхождение экспериментальных результатов с выводами теории.

Какие бывают причины, приводящие к нарушению закона Аррениуса? Примеров таких известно много. Так, у биологов в реакции ферментирования с участием белковых молекул с ростом температуры константа скорости реакции сначала растет по Аррениусу, потом рост замедляется, достигается максимум и далее она резко падает до нуля. Причина такого замедления скорости процесса объясняется тепловой денатурацией (разрушением) белковой молекулы, приводящей к инактивации ферментов при высоких температурах. Денатурация многих белков начинается при температурах от 45 до 50 °С и быстро завершается при 55 °С.

В некоторых реакциях скорости процесса могут быть выше, чем по Аррениусу. Яркий пример тому результаты работ сотрудников группы В.И. Гольданского, которые зани-

мались изучением реакции полимеризации (энергетическими цепями) в условиях низких (гелиевых) температур. При приближении температуры к абсолютному нулю скорость любой химической реакции должна быть ничтожно малой. Однако в экспериментах обнаружилось, что скорости некоторых изучаемых реакций на несколько порядков были выше, чем давали обычные расчеты (по Аррениусу). Причина расхождения, как было доказано, в туннелировании (подбарьерном прохождении) крупных органических молекул, подчиняющихся при сверхнизких температурах законам квантовой механики. Это явление, как утверждал Гольданский, возможно объясняет присутствие наблюдаемых астрономами (куда уж без них!) сложных органических молекул в облаках межзвездного газа, этой «холодной предыстории жизни».

В наших опытах отступление от закона Аррениуса более прозаично, и его можно объяснить простыми причинами, если детальнее рассмотреть механизм реакции, чем это мы делали до сих пор. Похожее поведение температурной зависимости константы скорости химических реакций часто наблюдается в бурно протекающих процессах, когда реагирующие вещества не успевают поступать в зону реакции. В нашем случае - это диссоциированные фрагменты лимонной кислоты, которая легко растворяется в воде и там диссоциирует. Заметим, что даже самые простые химические реакции в растворах, да и не только в них, многоступенчатые, состоят из нескольких (иногда многих) звеньев цепочки, которые идут последовательно и порой параллельно, а вовсе не по схеме, записанной в сбалансированной форме, т.е. в виде уравнения (1). Рассматриваемая в статье реакция гетерогенная, т.е. она протекает на границе сред жидкость - твердое тело (у поверхности таблетки), где продукты диссоциации лимонной кислоты (и частично аскорбиновой кислоты), главным образом однократно заряженные атомы водорода, т.е. протоны, вступают в реакцию с содой (карбонатными ионами). Коэффициент диффузии протонов в воде таков, что для реакции с их участием даже в малых зазорах требуется конечное время. Когда оно становится соизмеримым с временем жизни таблетки в воде, то и начинают проявляться отклонения от закона Аррениуса. Бурное выделение пузырьков углекислого

газа на поверхности таблетки вносит свой вклад в транспорт вещества в зоне реакции и усложняет ее течение (и расчеты).

Еще один эффект, который замедляет данную реакцию, проводимую при высоких температурах, - это заметное охлаждение тонкого слоя воды вблизи поверхности таблетки, когда температура слоя не успевает за время процесса выровниться и стать такой же, как температура воды в стакане. Растворение питьевой соды в воде - эндотермический процесс, т.е. идет с поглощением тепла, а смесь и раствор вблизи границы таблетки охлаждаются. Заметим, что определение энергии активации на опытах принято проводить в изотермических условиях.

Подробнее о природе химический реакций, их энергетике и энергии активации можно узнать из научно-популярной статьи доктора физ.-мат. наук Б.В. Новожилова «Что такое горение?», которая служит послесловием к лекциям Майкла Фарадея «История свечи» (М.: ТЕРРА - Книжный клуб, 2008). Для «продвинутых» читателей можно рекомендовать лекции академика К.И. Замараева («Химическая кинетика». Курс лекций. -Новосибирск, 2004), которые представлены в интернете в свободном доступе.

В заключение сформулируем несколько вопросов для самостоятельного рассмотрения.

1. Известно так называемое правило Вант-Гоффа, согласно которому при повышении температуры на каждые 10 градусов

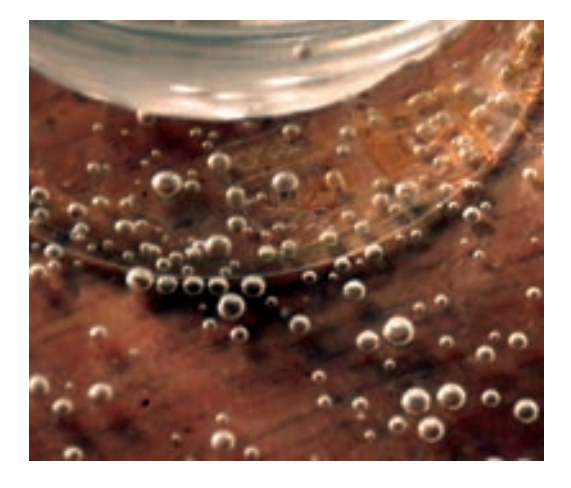

Рис. 5. Пузырьки углекислого газа в емкости с водой после растворения шипучей таблетки

скорость многих химических реакций возрастает примерно в 2-4 раза. Выполняется ли это правило для шипучих таблеток аспирина при их растворении в воде? В чем состоит главное различие математической трактовки правила Вант-Гоффа и формулы Аррениуса? Или они эквивалентны?

2. Какова размерность функции распределения частиц по энергии  $f_F$ ?

3. По расчетам получается, что только очень малая доля от всех частиц при комнатной температуре способна участвовать в химической реакции. Куда же тогда деваются «медленные», тепловые молекулы реагирующих веществ, которых большинство?

4. Можно ли увеличить скорость химической реакции, не прибегая к нагреву веществ? Каким образом?

5. В статистической физике известен следующий парадокс. Функция распределения частиц по энергии (по Максвеллу) имеет бесконечно длинный «хвост» со стороны больших энергий. Это означает, что может появиться очень быстрая молекула в «хвосте» максвелловского распределения, энергия которой будет превышать суммарную энергию всех частиц системы, что является абсурдным. Каким образом удается разрешить этот парадокс?

6. Почему шипят шипучие таблетки, когда помещают их в воду?

7. Предположим, что по какой-то причине оказалось, что шкала измерительного термометра была сбита на 5 градусов Цельсия в ту или другую сторону. Как это обстоятельство скажется на результатах опытов с шипучим аспирином, если не вносить инструментальные поправки? Сильно ли изменится найденная в таком эксперименте величина энергии активации рассматриваемой реакции? Для ответа на эти вопросы воспользуйтесь данными таблицы из первой части статьи.

8. Откуда в опыте с растворением в воде шипучей таблетки берется энергия на образование пузырьков углекислого газа  $(mc. 5)$ ?

9. Может ли пациент с часами на руке определить температуру воздуха в больничной палате с помощью таблетки шипучего аспирина? Что можно сказать о точности таких измерений температуры?

# Задачи по математике и физике

Этот раздел ведется у нас из номера в номер с момента основания журнала. Публикуемые в нем задачи нестандартны, но для их решения не требуется знаний, выходящих за рамки школьной программы. Наиболее трудные задачи отмечаются звездочкой. После формулировки задачи мы обычно указываем, кто нам ее предложил. Разумеется, не все эти задачи публикуются впервые.

Решения задач по математике и физике из этого номера следует отправлять по электронным адресам: math@kvant.ras.ru и phys@kvant.ras.ru соответственно или по почтовому адресу: 119296 Москва, Ленинский проспект, 64-А, «Квант».

Условия каждой оригинальной задачи, предлагаемой для публикации, вместе с Вашим решением этой задачи присылайте по тем же адресам.

#### Задачи М2670-М2673, Ф2677-Ф2680

М2670. На плоскости расположены 100 точек так, что любые 10 из них являются вершинами выпуклого многоугольника. Следует ли отсюда, что все эти точки являются вершинами выпуклого 100-угольника? Фольклор

**М2671.** Пусть  $x_1$  и  $x_2$  - корни уравнения  $x^2 - px + 1 = 0$ , где  $p > 2$  – простое число. Докажите, что  $x_1^p + x_2^p$  – целое число, делящееся а) на  $p$ ;  $\dot{\text{o}}$ ) на  $p^2$ .

Фольклор

М2672. Пусть вписанная окружность  $\omega$ треугольника ABC имеет центр I и касается сторон BC, СА и AB в точках D, E, F соответственно (рис. 1). Пусть  $M, N$  – точки на прямой  $EF$  такие, что  $BM \parallel AC$  и  $CN \parallel AB$ . Пусть Р и Q - точки на отрезках *DM* и *DN* соответственно такие, что ВР | СО. Докажите, что точка пересечения прямых PF и QE лежит на  $\omega$ .

Донг Люу (Вьетнам)

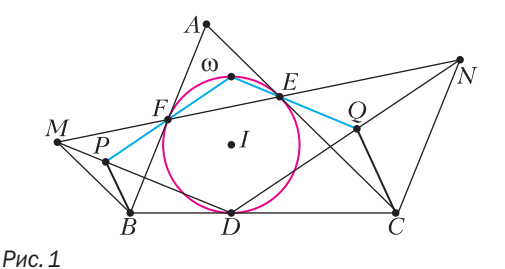

М2673. В очереди на посадку в *п*-местный самолет стоят *п* пассажиров. Первой в очереди стоит рассеянная старушка, которая, зайдя в самолет, садится на случайно выбранное место. Каждый следующий пассажир садится на свое место, если оно свободно, и на случайное место в противном случае. Сколько в среднем пассажиров окажутся не на своих местах?

А. Заславский

Ф2677. Возраст Анатолия Ивановича в годах численно совпадает с его массой в килограммах – 75 кг. Масса кресла 5 кг. Масса полиспаста с подвижной осью 10 кг. Пренебрегая массой веревки и трением в осях шкивов, найдите, с какой силой Анатолий Иванович должен тянуть за веревку, чтобы медленно поднимать себя вместе с креслом (рис. 2).

С. Полиспастов

**Ф2678.** На высоком,  $H = 30$  м, ледяном утесе (айсберге) на его гладкой поверхности лежит выпрямленная тонкая однородная золотая цепочка длиной  $L = 30$  см <<  $H$ . Совсем небольшой по длине участок цепочки,  $d =$  $=$  30 мм  $<<$   $L$ , свешивается с закругленного,  $R = L/30$  см<< d, и гладкого края айсберга параллельно его вертикальной стенке. Вся цепочка перпендикулярна краю горизонтальной площадки на вершине айсберга и в начальный момент неподвижна. Цепочка начинает скользить и, слетев целиком с айсберга, падает в воду, занимая в момент перед касанием воды вертикальное положение. Каково в итоге горизонтальное смещение того маленького

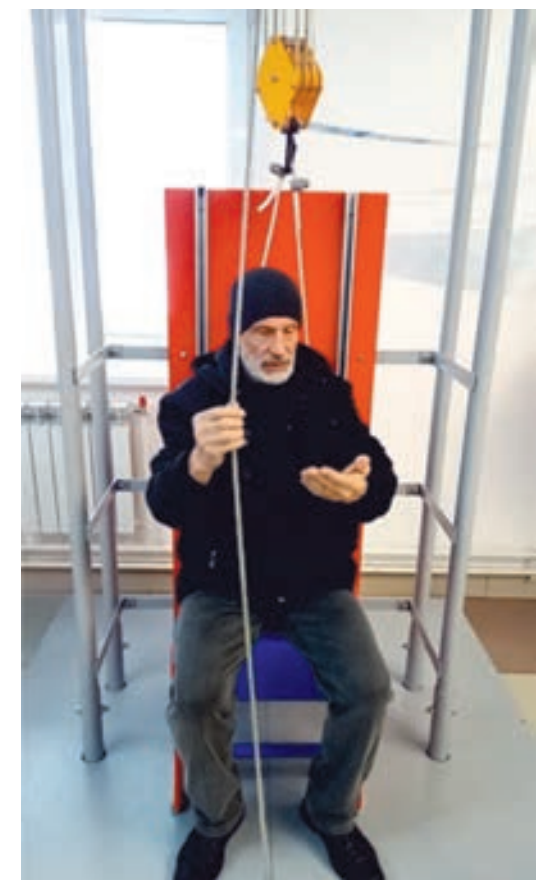

Рис. 2

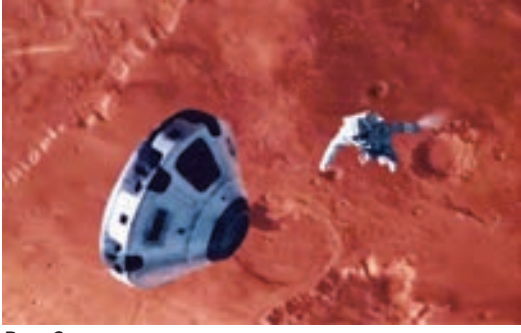

Рис. 3

участка цепочки, который свешивался с края айсберга до начала ее скольжения? Сопротивлением воздуха можно пренебречь.

В.Цепочкин

Ф2679. Герой фильма «Марсианин» для управления своим движением в открытом космосе сделал в перчатке своего скафандра с помощью кусачек отверстие и, направляя струю вылетающего из отверстия воздуха, изменял свою скорость движения. Оцените величину силы, которая толкала этого героя, и ускорение, которое он приобретал. А также проанализируйте ситуацию, показанную на рисунке 3 (кадр из фильма). Космонавт длительное время движется поступательно, разгоняясь.

#### Д.Марсианин

Ф2680. В нейтринной лаборатории в 12:00 зарегистрировали реакцию, в которой одна из образовавшихся частиц - нейтрино. А ровно через 69 мин на соседней установке в этой же лаборатории была зарегистрирована еще одна реакция с той же самой (возникшей час назал) частицей. На какое примерно максимальное расстояние L удалялась частица от места своего рождения? Почитать о том, что думают физики о нейтрино, можно здесь:

https://elementy.ru/nauchno-populyarnaya biblioteka /435437/Zagadka malykh mass neytrino

Н.Полетов

#### Решения задач М2658-М2661, Ф2665-Ф2668

**M2658.** Даны  $n > 2$  целых чисел, не равных 0. Известно, что каждое из этих чисел делится на сумму остальных  $n-1$  чисел. Докажите, что сумма всех данных чисел равна 0.

Предположим, что сумма S данных чисел не равна нулю. Пусть, не умаляя общности, она положительна; в противном случае можно домножить все числа на -1, условие не изменится, а сумма станет положительной. Пусть а – наименьшее из данных чисел. Тогда  $a < S/2$ , иначе  $S \ge na > 2 \cdot S/2 = S$ противоречие. Но тогда число а ближе к 0, чем к S: |a| < |S − a|, и поскольку  $a \neq 0$ , то а не может делиться на  $S - a$  (сумму всех остальных  $n-1$  чисел). Противоречие.

М. Сагафиян

М2659. В ряд выложены 2021 шариков. Паша и Вова играют в игру, делая ходы по очереди. За каждый ход разрешается покрасить один из еще не покрашенных шариков в один из трех цветов: красный, желтый, зеленый (в начале игры все шарики не покрашены). После того, как все шарики покрашены, победа присуждается Паше, если в ряду найдутся три подряд идущих шарика трех разных цветов; иначе победа присуждается Вове. Кто из игроков имеет выигрышную стратегию?

#### Ответ: Паша.

Приведем одну из возможных выигрышных стратегий за Пашу. Пронумеруем шарики подряд числами от 1 до 2021. Первым ходом покрасим в красный цвет шарик номер 1011 (средний во всем ряду). Пусть Вова, не умаляя общности, свой ход сделал в левую половину. Тогда вторым ходом Паша красит в зеленый цвет шарик с номером 1014.

Таким образом, Паша после своих двух первых ходов получил ситуацию КООЗ. Если Вова покрасит один из двух шариков между покрашенными Пашей в красный или зеленый цвет, то Паша сможет сразу докрасить оставшийся шарик в желтый цвет так, чтобы образовалась тройка подряд идущих разноцветных. Если Вова покрасит один из двух шариков в желтый, то Паша в ответ покрасит оставшийся шарик в красный цвет, и снова образуется разноцветная тройка лежащих подряд шариков.

Осталось заметить, что Паша может заставить Вову сделать ход между покрашенными первыми двумя ходами шариками. Сам Паша туда ходить не будет, и после покраски всех остальных шариков по четности будет ход Вовы. Значит, Паша победит.

 $C.J\psi$ инин

М2660. На плоскости лежат 4 фишки. Если в данный момент фишки находятся в вершинах выпуклого четырехугольника Р, то разрешается выполнить такую операцию: выбрать одну из фишек и сдвинуть ее перпендикулярно диагонали четырехугольника Р, соединяющей две другие фишки; при этом запрещается, чтобы в процессе движения фишка оказалась на одной прямой с двумя другими фишками. Пусть изначально фишки находились в вершинах прямоцгольника  $\Pi$ , а после выполнения нескольких операций они находились в вершинах прямоугольника П', подобного П, но не равного ему. Докажите, что прямоугольник П является квадратом.

Пусть  $ABCD$ четырехугольник  $\sim$   $$ с вершинами в фишках. Если, скажем, двигать вершину В вдоль перпендикуляра

к АС, то разность квадратов  $AB^2 - BC^2$ не изменяется. Поэтому при выполнении любой разрешенной операции величина  $f(ABCD) = AB^2 - BC^2 + CD^2 - DA^2$ He меняется.

 $A'B'C'D'$ полобен  $ABCD$  $E$  $c$   $\pi$  $u$  $\epsilon$ коэффициентом k, то  $f(A'B'C'D') =$  $=\pm k^2 \cdot f(ABCD)$ . Значит, при выполнении условия задачи  $f(\Pi) = 0$ . Для завершения решения остается заметить, что для любого прямоугольника П, отличного от квадрата,  $f(\Pi) \neq 0$ . Задача решена.

Отметим, что указанное<br> $AB^2 - BC^2 + CD^2 - DA^2 = 0$ , условие как известно, эквивалентно перпендикулярности  $AC \perp BD$ . Вместо инварианта  $f$ , используемого в решении, можно использовать инварианты несколько другого вида, например скалярное произведение  $AC \cdot BD$ .

Е.Бакаев

М2661. Дана бесконечная таблица, строки и столбцы которой занумерованы натуральными числами. Для последовательности функций  $f_1(x), f_2(x),...$  в ячейку  $(i, j)$ таблицы запишем число  $f_i(j)$  (для всех  $i, j \in \mathbb{N}$ ). Последовательность функций  $f_1(x), f_2(x), \ldots$  назовем красивой, если все числа в таблице - натуральные и при этом каждое натуральное число встречается в таблице ровно один раз. Существует ли красивая последовательность функций  $f_1(x), f_2(x), \ldots,$  в которой каждая функция  $f_i(x)$  является многочленом степени 101 с целыми коэффициентами и старшим коэффициентом, равным 1?

#### Ответ: существует.

Назовем возрастающую последовательность натуральных чисел  $a_1 < a_2 < a_3 < ...$  реали*зуемой*, если  $a_i = f(i)$  при всех  $i = 1, 2, ...$ для некоторого (реализующего) многочлена  $f(x)$  степени 101 с целыми коэффициентами и старшим коэффициентом, равным 1. Покажем, что N можно представить в виде объединения (бесконечного количества) попарно непересекающихся реализуемых последовательностей; отсюда и последует положительный ответ на вопрос задачи.

Заметим, что сдвиг реализуемой последовательности  $a_1, a_2, a_3, \ldots$  (т.е. последовательность  $a_1 + c$ ,  $a_2 + c$ ,  $a_3 + c$ , ... для некоторого целого числа  $c$ ) также является реализуемой последовательностью: она задается многочленом  $f(x) + c$ , где  $f$  - реализующий многочлен для последовательности  $a_1, a_2, \ldots$ Также «хвост»  $a_k$ ,  $a_{k+1}$ ,  $a_{k+2}$ , ... реализуемой последовательности  $a_1, a_2, a_3, \ldots$  - реализуемая последовательность: она задается многочленом  $f(x+k-1)$  (очевидно, этот многочлен, как и  $f(x)$ , имеет степень 101 и целые коэффициенты, а его старший коэффициент равен 1).

Лемма. Предположим, что для возрастающей последовательности целых чи- $A=(a_1, a_2, a_3, \ldots)$ выполнено  $ce<sub>l</sub>$  $0 < a_2 - a_1 < a_3 - a_2 < a_4 - a_3 < \dots$  Tozda N можно разбить на бесконечное количество попарно непересекающихся последовательностей, каждая из которых - некоторый хвост сдвига последовательности А.

Доказательство. Заменяя последовательность A на ее сдвиг, будем считать, что  $a_1 = 0$ . Обозначим через  $A_c$  сдвиг A на c, т.е. последовательность  $a_1 + c$ ,  $a_2 + c$ ,  $a_3 + c$ , ... Для каждой А, вычеркнем из нее каждый член  $a_i + c$ , который больше  $a_{i+1}$ . Тогда после вычеркивания в  $A_c$  останутся только члены $a_i + c$  , где  $a_{i+1} - a_i \geq c$  , в силу ус-ЛОВИЯ  $0 < a_2 - a_1 < a_3 - a_2 < a_4 - a_3 < ...$ , это будет хвост последовательности  $A_c$ . Но все эти хвосты покрывают N. Действительно, рассмотрим натуральные числа из промежутка  $a_i + 1$ ,  $a_i + 2$ ,  $a_i + 3$ , ...,  $a_{i+1}$ : по построению каждое из них принадлежит ровно одному хвосту. Лемма доказана.

Ввиду леммы, теперь нам достаточно указать хотя бы одну реализуемую последовательность с условием  $0 < a_2 - a_1 < a_3 - a_2 < a_4 - a_3 < \dots$  Takoвой, например, является последовательность  $f(1), f(2), f(3), \ldots$ , rge  $f(x) = x^{101}$ . П.Кожевников

Ф2665. Спутник летает на высоте примерно 300 км над поверхностью Земли с выключенными двигателями по такой круговой орбите, что пролетает точно над географическими полюсами Земли. Какой угол (выраженный в градусах с точностью до 0,1°) составляет скорость спутника с плоскостью экватора в те моменты, когда спутник пролетает над экватором, в системе отсчета Птолемея (Земля в этой СО неподвижна)?

Поскольку в ответе нужно указать угол с точностью до 0,1°, то это означает, что за высокую точность «бороться» не обязательно. Считаем, что Земля - это шар радиусом  $R = 6370$  км и что ускорение свободного падения на поверхности Земли равно  $q = 9.81$  м/ $c^2$ . На высоте  $h =$ = 300 км над поверхностью Земли ускорение свободного падения равно примерно  $g_1 = 9.81 \cdot (637/667)^2$  M/c<sup>2</sup>  $\approx 8.95$  M/c<sup>2</sup>. В инерциальной системе отсчета, в которой в данный момент центр Земли покоится, скорость спутника равна  $v_{\text{orth}} = \sqrt{g_1(R + h)} \approx 7.7 \text{ km/c}.$  При пересадке в СО Птолемея в те моменты, когда спутник пролетает над экватором, к его относительной скорости добавляется переносная скорость  $v_{\text{men}} = 2\pi (R + h)/T = 0,485 \text{ km/c}$ , где  $T = 24 \cdot 3600$  с - это длительность земных суток. Тангенс угла, который составляет скорость спутника с плоскостью экватора, равен 7,7/0,485  $\approx$  15,87. Сам угол при этом равен  $86,4^{\circ}$ .

#### З. Птолемеев

Ф2666. В электрическом чайнике мощностью 2,3 кВт вскипятили 1 кг воды, и она продолжает кипеть, так как чайник не выключился. Пузырьки пара всплывают от дна чайника к поверхности воды за время 0,1 с. Кубик из льда при температуре немного ниже 0° С, покрытый очень тонкой теплоизолирующей пленкой, бросили в чайник. Ребро кубика значительно меньше расстояния от дна чайника до поверхности воды. Всплывет лед или утонет? Нужные сведения найдите самостоятельно.

Плотность жидкой воды при температуре 100 °С и нормальном атмосферном давлении составляет 960 кг/м<sup>3</sup>, плотность льда равна 916 кг/м<sup>3</sup>. Эти значения параметров и нужно было найти в справочниках самостоятельно. Если бы в воде не было пузырьков пара, лед оказался бы на поверхности, т.е. всплыл бы. Поэтому нужно найти среднюю плотность воды с пузырьками пара и сравнить ее с плотностью льда. Удельная теплота испарения воды равна 2,3 МДж/кг. Плотность водяного пара при 100 °С равна примерно  $0,6 \text{ kT/m}^3$ , т.е. пренебрежимо мала в сравнении и с плотностью льда и с

плотностью волы. За 0.1 с испаряется 0.1 г воды, которая, превратившись в пар, занимает объем  $166.6$  см<sup>3</sup>. Следовательно, приблизительно 1 кг горячей воды с 0,1 г пара занимают вместе объем 1208 см<sup>3</sup>. Таким образом, средняя плотность кипящей воды с пузырьками пара в рассматриваемом случае равна примерно 827,6 кг/м<sup>3</sup>. Получается, что кубик льда должен сначала утонуть, а уже потом расплавиться.

#### В. Кипящая

Ф2667. Четыре одинаковых амперметра включены во все четыре провода (в три фазных и один земляной) силовой трехфазной сети. Фазы одинаковых по величине напряжений отличаются друг от друга на 120°. Имеются три одинаковые лампочки, которые могут быть включены по одной в три разные фазы. Если включена только одна лампочка, то сумма показаний всех амперметров равна 1А. Если включены только две лампочки, то сумма показаний всех амперметров равна 1,5А. Какой будет сумма показаний всех амперметров, если будут включены все три лампочки?

При включении только одной лампочки ненулевые показания имеются у амперметров, включенных в соответствующий фазный провод и в земляной провод. Поэтому показания каждого амперметра равны 0,5 А. При включении двух лампочек сумма показаний составляет 1,5А. И она такова, поскольку в земляном проводе два одинаковых (фазных) тока по 0,5 А, изменяющихся по синусоидальному закону с разностью фаз 120°, дают ток 0,5А. При включении всех трех лампочек в три разные фазы сумма показаний всех амперметров будет равна 1,5А! Это потому, что ток в земляном проводе будет равен нулю.

Э.Амперян

Ф2668. Тонкая и прозрачная оболочка шарика из спрессованного и подкрашенного розовым цветом стирального порошка сделана из полиэтилена. Шарик находится на палубе игрушечного кораблика. На двух фотографиях отображены две ситуации: сначала этот шарик был в воздухе, а затем оказался погруженным в воду. Почему

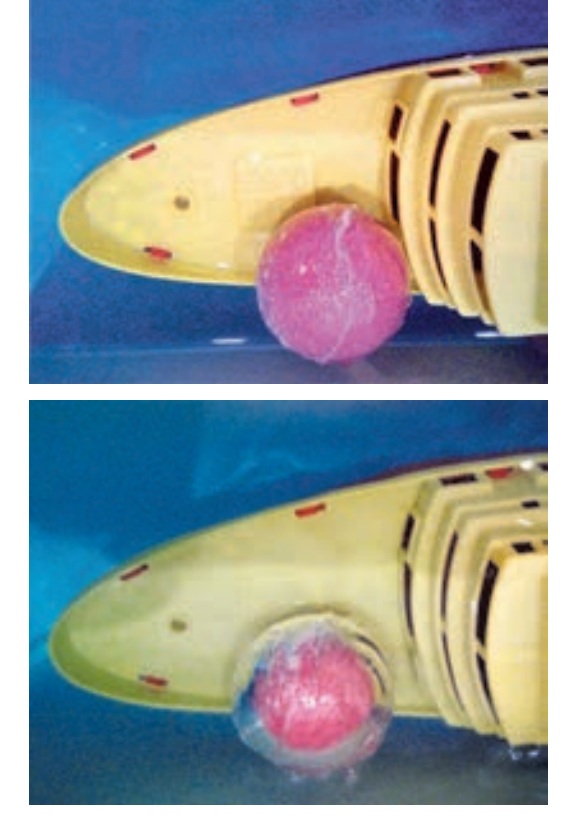

шарик из порошка так сильно «сжался», а его оболочка сохранила свой размер?

Между спрессованным порошком и оболочкой имеется тонкий воздушный промежуток, т.е. шероховатая поверхность шарика касается оболочки не по всей ее внутренней поверхности, а в конечном числе небольших пятен (точек). Свет от участков поверхности шарика, не касающихся оболочки, на границе воздух-полиэтиленвода преломляется. Расстояние от шарика до фотоаппарата значительно больше размеров шарика, а диаметр объектива (камеры на телефоне) значительно меньше диаметра шарика, поэтому самые крайние участки, от которых до объектива фотоаппарата доходит свет от погруженного в воду шарика, расположены от линии, проходящей через центр шарика и объектив фотоаппарата, на расстоянии  $R/n$ , где  $R$  – радиус шарика, а  $n = 4/3$  – показатель преломления воды.

### $*$ КВАНТ» ДЛЯ МЛАДШИХ ШКОЛЬНИКОВ

# Задачи

1. Однажды в город пришел торговец с зонтиками трех цветов. Синих зонтиков у него было вдвое меньше, чем желтых и красных, красных — втрое меньше, чем желтых и синих, а желтых зонтиков 45. Сколько синих и сколько красных зонтиков было у торговца? *И. Раскина* 

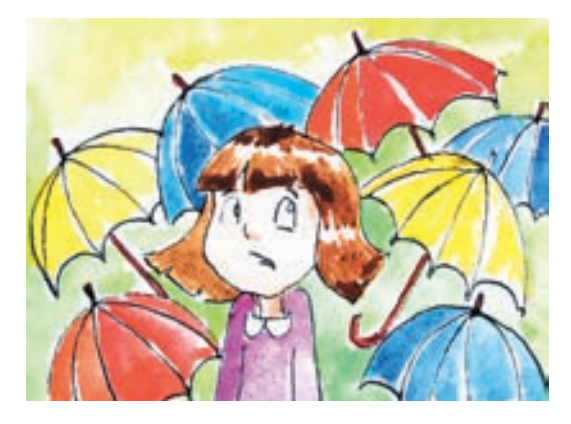

2. В каждом раунде игры «Что? Где? Когда?» разыгрывается 1 очко, которое достается либо знатокам, либо телезрителям. Игра идет до 6 очков. Олег захотел посмотреть игру в записи, но случайно увидел в комментариях финальный счет. Все же он не успел прочитать, кто победил, поэтому начал просмотр. По окончании восьмого раунда Олег сказал: «До этого было интересно смотреть: я не знал, чем закончится каждый раунд, а вот дальше я знаю исходы всех оставшихся раундов». С каким счетом завершилась игра?

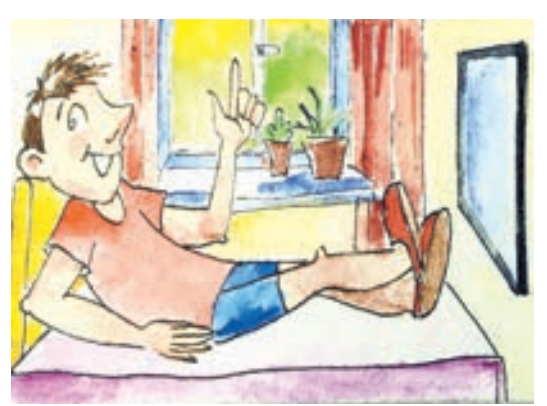

 $A.$  Грибалко

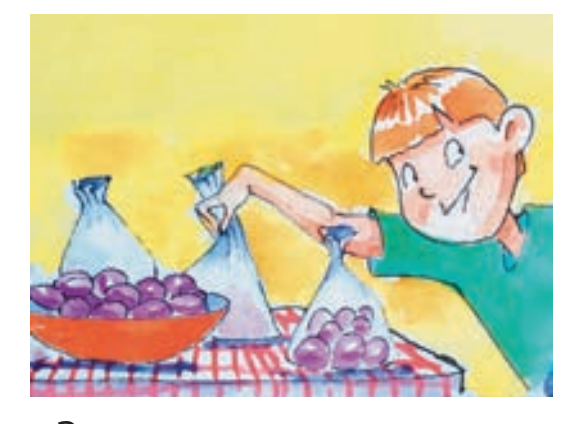

 $3$ . В 20 пакетах лежит по 26 слив, масса слив в каждом пакете не больше 1 кг. Докажите, что можно переложить сливы в 26 пакетов по 20 слив так, чтобы масса слив в каждом пакете была меньше 1 кг.

 $\Lambda$ *. Шаповалов* 

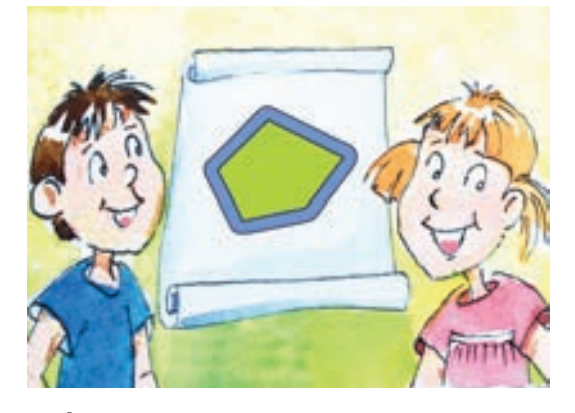

4. Никита нарисовал и закрасил выпуклый пятиугольник с периметром 20 и площадью 21. Таня закрасила все точки, находящиеся на расстоянии не более 1 от закрашенных Никитой (см. рисунок). На сколько увеличилась закрашенная площадь? Ответ округлите до сотых.

 $\Phi$ *ольклор* 

Задачи 1 и 4 предлагались на XLIV Турнире имени М.В.Ломоносова, задачи 2 и 3 - на XXVI Турнире математических боев имени А.П. Савина.

# $B$  космос  $$ на безвоздушном  $mape?$

#### Л. АШКИНАЗИ

В двадцатом веке дирижабли наполняли горючим водородом, дорогим гелием или малоэффективным горячим воздухом, теперь же мы делаем их буквально пустыми. Прочные наноструктуры позволяют откачать из оболочки воздух и заместить его вакуумом.

Нил Стивенсон. Алмазный век

Несколько лет назад, в один прекрасный день, многие средства массовой информации стали одно за другим сообщать, что создан твердый материал, который в несколько раз легче воздуха. Причем эти сообщения сопровождались фотографиями куска этого материала, мирно лежащего на ладони. И не в вакууме, а просто на воздухе.

Читатели, как обычно и бывает при чтении подобных материалов, поделились на две группы. Первые просто удивлялись или восхищались, и недоуменных вопросов у них не возникало. Школьную физику они не изучали - если изучали, то забыли, а если что-то не забыли, то ею не пользовались. В данном случае не повезло закону Архимеда. Вторые, читая про материал легче воздух, мирно лежащий на ладони, смеялись и удивлялись глупости тех, что это опубликовал. Мы надеемся, что вы принадлежите к третьей группе, т.е. к тем, кто хочет понять.

Подсказкой будет описание этого материала, который называется «аэрогель». Это очень пористый материал, поры в нем могут занимать до 99% объема, а все остальное может состоять из разных веществ, например из оксидов или углерода. Общие сведения об этом материале имеются в Википедии, и на момент написания этой статьи там не было глупостей, но они могут возникнуть в любой момент, так что будьте осторожны.

DOI: https://doi.org/10.4213/kvant20211002

А пока займемся делом - построим модель подобного материала, выясним, насколько легким он может быть и нельзя ли слелать так, чтобы он действительно взлетел.

Пусть у нас есть материал с плотностью р и прочностью  $\sigma$ . Размерность прочности в единицах СИ это  $H/M^2$ , но в технике принято для прочности и вообще для механических напряжений использовать единицы кг/мм<sup>2</sup>. Почему здесь «кг», а не «Н», вы, конечно понимаете, и единицы переводите без калькулятора. Сейчас нам не важно, эта буковка о - предел прочности, или предел текучести, или малоцикловая прочность, или какая-то еще; разных прочностей много. Мы будем просто считать, что это то напряжение, при котором можно использовать материал.

Сделаем из этого материала нити диаметром d и соберем из них куб с ребром L. Наш куб будет устроен просто - это будет трехмерная структура из периодически, с периодом l, расположенных вдоль осей координат нитей. Нити, идущие параллельно оси х и параллельно оси у, расположим в одних плоскостях, параллельных оси z, иначе они не будут пересекаться. Через эти же точки пересечения пропустим нити, идущие параллельно оси z, и в каждой точке пересечения все три нити соединим. Попутно вопрос сколько у нас всего нитей и сколько точек соединения? Понимаете ли вы, что формулы  $3(L/l)^2$  и  $(L/l)^3$  – приближенные и почему это так? А еще в качестве развлечения попробуйте мысленно собрать  $L/l$ -куб не из нитей, а из плоскостей и получить аналогичные формулы.

Пусть наш куб закрыт с поверхности герметичной оболочкой, весом и собственной прочностью которой пока пренебрегаем. Из пространства внутри оболочки будем откачивать воздух, после чего устройство будет имеет шансы действительно стать легче воздуха. До какой высоты оно поднимется в атмосфере, если не сломается при откачке? Ответ очевидно зависит от отношения прочности к плотности, давайте его получим.

Средняя плотность нашего куба это отношение всей массы к объему  $L^3$ , т.е.

 $\rho_{cp} = \frac{3\pi \rho d^2}{\rho}$  $\overline{\mathcal{M}^2}$ . Получите эту формулу самостоятельно. При этом учтите, что нити идут вдоль трех осей и их общее количество равно

 $3L^2/l^2$ , а объем каждой нити равен  $\pi d^2L/4$ . С другой стороны, при запуске с уровня Земли нити должны выдержать силу, созданную давлением атмосферы  $pL^2$ , где  $p - ar$ мосферное давление, распределенную оболочкой на площадь сечения всех нитей, выходящих на грань куба, т.е. на  $\pi d^2L^2/(4l^2)$ . Это означает, что должно выполняться условие  $pL^2 = \pi \sigma d^2 L^2 / (4l^2)$ , отсюда – очевидное соотношение  $p = \frac{\pi \sigma d^2}{\Delta l^2}$ . Если принять

 $p=10^5\,$ Па,  $\,\sigma=5\cdot 10^9\,$ Па, то мы получим отношение  $d/l = 0.005$ . Можем использовать, например,  $d = 5$  мкм, а  $l = 1$  мм. Представьте себе мысленно эту конструкцию, положите на нее мысленно нагрузку и ... прислушайтесь к своим внутренним чувствам. Беспокойство не возникает?

Вернемся в арифметике. Какова будет средняя плотность такого материала, если использовать его предельную прочность, т.е. выбрать параметры так, чтобы материал еле-еле выдерживал атмосферное давление? Из полученного выражения для давления:

 $p = \frac{\pi \sigma d^2}{\Delta l^2}$ и формулы для средней плотности:  $\rho_{cp} = \frac{3\pi \rho d^2}{4l^2}$  получаем  $\rho_{cp} = 3\rho p/\sigma$ .

Заметим, что величину  $\sigma/\rho$  в технике называют удельной прочностью. Она говорит о том, сколько будет весить та или иная конструкция при заданной прочности. Ну, а мы полезем в справочники, найдем величины о и о и получим, например, для кварца величину около 0,1 кг/м<sup>3</sup>. Это действительно меньше плотности воздуха, равной 1,3 кг/ $\mathrm{M}^3$ (а эту величину вы можете получить, поделив 29 г на 22,4 л - величины узнаваемы?). Это только расчет, но в эксперименте величина 0,16 кг/м<sup>3</sup> для аэрогеля (но другой конструкции) уже получена.

Однако означает ли это, что такой аэрогель радостно взовьется в воздух? Увы, нет. Потому, что мы учитывали вес только нитей, но не учитывали вес воздуха в пространстве между ними. Но если бы удалось откачать из аэрогеля воздух, он взлетел бы до высоты около 15 км, где плотность атмосферы уменьшается до указанной величины. Кстати, сам по себе каркас аэрогеля (например, кварцевый) теоретически можно сделать еще легче. Проблема в методе изготовления и в прочности - чем он будет легче, тем менее прочен. Мы ведь рассматривали конкретное ограничение - прочность (не нитей, а материала!) должна быть не менее атмосферного давления 10<sup>5</sup> Па.

Займемся оболочкой, которая не пропускает воздух и распределяет силу давления по нитям. Оболочка, лежащая на квадратных ячейках из нитей, будет продавливаться разностью давлений (внутри мы ведь предполагаем иметь очень разреженный воздух) и может не выдержать. Силу, приходящуюся на ячейку  $l \times l$  и равную  $p l^2$ , должна выдерживать нить сечением  $d^2$  и пленка сечением hl, где h - толщина пленки. Поскольку  $l \gg d$ , то, беря  $h \gg d$ , мы можем не опасаться, что пленка порвется, а весить она будет все равно пренебрежимо мало из-за того, что она тонкая в масштабе конструкции  $(L \gg h)$ . Когда я первый раз окунулся в эту милую задачу, в этом месте я возликовал - все, летим в космос! Но вы помните, что немного раньше я призвал вас прислушаться к внутренним чувствам?

Интуиция была права. Есть еще одно ограничение, но оно выходит за рамки школьной модели, и мы приведем его без доказательства. Стержень, сжимаемый вдоль оси, может деформироваться не из-за недостатка прочности (это мы учитывали), а из-за потери устойчивости, т.е. изгиба вбок. Эту задачу когда-то впервые решил не кто-нибудь, а сам Эйлер 277 лет назад. Так вот, изгиб круглого стержня происходит при напряжениях порядка  $\pi^2 E \frac{d^2}{l^2}$  и при малых  $d/l$ , т.е. для тонких длинных нитей, даже при большом значении модуля Юнга Е (для кварца примем  $70 \cdot 10^9$  Па) можно опасаться изгиба. Выше мы получили как предельную по соображениям прочности на сжатие величину  $d/l = 0,005$ , однако при этом предельные напряжения для возникновения изгиба, т.е. смятия конструкции, получаются 1,7 10<sup>7</sup> Па. А мы-то ориентировались на  $5.10^9$  Па, что в 300 раз больше! Значит, относительное сечение нитей придется, похоже, увеличить в 300 раз, а отношение  $d/l$  – в 17 раз. А такой материал, даже если из него выкачать воздух, увы, не взлетит.

Можно придумать два варианта действий. Первый - использовать не обычный аэрогель, а сфантазировать конструкцию из

### КОНКУРС ИМЕНИ А.П. САВИНА

углеродных нанотрубок. Второй - откачивать воздух не сразу весь, а так, чтобы устройство еле-еле оторвалось и начало подъем. И далее, по мере подъема, продолжать откачивать воздух, обеспечивая малость сил, действующих на нити. Теоретически, так можно забраться и в космос если, конечно, отсасывающий насос ничего не весит

И в заключение скажем, какие существуют самые легкие вещества, причем не многофазные композиты - губки, сотовые конструкции и аэрогели с воздухом внутри, а честные твердые вещества. По-видимому, это так называемые металлоорганические каркасы, плотность которых бывает порядка  $(0.12-0.13)$   $\Gamma$  /  $\text{CM}^{3.1}$ 

Наверное, рекордсмен здесь твердый водород с плотностью 0,087 г/см<sup>3</sup>. Но он рекордсмен, только если не очень жарко, а точнее - при -259,14 °С, или 14,01 К.

nplus1.ru > news >  $2017/04/24$  > uranium-mof

### КОНКУРС ИМЕНИ А.П. САВИНА

Мы продолжаем конкурс по решению математических задач. Задания рассчитаны в основном на учащихся начиная с 8-9 классов, а более младшим школьникам советуем попробовать свои силы в конкурсе журнала «Квантик» (см. сайт. kvantik.com).

Высылайте решения задач, с которыми справитесь, электронной почтой по адресу: savin.contest@gmail.com. Кроме имени и фамилии укажите город, школу и класс, в котором вы учитесь, а также обратный почтовый адрес.

Мы приветствуем участие в конкурсе не только отдельных школьников, но и команд (в таком случае присылается одна работа со списком участников). Участвовать можно, начиная с любого тура. Победителей ждут дипломы журнала «Квант» и призы.

Задания, решения и результаты публикуются на сайте sites.google.com/view/savin-contest Желаем успеха!

5. Несколько интровертов и экстравертов хотят разбиться на четыре команды. Сначала в каждой команде по ноль человек. Затем каждый по очереди выбирает команду, причем интроверты выбирают какую-то команду с минимальным (на момент выбора) количеством участников, а экстраверты - максимальным. Могли ли команды получиться попарно различного размера?

А.Перепечко

6. Дан правильный шестиугольник АВСДЕГ. Любые три его вершины образуют треугольник, всего таких треугольников 20. Квантик хочет отметить внутри шестиугольника как можно меньше точек, чтобы внутрь каждого из этих 20 треугольников попала хотя бы одна отмеченная точка. При-

ведите пример, как отметить точки, чтобы выполнялось это условие, и докажите, что меньше точек отметить нельзя.

А. Толпыго

7. В остроугольном треугольнике АВС проведены высоты  $BB_0$  и  $\dot{C}C_0$  и биссектрисы *BB* и CC<sub>1</sub>. Оказалось, что  $B_0C_0 \parallel B_1C_1$ . Можно ли утверждать, что треугольник АВС равнобедренный?

С. Дворянинов

8. Натуральное число называется палиндромом, если оно читается слева направо и справа налево одинаково (например, 2, 33 или 12321). Для каких натуральных *n* существует палиндром, делящийся на п?

Ю. Маркелов

<sup>1</sup> Прочитать о них можно, например, здесь: https://biomolecula.ru/articles/mofs-nashebudushchee www.ihim.uran.ru > files > info > hij2 2018

# Кто искривил пространствовремя?

#### А. СТАСЕНКО

Тяготение - некоторый наиболее неуловимый божественный дух (something concerning a certain most subtle Spirit).

Не действуют ли тела на свет на расстоянии и не изгибают ли этим действием его личей...?

И. Ньютон

Немало революций было в физике и в общественном мнении. Так, оказалось, что Земля круглая! Что она вращается вокруг Солнца, а не наоборот. Что нельзя осуществить вечный двигатель. Что...

Одна из самых шумных революций началась порядка (как скажет настоящий физик) сотни лет назад. Она потрясла привычные представления о пространстве и времени. Но если другие «революции» (например, демонстрация ядерной бомбы) вполне наглядны, то для понимания теории относительности Альберта Эйнштейна (1879-1955) потребуется немало усилий. Для осознания всей глубины теории относительности желательно как можно раньше прислушаться хотя бы к ее терминологии (говорят, в Японии уже с

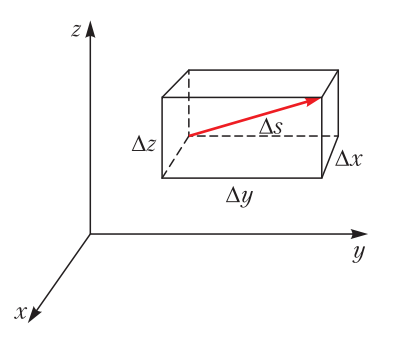

Рис. 1. Интервал  $\Delta s$  в нашем 3D-пространстве  $(x, y, z)$ 

DOI: https://doi.org/10.4213/kvant20211003

детства приучают к нравам конкретной фирмы). Поэтому со священным трепетом коснемся лишь некоторых мраморных колонн этого величественного здания.

Есть в этой великолепной теории понятие интервала -дифференциально малого расстояния Дз между близкими точками, которое должно сохраняться при преобразовании координат. Это свойство называется инвариантностью по отношению к преобразованиям. В трехмерном евклидовом пространстве интервал описывается привычным для нас  $\overline{\text{contribution}}$  (puc 1).

$$
\Delta s^2 = \left(\Delta x^2 + \Delta y^2 + \Delta z^2\right).
$$

Да это же просто 3D-теорема Пифагора! - воскликнет любой здравомыслящий школьник. В принципе, при богатом воображении можно представить себе и четвертую, временную мнимую ось с приращением  $c\Delta t$  (штриховая кривая, рис. 2). Но это все еще декартово-евклидово пространство, в котором «работает» теорема Пифагора, сохраняя  $\Delta s$ .

А теперь представим себе, что введены неодинаковые деформации пространственных  $(\Delta x, \Delta y, \Delta z)$  и временных  $(c \Delta t)$  промежутков, вызванные гравитирующим телом массой  $M^{\cdot}$ 

$$
\Delta s^2 = \left(\Delta x^2 + \Delta y^2 + \Delta z^2\right) \times \left[1 + \Psi\right] + \Delta t^2 \left[1 - \Psi\right], \ (1)
$$

гле

$$
\Psi = \frac{2GM}{c^2r} = \left(\frac{v_{\rm II}}{c}\right)^2 \left(\frac{R}{r}\right)^2.
$$

Здесь  $v_{\text{II}} = \sqrt{\frac{2GM}{R}}$  – знакомая из школы

вторая космическая скорость, или скорость

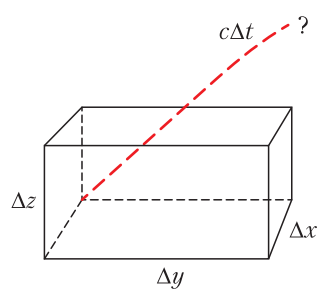

Рис. 2. Попробуйте вообразить 4D-кирпич (параллелепипед) в (x, y, z, ct)-пространстве

убегания, которую необходимо сообщить телу для того, чтобы оно, покинув планету радиусом R, остановилось на бесконечности от ее поверхности.

В квадратных скобках видны разные знаки, что приводит к теоретическому выводу: чем меньше гравитационный объект, тем в большей степени «гравитация действительно мешает ходу времени» - как пишут в интернете. Эту «поправку» на гравитацию можно представить как отношение двух

характерных удельных энергий $\frac{MG}{r}$ и $\frac{c^2}{2}.$ 

Первая из них - явно ньютонов потенциал, вторая - да не придет нам на ум трактовать ее как «кинетическую энергию единицы массы»! Ведь ясно, что удельная энергия

не может превзойти величину  $\frac{E}{m} = c^2$ .

Значит, гравитация, искривляя пространство и время, удвоит потенциал, так что логично записать отношение энергий в виде

 $\left(\frac{2MG}{r}\right)\left(\frac{1}{c^2}\right)$ . Для условий на поверхности

Земли  $(r = R)$  получим следующую очень малую численную оценку отношения энергий:

$$
\frac{2MG}{Rc^2} = \frac{2gR}{c^2} = \left(\frac{v_{\text{II}}}{c}\right)^2 =
$$

$$
= \left(\frac{11,2 \text{ km/c}}{3 \cdot 10^5 \text{ km/c}}\right)^2 \approx 1,4 \cdot 10^{-9}.
$$

Может быть поэтому другой великий физик Эрнест Резерфорд (1871-1937) не очень высоко оценил рассматриваемую теорию: «А, чепуха! - ответил он. - Для нашей работы это не нужно!... У нас слишком много здравого смысла». («У нас» - надо полагать у англо-саксов.)

Однако, если эта «поправка» станет равна единице, скобка после  $\Delta t^2$  в выражении (1) обратится в ноль - как тут не прийти в отчаянье: куда подевалось время? При этом

значение  $\frac{2MG}{Rc^2}$  = 1 соответствует черной дыре, где  $R = \frac{2MG}{c^2}$  – так называемый

радиус Шварцшильда. В эту дыру проваливаются все соседи, испустив последнее излучение перед пакибытием (см. недавнюю

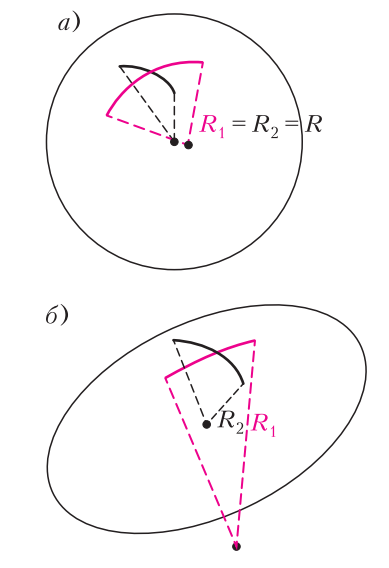

Рис. 3. а) Кривизна сферы постоянна и равна 1/R. б) Кривизна 2D-пространства (поверхности) по Гауссу равна  $1/(R_1R_2)$  и имеет размерность  $1/m^2$ 

статью Л. Белопухова «Черные дыры существуют» в «Кванте» №3 за 2021 г.).

В рассматриваемой теории важную роль играет кривизна пространства. Те, кто считали землю плоской, утверждали фактически, что ее кривизна равна нулю; тот, кто считал ее поверхность сферой, приписывал ей радиус кривизны  $R$  и, следовательно, единственное значение кривизны  $K = \frac{1}{R}$ .

В случае более сложной поверхности - например, как скорлупа куриного яйца - кривизна изменяется от точки к точке, но в каждой точке можно выделить две главные кривизны  $R_1$  и  $R_2$  (рис. 3). Как тут не вспомнить принципиальный спор между тупоконечниками и остроконечниками Лилипутии в сатирическом романе Джонатана Свифта «Путешествия Гулливера»!

В математике вводится понятие средней

кривизны:  $\langle K \rangle = \frac{\frac{1}{R_1} + \frac{1}{R_2}}{2}$  и так называемой гауссовой кривизны:  $K = K_1 K_2 = \frac{1}{R_1 R_2}$ , имеющей размерность  $\frac{1}{M^2}$  и названной в честь великого математика Карла Гаусса  $(1777-1855)$ 

Но поверхность яйца - двумерный объект. Что же будет в четырехмерном пространстве-времени!? Оказывается, оно ужасно кривое. Эйнштейн, используя результаты и опыт своих предшественников и друзей (Гильберта, Гаусса, Римана, Пуанкаре, Смолуховского, Гроссмана ...), получил систему уравнений для многих кривизн, каждая из которых порождена одной из физических сущностей, составляющих так называемый тензор энергии-импульса Т. Этот тензор - таблица из десяти различных компонент - имеет одну и ту же размерность, которую можно записать в виде объемной плотности энергии, или давления, или плотности потока импульса:

$$
\frac{\overline{\mathcal{A}}\mathcal{\mathcal{R}}}{M^3} = \frac{H}{M^2} = \left(\frac{\kappa \Gamma \cdot M}{c}\right) \cdot \frac{M}{c} \cdot \frac{1}{M^3} \,.
$$

Уже это делает теорию Общей. Здесь важно упомянуть также об «эквивалентности массы и энергии», утверждаемой формулой  $E = mc^2$ .

Таким образом, уравнение гравитации Эйнштейна - это система десяти уравнений; чтобы в ней разобраться, нужно получить образование, например окончить МГУ или Физтех, или ... «Несмотря на поразительные и впечатляющие экспериментальные подтверждения теории относительности, многим людям трудно воспринять ее четырехмерный неевклидов мир» (Морис Клайн. «Математика. Поиск истины»). Поэтому воспользуемся советом Энрико Ферми: «В физике ... нет места для путанных мыслей. Действительно понимающие природу того или иного явления должны получать основные законы из соображений размерности».

Итак, каждая из кривизн, имеющих размерность  $\frac{1}{N^2}$ , должна быть пропорциональна порождающей эту кривизну «физической причине», имеющей размерность  $\frac{\mu}{\mu^3}$ .

В качестве коэффициента пропорциональности естественно ожидать появление ньютоновской константы тяготения

$$
G = 6,67430(15) \cdot 10^{-11} \frac{\text{H} \cdot \text{m}^2}{\text{kr}^2}.
$$

Но произведение  $GT$ , как легко проверить, имеет размерность  $\frac{1}{M^2}\left(\frac{M}{c}\right)^4$ . Совершенно очевидно, что, для того чтобы получить требуемую размерность кривизны, нужно произведение GT разделить на какую-то скорость в четвертой степени. А какая скорость характерна в теории относительности? Конечно, скорость распространения любого сигнала - скорость света. Таким образом,

$$
K \sim \frac{GT}{c^4} \tag{2}
$$

Строгая теория дает еще множитель 8 $\pi$  в правой части, так что комбинация  $\frac{8\pi G}{c^4}$ 

называется гравитационной постоянной Эйнштейна. Теперь выражение (2) все больше становится похожим на знаменитое уравнение Эйнштейна. Да и левая часть этого выражения выглядит сложнее: перед каждым приращением пространства-времени появится свой множитель, да еще какой - тензорный! Собственно, целью решения уравнения гравитации и является отыскание компонент этих «множителей», описывающих искривление пространственно-временного континуума.

Но и это наше достижение не мало: установлено некоторое фундаментальное соотношение между соучастниками процесса. Как упомянуто в эпиграфе, возможность искривления лучей света в гравитационном поле подозревал еще Ньютон. Но теория относительности Эйнштейна позволила определять геометрические свойства пространства, в котором лучи света - прямые!

Итак, специальная и общая теории относительности (СТО – 1905 г. и ОТО – 1912 г.) признаны революцией в физике. Упомянем некоторые характерные цитаты классиков и популяризаторов науки: «Пространство-время - единая физическая сущность»; «Материя сообщает пространству, как искривляться, а искривленное пространство сообщает материи, как двигаться». Здесь характерный термин: как. Но есть ли ответ: почему? И, хотя мир в восторге от изящества доказанного факта идентичности кривизны мира и его масс-энерго-импульсных аспектов, удалось ли обнаружить физику такой связи? И не остается ли мысль великого Ньютона вызовом новым поколениям мыслителей? И случайно ли гравитационная константа обозначается символом G (не от *gravity*, a or  $Got)$ ?

#### Приложение

Ничто не придает солидности труду, как Приложение (старая истина). Сделаем еще шаг вперед: распишем тот самый тензор  $T$ (рис. 4), что должен стоять в правой части уравнения Эйнштейна и описывать различные «искривления» пространства-времени:

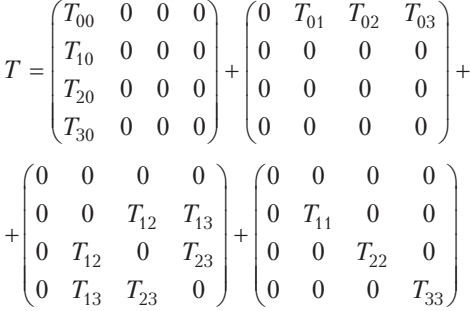

Первое слагаемое содержит компоненты тензора объемной плотности энергии  $T_{00}$  и плотности потока импульса. Второе - компоненты плотности потока энергии (деленные на скорость света с). Третье - тангенциальные напряжения типа возникающих в вязкой жидкости. Например, при течении жидкости вдоль пластины (ось х) продольная компонента скорости изменяется в перпендикулярном направлении (ось  $y$ ); таким образом, соответствующая компонента тензора напряжения обозначится как  $T_{ru}$ . A если перенумеровать оси  $x, y, z, ct$  как  $\hat{0}$ , 1, 2, 3, получим  $T_{12}$ . Обратим еще внимание на то, что компонент всего три, а не шесть это свойство симметрии относительно диагонали тензора:  $T_{12} = T_{21}$  и т.д. Наконец, четвертое слагаемое описывает компоненты

$$
K_{ij} - \frac{1}{2} K g_{ij} = \frac{8\pi G}{c^4} T_{ij}
$$

Рис. 4. Просто рисунок, повесьте его на стену и любуйтесь. Придет время - при желании поймете. Здесь  $K_{ii}$  – десять кривизн пространства-времени  $(x, y, z, c\tilde{t})$ , порожденных тензором Т. (В классической записи слева стоят символы  $R_{ii}$ ; буква R – из уважения к Риману)

нормальных напряжений. Напомним, что все компоненты имеют одинаковые размер-

ности 
$$
\frac{\Delta x}{v^3}
$$

В частном случае, когда все потоки равны нулю, получим

$$
T = \begin{pmatrix} pc^2 & 0 & 0 & 0 \\ 0 & p & 0 & 0 \\ 0 & 0 & p & 0 \\ 0 & 0 & 0 & p \end{pmatrix}
$$

Первая диагональная компонента - это  $\frac{E}{V} = \frac{mc^2}{V}$ известное соотношение  $\frac{1}{V}$  для энергии в расчете на единицу объема  $V$ , а  $\rho = \frac{m}{V}$ . Остальные три – закон Паскаля: давление в жидкости р одинаково во всех направлениях. Это знакомо, можно сказать, с детства и вселяет уверенность, что мы в со-

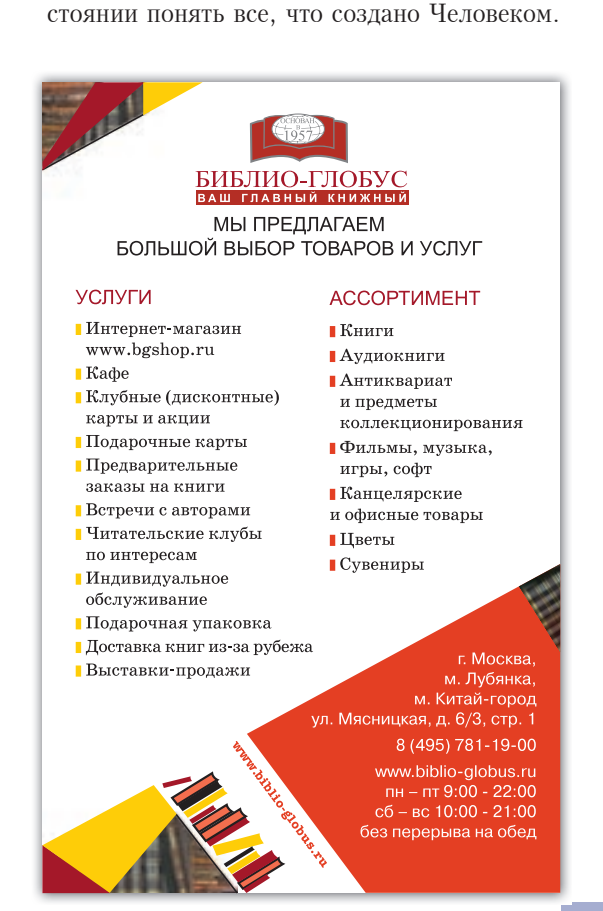

# Нетранзитивные **KOCTM**

#### А. НЕСТЕРЕНКО

#### Нетранзитивный парадокс

При игре в кости по обычным правилам выигрывает игральная кость, на которой выпала грань с большим числом. Если на двух костях разные наборы чисел, одна из них может оказаться сильнее другой в том смысле, что вероятность ее выигрыша больше 1/2.

Возьмем такие три кости, что в каждой паре есть сильнейшая. Кажется, что среди этих трех костей должна найтись самая сильная, которая бьет две другие. Ведь если кость А сильнее В, а кость В сильнее С, здравый смысл подсказывает, что А тем более сильнее  $C$ .

Это не так. На рисунке 1 показаны развертки трех костей с вероятностями выигрыша первой у второй  $p_1 = 5/9$ , второй у третьей  $p_2 = 2/3$  и третьей у первой  $p_3 = 2/3$ . Такие кости называют нетранзитивными: из того, что А сильнее В и В сильнее С, не следует, что А сильнее С.

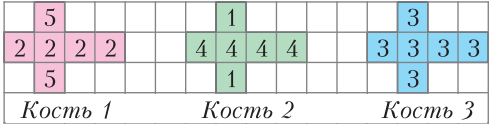

#### Рис. 1

Известна игра с нетранзитивными костями по таким правилам: играют двое, сначала они по очереди выбирают себе по кости, а дальше как обычно - выигрывает тот игрок, на чьей кости выпадает большее число. Кажется парадоксом, что тот, кто выбирает вторым, всегда может обеспечить себе веро-

ятность выигрыша больше  $\frac{1}{2}$ . Но это так.

Первый игрок не может выбрать сильнейшую кость: в нетранзитивном наборе такой

Автор этой статьи Александра Нестеренко ученица 9 класса школы 1287 г. Москвы

просто нет. Зато второй всегда может взять кость сильнее кости первого.

#### Нетранзитивный волчок

Чтобы разобраться, как работает такая нетранзитивность, и примирить здравый смысл с кажущимся парадоксом, рассмотрим игру в нетранзитивный волчок (рис.2).

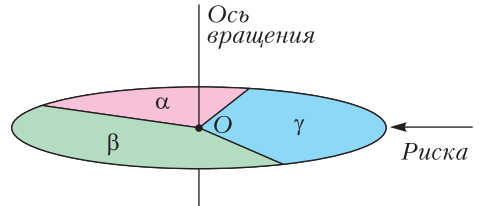

Рис. 2. Нетранзитивный волчок

Диск волчка, который крутится вокруг неподвижной вертикальной оси, разделен на три сектора с углами α, β и γ. Рядом с диском установлена неподвижная риска. Два игрока выбирают себе по сектору. Волчок раскручивают и смотрят, в каком положении он остановится. Сектор  $\alpha$  в игре с  $\beta$  проигрывает, если  $\alpha$  окажется напротив риски (в остальных случаях α выигрывает). Сектор β проигрывает в игре с у, если напротив риски окажется сектор  $\beta$ . И  $\gamma$  проигрывает в игре с  $\alpha$ , если напротив риски будет у.

Будем измерять углы в долях полного оборота, так что  $\alpha + \beta + \gamma = 1$ . Тогда вероятность проигрыша сектора α сектору β равна α, сектора В сектору у равна В, и сектора у сектору α равна γ. Обозначим через  $p_1$ ,  $p_2$ и р<sub>3</sub>, соответственно, вероятности выигрыша сектора α в игре с сектором β, сектора β в игре с сектором у и сектора у в игре с сектором  $\alpha$ . Тогда  $p_1 = 1 - \alpha$ ,  $p_2 = 1 - \beta$ ,  $p_3 = 1 - \gamma$ .

При  $\alpha$ ,  $\beta$ ,  $\gamma < \frac{1}{2}$  каждая из вероятностей  $p_1$ ,  $p_2$  и  $p_3$  больше 1/2, т.е. игра нетранзи-

$$
T_{\text{H3}}^{1111} \text{F}_2
$$
   
\nНапример,   
\n $C_{\text{C}}^{111}$ секторы одинаковые

$$
(\alpha = \beta = \gamma = 1/3)
$$
, ro  $p_1 = p_2 = p_3 = \frac{2}{3} > \frac{1}{2}$ 

В игре с волчком сумма вероятностей выигрышей всегда равна 2:

$$
p_1 + p_2 + p_3 = 1 - \alpha + 1 - \beta + 1 - \gamma =
$$
  
= 3 - (\alpha + \beta + \gamma) = 2. (1)

Предположим, что игрок, который выбирает сектор первым, делает это случайным обвыигрыша второго равна  $\frac{p_1 + p_2 + p_3}{2} = \frac{2}{3}$ .

#### Нетранзитивные кости

Потренировавшись с волчком, можно приступить к нетранзитивным костям.

Будем рассматривать наборы из трех шестигранных костей. Вероятности выигрыша первой кости у второй, второй у третьей и третьей у первой равны  $p_1$ ,  $p_2$  и  $p_3$  соответственно. Для исключения ничьих примем, что на гранях разных костей не может быть одинаковых чисел. Более того, можно считать, что все 18 чисел различны, а именно, что каждое число от 1 до 18 встречается ровно один раз. Для простоты рассуждений ограничимся именно такими наборами.

Нам понадобится упрощенно представлять набор костей последовательностью их номеров. Построим такую последовательность на примере следующего набора костей (рис. 3). Разрежем развертки на отдельные грани и расположим эти грани в строке в порядке убывания чисел на них (рис. 4). Теперь для вычисления вероятностей выигрыша числа на гранях не нужны, ведь каждая грань бьет любую грань другой кости, стоящую правее. Поэтому числа на гранях заменим номерами костей, на которых эти грани находятся. Получается представление набора костей последовательностью номеров этих костей  $(mc. 5)$ .

Такого представления достаточно для определения вероятностей  $p_1$ ,  $p_2$  и  $p_3$ . Например, чтобы найти  $p_1$ , надо для каждой единицы в последовательности найти количество двоек, стоящих правее этой единицы, сложить все эти числа и разделить на произведение количеств единиц и двоек:

$$
p_1 = \frac{4 \cdot 6}{6 \cdot 6} = \frac{24}{36} = \frac{2}{3}, \ p_2 = \frac{6 \cdot 4}{6 \cdot 6} = \frac{24}{36} = \frac{2}{3},
$$

$$
p_3 = \frac{2 \cdot 6 + 4 \cdot 2}{6 \cdot 6} = \frac{20}{36} = \frac{5}{9}.
$$

По представлению с вероятностями  $p_1$ ,  $p_2$  и  $p_3$  всегда можно восстановить набор костей с теми же вероятностями (единственный с точностью до перестановок граней на каждой отдельной кости). Для этого достаточно пронумеровать числа представления

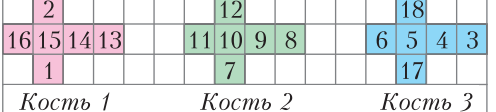

Рис. 3. Развертки трех костей

18 17 16 15 14 13 12 11 10 9 8 7 6 5 4 3 2 1

Рис. 4

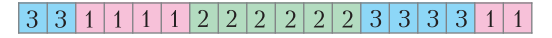

Рис. 5. Пример представления набора костей

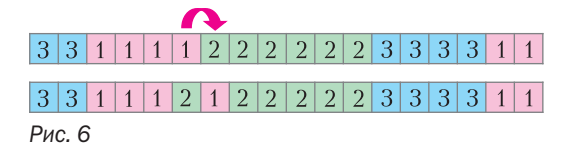

слева направо в порядке убывания и нанести номера единиц на грани первой кости, номера двоек на грани второй и номера троек на грани третьей.

Если в представлении поменять местами соседние неравные номера, то одна из вероятностей  $p_1$ ,  $p_2$  и  $p_3$  изменится на 1/36. Например, если в представлении, изображенном на рисунке 5, единица «перепрыгнет» двойку слева направо (рис.6), получатся новый набор костей и новая последовательность, в которой количество фрагментов [1|2] уменьшится на 1 и, значит, вероятность  $p_1$  уменьшится на 1/36 и станет равна  $24/36 - 1/36 = 23/36$ . Вероятности  $p_2$  и  $p_3$  при этом не изменятся.

В таблице 1 приведены результаты всех возможных перестановок соседних номеров.

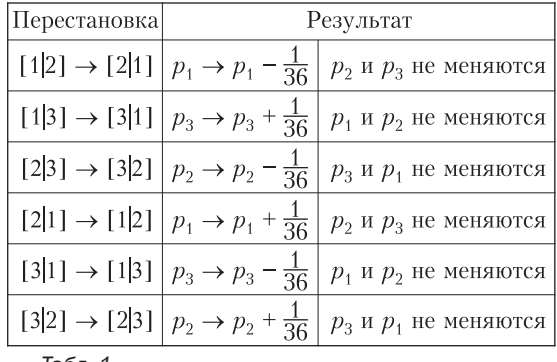

Табл. 1

### КАЛЕЙДОСКОП «КВАНТА»

Причиной и основанием всех ошибок как в физике, так и в математике является допущение непрерывности и бесконечного деления.

#### Джордано Бруно

Когда мы хорошо понимаем вопрос, нужно освободить его от всех излишних представлений, свести его к простейшим элементам.

Рене Декарт

Алгебра щедра. Зачастую она дает больше, чем у нее спрашивают.

Жан Лерон Д'Аламбер

... физическая точка - это просто очень малое пятно.

Феликс Клейн

Абсолютно твердые тела, движущиеся по абсолютно гладкому столу, да еще в безвоздушном пространстве - вот исходные допущения для достаточно точного описания игры в бильярд.

Александр Хазен

Физика - не математика, а математика - не физика. Одна помогает другой. Но в физике вы должны понимать связь слов с реальным миром.

Ричард Фейнман

# А так ли хорошо знакомы вам МОДЕЛИ И ИДЕАЛИЗАЦИИ

Что объединяет разнесенные столетиями изречения ученых? Неустанные попытки найти адекватные способы отражения в своих трудах многообразной реальности, вычленить в ней главные, значимые черты, до времени не отвлекаясь на второстепенные детали. Иными словами - смоделировать явления (или тела) и протекающие в природе процессы. Так рождались фиктивные сущности: материальная точка, нерастяжимая нить, невесомый стержень, абсолютно упругий удар, идеальная тепловая машина, точечный заряд, тонкая линза...

С чем же мы имеем дело, решая задачи? С абстракцией, подобием, тенью, видимостью действительности, ее воображаемым, виртуальным представлением? Именно так! Вопрос в том, насколько нас устраивает то или иное приближение к истине, в какой мере мы «ухватили» суть рассматриваемых проблем. И это открывает дорогу для творческой работы по выстраиванию более всего подходящей к данному случаю модели. Такие умения, несомненно, важны, и не только в науке. Овладевайте ими!

#### Вопросы и задачи

1. Совместима ли модель абсолютно твердого тела с фактом существования максимальной скорости распространения взаимолействий?

2. Можно ли движение автомобиля с отсоединенным двигателем или перемещение бильярдного шара после удара кием считать, как часто говорят, движением по инерции?

3. Неподвижный блок выигрыша в силе не дает. Однако на опыте сила, удерживающая на нем груз, меньше веса груза, а сила, поднимающая с его помощью груз, больше веса груза. Почему?

4. Нижний конец вертикальной пружины закреплен у пола. Ее можно растянуть или сжать на одну и ту же величину. Одинаковая ли при этом будет совершена работа?

5. На край абсолютно гладкого и абсолютно плоского круглого стола осторожно положили абсолютно гладкий шарик. Сопротивления воздуха нет. Останется ли шарик в покое?

6. Мяч брошен вертикально вверх. Что больше: время подъема или время падения?

7. Теннисный мяч падает на землю с большой высоты и упруго отскакивает. Верно ли, что его ускорение сразу после отскока равно q?

8. Может ли жидкость быть идеально однородной?

9. При выводе уравнений движения сплошной среды предполагается, что вещество несжимаемое и невязкое. Какое из этих усло-

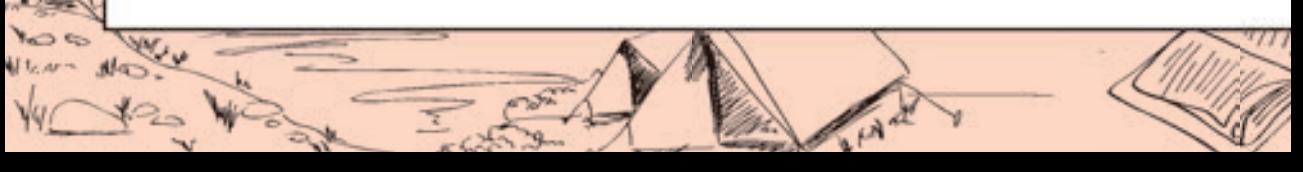

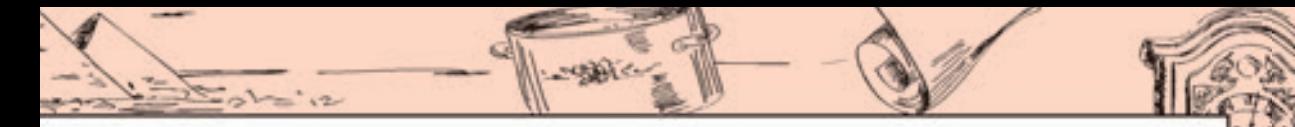

вий более полно выполняется для жидкости; лля газа?

10. Каковы границы применимости уравнения теплового баланса, если исходить из первого начала термодинамики?

11. В каких слоях атмосферы воздух ближе к идеальному газу: у поверхности земли или на больших высотах?

12. Каким илеализированным моделям соответствует вещество внутри видимых звезд?

13. Напряженность электрического поля равномерно заряженной плоскости не зависит от расстояния. Означает ли это, что если под действием такого поля перемешается заряд, то может совершиться бесконечно большая работа?

14. Плоский конденсатор заряжен до разности потенциалов U и отключен от источника. Небольшой заряд q переносится с внешней поверхности одной обкладки на внешнюю сторону другой «в обход» внутреннего пространства конденсатора. Будет ли при этом совершена работа?

15. Напряжение на полюсах источника питания всегда меньше, чем его ЭДС. Почему?

16. С помощью «зажигательного стекла» (собирающей линзы) можно сфокусировать солнечные лучи практически в точку и выжигать ими деревянную поверхность. Верно ли при этом и Солнце принимать за точечный источник света?

17. Один конец длинной трубы закрыт. Отчего открытый конец выглядит совершенно черным?

#### **Микроопыт**

С одной и той же высоты одновременно выпустите из рук пустой и заполненный коробки спичек в одном положении, например плашмя. Какой из них упадет раньше? Почему?

#### Любопытно, что...

... самым важным последствием трудов Пифагора было отделение физики от математики. Ученый считал, что земные тела, изучаемые физикой, - грубые подобия идеальных геометрических объектов. Так, прямая линия - это не луч света и не натянутая струна, а воображаемая фигура, не имеющая толщины.

...еще один древний грек Платон предполагал, что все наблюдаемые нами явления мы понимаем, только сравнивая их с теми или иными идеальными моделями.

... в середине XVIII века было обнаружено, что жидкость, описываемая законом Даниила Бернулли, должна течь по трубам, не испытывая сопротивления, как и тела, движущиеся в ней равномерно и прямолинейно. Поскольку в природе такой жидкости не встречается, ее и поименовали идеальной.

... во многих задачах микрофизики взаимодействие молекул можно вообще не учитывать и рассматривать их как материальные точки. Эта модель была введена в середине XIX века Рудольфом Клаузиусом и названа «совершенным газом», впоследствии замененным «идеальным газом».

... Фарадей, которому математический формализм был совершенно чужд, пытался построить чисто качественную модель явлений электричества и магнетизма. Ключевым в ней стало понятие «силовых линий».

... последние десятилетия ознаменовались развитием удивительного инструментария, позволяющего понять и отразить важные явления и закономерности, для которых нелостаточно молелей и метолов линейной математической физики. Одним из базовых понятий нелинейной науки, с которой связывают новый синтез физики и математики, является солитон - частицеподобная волна.

... три из четырех фундаментальных взаимодействий, изучаемых в школе порознь - электромагнитное, слабое и сильное, - рассматриваются ныне физикой в рамках общей Стандартной модели. Ее положения согласуются с результатами большинства экспериментов и вдохновляют ученых на дальнейший поиск единой теории всех сил природы.

#### Что читать в «Кванте» о моделях и идеализациях

(публикации последних лет)

1. «В начале было слово...» - 2016,  $\mathcal{N}_2$ 4, с. 40;  $\frac{N_25}{6}$ , c. 47;

2. «Движение автомобилей и живых существ...» -2017, № 1, с. 36;

3. «Задачи по физике - смысл условий» - 2017, No 6, c. 34;

4. «На том стоим!» - 2018,  $N_2$  5, с. 26;

5. «Модели, которые мы выбираем» - 2020, № 2,  $c.24$ :

6. «Пропала энергия. "Коварная" материальная точка» - 2020, № 7, с. 34.

Материал подготовил А. Леонович

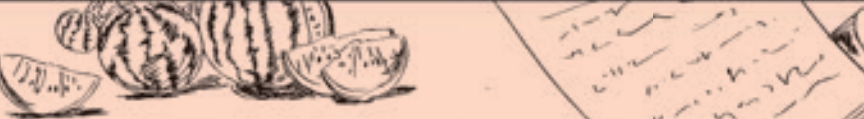

#### $1111111122222223333333$

#### Рис. 7. Представление из трех групп цифр

Если между двумя единицами в представлении двоек больше, чем троек, то правую единицу можно перенести вплотную к левой. При этом  $p_1$  увеличится сильнее, чем уменьшится  $p_3$ , и сумма вероятностей возрастет. Если между двумя единицами в представлении троек больше, чем двоек, то левую единицу можно перенести вплотную к правой. И снова сумма вероятностей возрастет, так как  $p_3$  увеличится сильнее, чем уменьшится р. Если между двумя единицами двоек и троек поровну, то любую из этих единиц можно перенести вплотную к другой без изменения суммы вероятностей. Значит, в любом представлении все единицы можно собрать в одну группу единиц, стоящих подряд, не уменьшив при этом сумму вероятностей.

Это же верно и для двоек, и для троек, поэтому любое представление можно преобразовать в три группы из идущих подряд одинаковых цифр, не уменьшив сумму  $p_1 + p_2 + p_3$ . Например, представление на рисунке 5 преобразуется в представление с не меньшей суммой вероятностей на рисунке 7.

Представлениям из трех групп, идущих в порядке  $2 \rightarrow 3 \rightarrow 1$ ,  $3 \rightarrow 1 \rightarrow 2$  или  $1 \rightarrow 2 \rightarrow 3$  (как на рисунке 7), соответствует сумма вероятностей 2. Для остальных случаев сумма вероятностей равна 1. Взяв любые три кости, мы можем преобразовать их представление в представление из трех групп с суммой вероятностей не больше двух. Так как при преобразовании сумма вероятностей не уменьшается, для любых трех костей верно неравенство<sup>1</sup>:

$$
p_1 + p_2 + p_3 \le 2. \tag{2}
$$

Для нетранзитивных костей верна оценка сильнее.

Теорема. Для трех шестигранных нетранзитивных костей выполняется неравенство  $\overline{a}$ 

$$
p_1 + p_2 + p_3 \le \frac{17}{9}.
$$
 (3)

Для доказательства нам понадобится различать представления по количеству

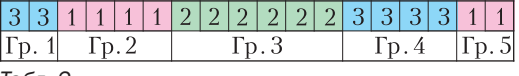

Табл. 2

идущих подряд групп одинаковых чисел. В таблице 2 приведен пример представления, содержащего пять групп.

Назовем представление (и соответствующий набор) оптимальным<sup>2</sup>, если сумму вероятностей нельзя увеличить, поменяв местами два каких-нибудь соседних номера. В оптимальном представлении не встречаются фрагменты  $|2|1|, |3|2|$  и  $|1|3|$ . Действительно, если какая-нибудь из этих пар есть, номера в ней можно поменять местами, при этом одна из вероятностей  $p_1$ ,  $p_2$  и  $p_3$ увеличится на 1/36.

Любое представление можно сделать оптимальным, меняя местами номера в парах  $|2|1|, |3|2|$  и  $|1|3|$ , пока ни одной такой пары не останется. При этом ни одна из вероятностей  $p_1$ ,  $p_2$  и  $p_3$  не уменьшится и верно следующее утверждение.

**Утверждение 1.** Для любого набора костей с вероятностями  $p_1$ ,  $p_2$  и  $p_3$  существует оптимальный набор с вероятностями  $p'_1$ ,  $p'_2$  и  $p'_3$  такой, что  $p'_1 \ge p_1$ ,  $p'_2 \geq p_2 u p'_3 \geq p_3$ .

Отсюда следует, что для любого нетранзитивного набора костей найдется оптимальный нетранзитивный набор с не меньшей суммой вероятностей  $p_1 + p_2 + p_3$ .

Для доказательства теоремы нам понадобятся несколько вспомогательных утверждений.

Утверждение 2. Для любого оптимального набора из трех костей с числом групп  $n > 3$  в представлении найдется оптимальный набор из трех костей с числом групп n-1 и не меньшей суммой вероятно*cmeŭ*  $p_1 + p_2 + p_3$ .

Тем самым, с увеличением числа групп максимально возможная сумма вероятностей оптимального набора костей не возрастает.

Утверждение 3. Максимальная сумма вероятностей для оптимального набора из трех шестигранных костей с количеством групп больше пяти равна 67/36.

**Утверждение 4.** В представлении любого набора из трех нетранзитивных костей не менее 5 групп.

<sup>&</sup>lt;sup>1</sup> Для *N* костей, играющих друг с другом по кругу, сумма вероятностей не превосходит  $N-1$ .

<sup>2</sup> Термин заимствован из статьи [1].

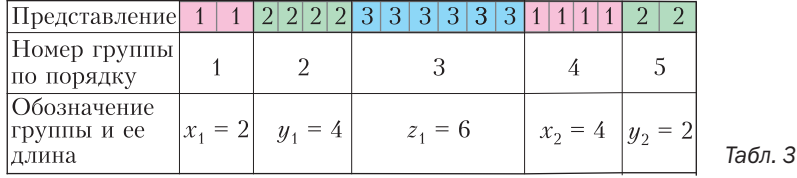

Утверждение 5. Максимальная сумма вероятностей для трех нетранзитивных шестигранных костей с представлением из пяти групп равна 17/9.

Доказательство теоремы. Возьмем произвольный нетранзитивный набор из трех шестигранных костей. Сделаем, если нужно, его представление оптимальным, меняя местами номера во фрагментах  $|2|1|, |3|2|$ и | 1|3|. При этом нетранзитивность сохранится, сумма вероятностей может только увеличиться. В полученном оптимальном нетранзитивном наборе меньше пяти групп быть не может (утверждение 4). Если групп ровно 5, то сумма вероятностей не больше чем 17/9 (утверждение 5). Если групп больше пяти, то сумма вероятностей нового набора не больше чем 67/36 (утверждение 3), а это меньше чем  $17/9$ .

Мы взяли произвольный нетранзитивный набор из трех шестигранных костей, преобразовали его, не уменьшив сумму вероятностей, при этом эта сумма оказалась не больше 17/9. Значит, у любых нетранзитивных костей сумма вероятностей не больше 17/9.

Максимально возможная сумма вероятностей 17/9 достигается для нетранзитивных костей на рисунке 1. Если при игре в три нетранзитивные шестигранные кости первый игрок выбирает кость случайно, а второй играет наилучшим образом, то вероятность выигрыша второго не превышает

$$
\frac{p_1 + p_2 + p_3}{3} = \frac{17}{27}.
$$

#### Доказательства утверждений 2-5

Начиная с этого момента, будем для простоты и определенности считать, что наибольшее число из встречающихся в наборе костей находится на кости номер 1. Тогда все возможные представления начинаются с единицы, а в оптимальных представлениях группы чередуются в порядке 12312312..., где цифра 1 означает группу, состоящую из единиц, и т.д.

Доказательство утверждения 2. В оптимальном представлении расставим скобки, заключив в них фрагменты, состоящие из трех последовательных групп (123), и последний фрагмент из одной или двух групп, если он есть. Получается одно из трех разбиений:

> $(123)(123)...(123),$  $(123)(123)...(123)(12).$  $(123)(123)...(123)(1).$

Обозначим через  $x_i$ ,  $y_i$  и  $z_i$  первую, вторую и третью группы в *і*-й скобке. Эти обозначения будем применять не только для самих групп, но и для их длин, поскольку путаницы здесь не возникнет. В таблице 3 показан пример. Оптимальное представление можно записать в виде последовательности длин групп  $x_1y_1z_1x_2y_2z_2...$  Рассмотрим три случая в зависимости от того, какой группой оканчивается представление.

Случай 1. Представление оканчивается группой *z*:  $x_1y_1z_1x_2y_2z_2...x_ky_kz_k$ , общее число групп равно  $n \le k$ , где  $k \ge 2$ .

a) Если  $x_1 \le y_1$  то  $x_2 + x_3 + ... + x_k \ge$  $\geq y_2 + y_3 + ... + y_k$ . Перенесем группу  $z_k$  влево, объединим ее с группой z<sub>1</sub> и объединенную группу снова назовем z<sub>1</sub>:  $x_1y_1z_1z_2x_2y_2z_2...x_ky_k \rightarrow$ 

$$
x_1y_1z_1x_2y_2 \ldots x_ky_k.
$$

Получится оптимальный набор с не меньшей суммой вероятностей и количеством групп  $n-1$ . Сумма вероятностей не уменьшается, так как каждая тройка из самой правой группы «перешагивает», двигаясь справа налево, не меньше единиц, чем двоек. Значит, вероятность  $p_3$  выросла не меньше, чем уменьшилась вероятность  $p_2$ .

6) Если  $x_1 > y_1$ , то перенесем  $z_b$  из конца в начало представления:

$$
z_k x_1 y_1 z_1 x_2 y_2 z_2 \dots x_k y_k.
$$

Представление остается оптимальным, число групп не изменилось. Сумма вероятностей тоже не изменилась, так как вероятность  $p_3$  выросла ровно на столько, на сколько уменьшилась вероятность  $p_2$ . Теперь первой оказалась группа троек. Шиклически переименуем кости (и. стало быть, группы) и снова получим представле-HHe  $x_1y_1z_1x_2y_2z_2...x_ky_kz_k$ .

Будем повторять эту процедуру до тех пор, пока на каком-то шаге не окажется, что  $x_1 \leq y_1$ , а это обязательно произойдет: невозможно, чтобы было  $x_1 > y_1 > z_1 > ...$ ... >  $x_{k+1}$  >  $y_{k+1}$  >  $z_{k+1}$  >  $x_1$ . Когда выполнится условие  $x_1 \leq y_1$ , применим процедуру из пункта а) и получим оптимальные кости с количеством групп  $n-1$  и суммой вероятностей не меньшей, чем была.

Случай 2. Представление оканчивается группой *х*:  $x_1y_1z_1x_2y_2z_2...x_{k+1}$ , общее число групп равно  $n = 3k + 1$ , где  $k \ge 1$ .

В этом случае между группами  $x_1$  и  $x_{k+1}$ находится поровну двоек и троек, поэтому группу  $x_{b+1}$  можно перенести влево и объединить с группой  $x_1$  без изменения суммы вероятностей:

 $x_1x_{k+1}y_1z_1x_2y_2z_2...z_k \rightarrow x_1y_1z_1x_2y_2z_2...z_k.$ После слияния  $x_1$  и  $x_{b+1}$  в одну новую группу  $x_1$  получается оптимальный набор костей, где сумма вероятностей прежняя, а число групп равно  $n-1$ .

Случай 3. Представление оканчивается группой *у*:  $x_1y_1z_1x_2y_2z_2...x_{k+1}y_{k+1}$ , общее число групп равно  $n = 3k + 2$ , где  $k \ge 1$ .

Между группами  $y_1$  и  $y_{k+1}$  заключены все группы  $z$  и все группы  $x$ , кроме  $x_1$ . Поэтому единиц между  $y_1$  и  $y_{k+1}$  меньше, чем троек. Перенесем группу  $y_{k+1}$  влево и сольем с группой  $y_1$ :  $x_1\mathbf{y}_1\mathbf{y}_{k+1}z_1x_2y_2z_2\ldots x_{k+1} \rightarrow$ 

 $x_1y_1z_1x_2y_2z_2...x_{k+1}$ .

Получается оптимальный набор из  $n-1$ групп, а сумма вероятностей выросла.

Все случаи исчерпаны. Утверждение доказано.

Доказательство утверждения 3. Вначале докажем, что для трех оптимальных шестигранных костей с шестью группами в представлении максимальная сумма вероятностей равна 67/36.

В оптимальном представлении группы чередуются в порядке 123123. Обозначим длины первых трех групп  $x, y$  и  $z$ . Тогда длины всех шести последовательно расположенных групп равны  $x, y, z, (6-x), (6-y)$  и  $(6-z)$ . Все группы не пустые: 1≤  $x$  ≤ 5, 1≤  $y$  ≤ 5,  $1 \leq z \leq 5$ , поэтому

$$
p_1 = \frac{6x + (6 - x)(6 - y)}{36} = \frac{36 - 6y + xy}{36},
$$
  
\n
$$
p_2 = \frac{6y + (6 - y)(6 - z)}{36} = \frac{36 - 6z + xy}{36},
$$
  
\n
$$
p_3 = \frac{z(6 - x)}{36} = \frac{6z - zx}{36}.
$$

Сумма вероятностей равна

$$
R = p_1 + p_2 + p_3 = 2 + \frac{y(z + x - 6) - zx}{36}.
$$

Рассмотрим три случая в зависимости от знака выражения  $z + x - 6$ .

*Случай 1:*  $z + x - 6 > 0$ . Тогда R растет с ростом у, поэтому максимум будет при  $y=5$ . Перебором возможных значений х и г найдем наибольшее значение выражения  $5z + 5x - zx - 30$  (табл. 4). Поскольку выражение симметрично, можно считать, что  $x \leq z$ .

*Случай 2:*  $z + x - 6 = 0$ *.* Наибольшее значение выражения  $-zx$  равно  $-5$  и достигается, например, при  $x = 1$ ,  $z = 5$ .

*Случай 3:*  $z + x - 6 < 0$ *. Тогда R убывает* с ростом  $y$ , поэтому наибольшее значение  $R$ принимает при  $y = 1$ . Найдем наибольшее значение выражения  $z + x - 6 - zx$  перебором (табл. 5). Снова пользуясь симметрией, ограничимся условием  $x \le z$ .

Во всех трех случаях наибольшее значение  $R$  равно

$$
2 - \frac{5}{36} = \frac{67}{36} \ .
$$

В соответствии с утверждением 2 сумма вероятностей оптимальных наборов костей не возрастает с ростом числа групп. Значит, сумма вероятностей выигрыша оптимальных костей с представлением из шести и более групп не превосходит 67/36. Утверждение доказано.

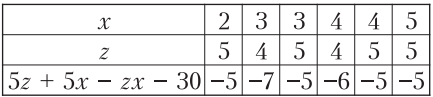

Табл. 4

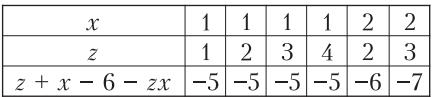

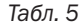

Доказательство утверждения 4 (это доказательство работает для костей с произвольным количеством граней). Меньше трех групп быть не может, так как костей три. Если групп три, то самая правая не бьет никакую другую:  $p_3 = 0$ , и поэтому набор не является нетранзитивным.

Предположим, что групп четыре. Представление без ограничения общности начинается с единицы, и заканчиваться оно должно тоже единицей, поскольку в противном случае кость 3 не может выигрывать у кости 1. Получается единственная возможная последовательность групп 1231  $(\text{rad. } 6)$ .

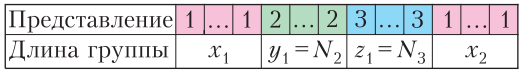

#### Табл 6

Обозначим количества граней у костей 1, 2 и 3, соответственно,  $N_1$ ,  $N_2$  и  $N_3$ , а через  $x_1$ ,  $y_1$ ,  $z_1$ ,  $x_2$  – длины групп с первой по четвертую. Тогда

$$
p_1 + p_3 = \frac{x_1 y_1}{N_1 N_2} + \frac{z_1 x_2}{N_3 N_1} = \frac{x_1 N_2}{N_1 N_2} + \frac{N_3 x_2}{N_3 N_1} =
$$
  
= 
$$
\frac{x_1 + x_2}{N_1} = \frac{N_1}{N_1} = 1
$$

Раз так, то числа  $p_1$  и  $p_2$  не могут одновременно быть больше 0,5, а это противоречит нетранзитивности.

Таким образом, для нетранзитивности необходимо не меньше пяти групп. Утверждение доказано.

Доказательство утверждения 5. Если представление из пяти групп задает нетранзитивные кости с максимальной суммой вероятностей, то это представление оптимальное: группы следуют в порядке 12312.

Обозначим длины первых двух групп х и у. Учитывая, что средняя группа содержит все шесть граней, длины групп в порядке их следования равны  $x, y, 6, (6-x), (6-y)$ . Получаем

$$
\begin{cases}\np_1 = \frac{6x + (6 - x)(6 - y)}{36} \\
p_2 = \frac{6y}{36}, \\
p_3 = \frac{6(6 - x)}{36},\n\end{cases}
$$

или

$$
p_1 = 1 - \frac{6y - xy}{36},
$$
  
\n
$$
p_2 = \frac{y}{6},
$$
  
\n
$$
p_3 = 1 - \frac{x}{6}.
$$

Условия нетранзитивности костей  $\frac{1}{2}$  <  $p_1 \le 1$ ,  $\frac{1}{2}$  <  $p_2 \le 1$  и  $\frac{1}{2}$  <  $p_3 \le 1$  выполняются, если:  $18-6y+xy>0,$  $\begin{cases} y > 3, \\ x < 3. \end{cases}$ 

Проверим выполнение этих условий при всех возможных  $x, y$  (табл. 7). Единственное решение  $x = 2$ ,  $y = 4$ . При этом

$$
p_1 + p_2 + p_3 = 2 + \frac{x(y-6)}{36} = 2 - \frac{2 \cdot 2}{36} = \frac{17}{9}.
$$

Утверждение доказано.

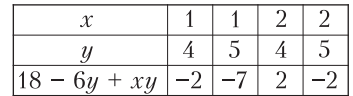

 $Ta6n<sub>7</sub>$ 

#### Максимальная сумма вероятностей для трех N-гранных костей

Утверждения 3 и 5 можно обобщить на случай трех костей с  $N$  гранями каждая.<sup>3</sup>

Утверждение 3. Максимальная сумма вероятностей для оптимального набора из трех костей с N гранями каждая и с количеством групп в представлении больше пяти равна

$$
2-\frac{N-1}{N^2}.
$$

Утверждение 5. Максимальная сумма вероятностей для трех нетранзитивных костей с N гранями каждая и с представлением из пяти групп равна

$$
2 - \frac{N-2}{N^2} \quad \text{and} \quad \text{we must} \quad N \ge 6
$$
\n
$$
2 - \frac{N-1}{2N^2} \quad \text{and} \quad \text{we we must} \quad N \ge 3
$$

<sup>3</sup> Здесь правильнее говорить о рулетках.

## НАМ ПИШУТ

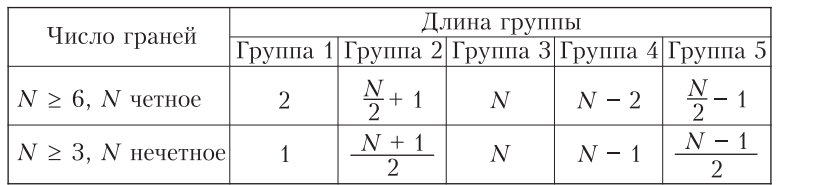

Для N = 4 нетранзитивных костей с представлением из пяти групп не существует.

Доказываются эти обобщенные утверждения аналогично случаю  $N = 6$ , только возрастает техническая сложность при нахождении максимумов выражений. Читатель может попробовать сделать соответствующие расчеты самостоятельно.

Теперь теорему о максимальной сумме вероятностей для трех нетранзитивных костей можно сформулировать так:

Теорема для N-гранных костей. Для трех нетранзитивных костей с N гранями каждая выполняются неравенства

$$
p_1 + p_2 + p_3 \leq 2 - \frac{N-2}{N^2} \ \text{diam} \ \text{uemul } N \geq 6 \ ;
$$

$$
p_1+p_2+p_3 \leq 2-\frac{N-1}{2N^2}
$$

 $\partial_{\mathcal{A}}$ я нечетных  $N > 3$ .

Максимальная сумма вероятностей достигается для оптимальных наборов костей с представлением из пяти групп и длинами групп, показанными в таблице 8.

#### Литература

1. И.И.Богданов. Нетранзитивные рулетки. -Математическое просвещение, сер. 3, вып. 14,  $c$  240-255

2. М. Гарднер. Нетранзитивные парадоксы. -В книге «Путешествие во времени». - М.: Мир, 1990.

#### НАМ ПИШУТ

Недавно в редакцию нашего журнала пришло такое письмо.

Уважаемые квантовны!

Рискну предложить вам Метрический кроссворд - эдакую словесную игру-загадку, в которой все зашифрованные термины имеют общий корень (или один из корней) «метр».

Отмечу, что именно под влиянием «Кванта» в далекие 1970-е я, страстный поклонник гуманитарных наук, отдал предпочтение техническому вузу - Киевскому политехническому институту (выбрав специальность, где господствовали термометры и калориметры).

Свою непродолжительную практическую инженерно-техническую деятельность связал с отраслью, где властвовали манометры и дозиметры -

на монтаже 4-го и 5-го энергоблоков ЧАЭС и ликвидации последствий Чернобыльской аварии.

После этого приобщился к содружеству профессиональных почитателей миллиметровки - в проектном институте «Киевский промстройпроект». Затем на два десятилетия с головой ушел в сферу, где в большой чести господствовали одиннадцатиметровый и стометровка, - в спортивную журналистику.

И вот уже полвека храню верность кроссвордистике. Шутка сказать - мой первый кроссворд в «Кванте» был напечатан еще в 1979 году.

С уважением, В.Закревский

Этот кроссворд мы публикуем на 4-й странице обложки нашего журнала.

Табл. 8

# Международная физическая олимпиада

Международная олимпиада по физике 2021 года проходила в распределенном формате, и ее организатором был Вильнюсский университет (Литва). В олимпиаде принимали участие 76 стран.

С 17 по 24 июля на базе Московского физико-технического института состоялись теоретический и экспериментальный туры, а также церемонии открытия, закрытия и культурные мероприятия. Для сохранения режима секретности руководители команды России (А. Воронов, М. Осин, В. Шевченко, Ю. Скаков, Ф. Цыбров и А. Пикалов) были разобщены со школьниками с первого же дня олимпиады и работали над переводом заданий и апелляцией из отеля в Долгопрудном. Школьники при этом заранее сдали свои средства связи (телефоны, планшеты, ноутбуки) и на четыре дня были оторваны от цифрового мира (таков регламент и этика олимпиады).

Хотелось бы отметить экспериментальный тур: даже в условиях распределенной олимпиады он был не симуляционным, не псевдоэкспериментальным, а настоящим - с оборудованием, измерениями и обработкой данных на планшете. Оргкомитет олимпиады через посольство Литовской республики доставил в Россию полные комплекты экспериментального оборудования!

По итогам двух туров олимпиады все наши школьники - Матвей Князев (Московская область), Николай Кононенко (Москва), Артемий Новиков (Москва), Денис Исмагилов (Московская область), Данила Самодел- $\kappa u$ н (Москва) – завоевали золотые мелали. тренерскому штабу даже не потребовалось апеллировать. Поздравительные телеграммы в адрес золотых медалистов олимпиады направили Президент Российской Федерации В.Путин и председатель Правительства Российской Федерации М Мишустин. По итогам олимпиады школьники (уже студенты), их личные тренеры и тренерский штаб сборной станут лауреатами премии Президента Российской Федерации и получат денежное вознаграждение.

Формирование и подготовка сборной команды на международную олимпиаду - комплексный и сложный процесс, поэтому хотелось бы выразить благодарность Министерству просвещения Российской Федерации, Образовательному центру «Сириус» и Московскому физико-техническому институту за всестороннюю помощь и поддержку в этом важном для нашей с вами страны деле.

Ниже приводятся условия задач теоретического тура олимпиады.

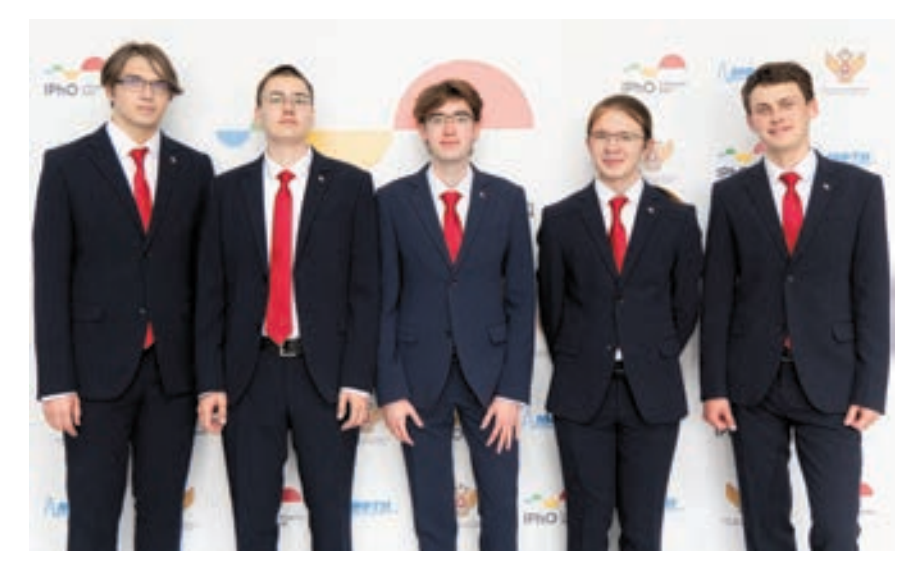

Команда России (слева направо): А. Новиков, Н. Кононенко, Д. Исмагилов, М. Князев, Д.Самоделкин

## Теоретический тур

#### Задача 1. Планетарная физика (10 баллов)

Эта задача состоит из двух независимых задач про недра планет. Эффекты кривизны поверхности планеты учитывать не надо. Вам может понадобиться формула

 $(1+x)^{\epsilon} \approx 1+\epsilon x$ , rge  $|x| \ll 1$ .

#### Часть А. Срединно-океанический хребет (5 баллов)

Рассмотрим большой сосуд с водой, который находится в однородном гравитационном поле с ускорением свободного падения q. Две прямоугольные параллельные друг другу вертикальные пластины вставлены в сосуд так, что никакая жидкость не может входить или выходить из зазора между торцами пластин и стенками сосуда. Каждая пластина погружена в воду на глубину h (рис.1). Размер пластин по оси  $y$  равен  $l$ . Плотность воды  $\rho_0$ . Масло плотностью  $\rho_M$  ( $\rho_M < \rho_0$ ) заливается в пространство между пластинами до тех пор, пока нижняя граница масла не достигнет нижнего края пластин. Считайте, что пластины и стенки сосуда достаточно высоки, чтобы масло не переливалось через них. Поверхностным натяжением и перемешиванием жидкостей можно пренебречь.

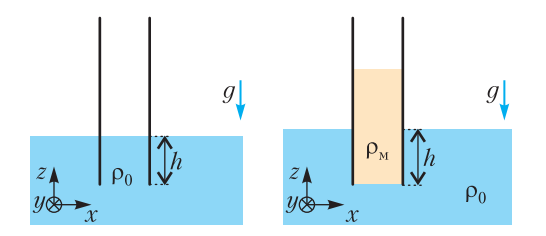

Рис. 1. Параллельные пластины в воде: а) без масла: б) с маслом

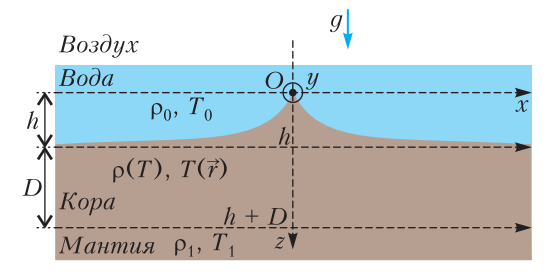

Рис. 2. Срединно-океанический хребет

А1. Чему равна *х*-компонента  $F_r$  полной силы. действующей на правую пластину? Укажите величину и направление. (0,8 б.)

На рисунке 2 показано поперечное сечение срединно-океанического хребта. Он состоит из трех слоев: мантии, коры и воды. Мантия состоит из породы, которую на геологических временных масштабах можно считать текучей, а значит, можно считать жидкостью в рамках задачи. Толщина коры (твердые породы) намного меньше характерного масштаба длины в х-направлении, следовательно, кора ведет себя как свободно изгибаемая пластина. С высокой точностью такой гребень можно смоделировать как двумерную систему без каких-либо изменений переменных вдоль оси у, которая перпендикулярна плоскости рисунка 2. Любая длина в этой задаче намного меньше, чем длина гребня  $L$  (вдоль оси  $y$ ).

В центре хребта толщина коры равна нулю. По мере увеличения горизонтального расстояния х от центра толщина коры становится все больше и она равна  $D$  при  $x \to \infty$ . Соответственно, дно океана опускается на h ниже вершины хребта О. В вершине хребта разместим начало координат. Плотность воды Р<sub>0</sub>, ее температура  $T_0$ , плотность мантии  $P_1$  и ее температура  $T_1$  постоянны во времени и пространстве. Температура коры Т постоянна во времени и зависит от координат.

Материал земной КОРЫ расширяется линейно с ростом температуры:  $l(T) = l_1(1 - k_l(T_1 - T)/(T_1 - T_0))$ , rge  $l$ длина куска материала земной коры,  $l_1$  его длина при температуре  $T_1$ ,  $k_1$  - постоянный коэффициент теплового расширения, приведенный к разности температур.

А2. Считая, что материал коры изотропен, найдите, как плотность коры Р зависит от ее температуры Т. Предполагая, что  $|k_1| \ll 1$ , напишите свой ответ в приближенной форме

$$
\rho(T) \approx \rho_1 \left( 1 + k \frac{T_1 - T}{T_1 - T_0} \right),
$$

где члены порядка  $k^2$  и выше не учитываются. Определите константу k.  $(0,6,6)$ 

Известно, что  $k > 0$ . Теплопроводность коры равна к и постоянна. Как следствие,

достаточно далеко от оси хребта температура коры линейно зависит от глубины.

АЗ. Предполагая, что мантия и вода ведут себя как несжимаемые жидкости при гидростатическом равновесии, выразите толщину земной коры D на достаточно большом расстоянии через  $h$ ,  $\rho_0$ ,  $\rho_1$  и  $k$ . Любым движением материала можно пренебречь. (1,1 б.)

А4. Найдите (оставив только наибольшее по k слагаемое) итоговую горизонтальную силу F, действующую на правую  $(x > 0)$ достаточно длинную часть коры, через Ро,  $P_1$ , h, L, k u q. (1,6 6.)

Предположим, что кора оказалась внезапно термически изолирована от остальной части Земли. В результате теплопроводности температуры верхней и нижней поверхностей коры становятся ближе друг к другу до наступления теплового равновесия. Удельная теплоемкость коры постоянна и равна с.

А5. Используя метод размерностей или анализ по порядку величины, оцените характерное время т, за которое разница между температурами верхней и нижней поверхностей земной коры на достаточно большом расстоянии от оси хребта приблизится к нулю. Можно считать, что т не зависит от двух начальных температур поверхностей коры. (0,9 б.)

#### Часть В. Сейсмические волны в слоистой среде (5 баллов)

Предположим, что короткое землетрясение произошло на поверхности некоторой планеты. Сейсмические волны создаются линейным источником, расположенным в точке  $z = x = 0$ , где  $x$  - горизонтальная координата и z - глубина под поверхностью. Предполагается, что источник сейсмических волн гораздо длиннее, чем любая другая рассматриваемая длина в данном вопросе. В результате землетрясения однородный поток так называемых продольных Р-волн испускается по всем направлениям в плоскости хг, которые имеют положительную составляющую вдоль оси *z*. Так как теория распространения волн в твердой среде достаточно сложна, в данной задаче пренебрегается всеми другими волнами, возникающими при землетрясении. Скорость Р-волны г в коре зависит от глубины г по закону

$$
v = v_0 (1 + z/z_0)
$$
,

где  $v_0$  - скорость на поверхности и  $-$  H<sub>3</sub>вестная положительная константа.

В1. Рассмотрим одиночный луч, испущенный землетрясением, который образует начальный угол  $0 < \theta_0 < \pi/2$  с осью *z* и распространяется в плоскости *гх*. Чему равна горизонтальная координата  $x_1(\theta_0) \neq 0$ , при которой этот луч может быть обнаружен на поверхности планеты? Известно, что путь луча представляет собой дугу окружности. Запишите ответ в виле

$$
x_1(\theta_0) = Actg(b\theta_0),
$$

где А и b - постоянные, которые нужно найти.  $(1,5,6)$ 

Если вы не смогли найти  $A$  и  $b$ , в последующем используйте как известную приведенную выше формулу  $x_1(\theta_0) = \text{Actg}(b\theta_0)$ . Предположим, что полная энергия на единицу длины источника, выделенная в виде Р-волн в коре при землетрясении, равна  $E$ . Будем считать, что волны полностью поглощаются, когда они достигают поверхности планеты снизу.

В2. Найдите, как плотность энергии на единицу площади  $\varepsilon(x)$ , поглощенная поверхностью, зависит от расстояния вдоль поверхности  $x$ . Нарисуйте качественный график  $\varepsilon(x)$ . (1,5 б.)

Теперь предположим, что волны полностью отражаются от поверхности. Вообразим прибор, расположенный в точке  $z =$  $x = x = 0$  и имеющий ту же геометрию, что и ранее рассмотренный источник землетрясения. Прибор способен испускать Р-волны с любым угловым распределением. Его настроили на испускание сигнала в пределах небольшого начального угла с вертикалью

где

$$
0 < \theta_0 < \pi/2 \,, \delta\theta_0 \ll 1 \, \text{if} \, \delta\theta_0 \ll \theta_0
$$

 $\left(\theta_0-\frac{1}{2}\delta\theta_0,\,\theta_0+\frac{1}{2}\delta\theta_0\right),\,$ 

**ВЗ.** На каком расстоянии  $x_{\text{max}}$  от источника вдоль поверхности находится самая дальняя точка, которую не сможет достичь сигнал? Запишите ответ через  $\theta_0$ ,  $\delta\theta_0$  и другие константы, приведенные выше.  $(2,0,6)$ 

#### Задача 2. Электростатическая линза

 $(106a<sub>ЛJOB</sub>)$ 

Металлическое кольцо радиусом  $R$  и толщиной  $2a \ll R$  равномерно заряжено зарядом а. Кольцо представляет собой тороид. В частях А, В, С и Е следует пренебречь его толщиной. Кольцо лежит в плоскости ху, ось *z* перпендикулярна плоскости кольца (рис. 3). В частях А и В может пригодиться следующее разложение в ряд Тейлора:

$$
(1+x)^{\varepsilon} \approx 1 + \varepsilon x + \frac{1}{2} \varepsilon (\varepsilon - 1) x^2 \text{ при } |x| \ll 1.
$$

#### Часть А. Потенциал на оси кольца  $(16a$ лл

А1. Рассчитайте электростатический потенциал  $\varphi(z)$  на оси кольца в точке A (см. рис. 3) на расстоянии z от его центра.  $(0,3,6)$ 

**A2.** Предполагая  $z \ll R$ , найдите потенциал  $\varphi(z)$  в виде разложения в ряд до первого зависящего от  $z$  члена.  $(0, 4, 6)$ 

**АЗ.** Электрон (его масса *m*, заряд  $-e$ ) расположили в точке  $A(z \ll R)$ . Рассчитайте силу, действующую на электрон. Какой знак должен иметь заряд кольца q, чтобы возникли колебания? Смещение электрона не меняет распределение заряда по кольцу. (0,2 б.)

А4. Определите циклическую частоту о этих гармонических колебаний. (0,1 б.)

#### Часть В. Потенциал в плоскости кольца  $(1.76a$ лла)

Теперь рассмотрим распределение потенциала  $\varphi(r)$  в плоскости кольца  $(z = 0)$  при  $r \ll R$  (как в точке B на рисунке 3). Разложение потенциала до первой ненулевой степени r имеет вид  $\varphi \approx q(\alpha + \beta r^2)$ .

R

В1. Выразите В. Вы можете использовать разложение Тейлора, приведенное выше.  $(1.56)$ 

В2. Электрон расположили в точке В  $(r \ll R)$ . Рассчитайте силу, действующую на электрон. Какой знак должен иметь заряд кольца q, чтобы возникли гармонические колебания? Смещение электрона не меняет распределение заряда по кольцу.  $(0.2 6.)$ 

#### Часть С. Фокусное расстояние илеальной линзы: мгновенная зарялка  $(2.3)$  балла)

Экспериментатор Глюк разрабатывает электростатическую линзу для фокусировки электронов. Он располагает кольцо перпендикулярно оси z (рис.4). Глюк также конструирует источник, который генерирует пакеты (маленькие группы) нерелятивистских электронов. Кинетическая энергия электрона  $E = mv^2/2$  ( $v =$  скорость). При этом можно точно контролировать моменты времени, когда электроны вылетают из источника. Заряд кольца нулевой почти всегда и становится равным q, когда электроны находятся на расстоянии менее  $d/2$  ( $d \ll R$ ) от плоскости кольца (заштрихованная область на рисунке - «активная область»). В этой части задачи предполагается, что Глюк способен обеспечить мгновенную зарядку и мгновенную разрядку кольца, а электрическое поле мгновенно возникает в пространстве. Магнитными полями, а также изменением z-компоненты скорости электронов следует пренебречь. Движущиеся электроны не влияют на распределение заряда по кольцу.

С1. Предположим, что пакет электронов изначально летит параллельно оси  $z$  на расстоянии  $r$  ( $r \ll R$ ) от нее. Определите фокусное расстояние  $f$  линзы  $(f \gg d)$ . Вы-

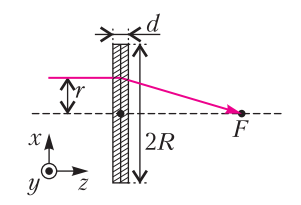

Рис. 4. Электростатическая линза Глюка

Рис. 3. Заряженное кольцо

разите ответ с использованием константы  $\beta$ из пункта В1 и других известных величин. Знак заряда q таков, что линза работает как собирающая.  $(1,3,6)$ 

Предположим теперь, что точечный источник электронов расположен на оси  $z$  на расстоянии  $b > f$  от центра кольца. Из этой точки вылетают электроны под углами не более  $\gamma \ll 1$  к оси *z*. Линза собирает их в некоторой точке на расстоянии с от центра кольна.

С2. Найдите с. Выразите ответ с использованием константы из пункта В1 и других известных величин.  $(0,8,6.)$ 

СЗ. Выполняется ли формула тонкой

линзы  $\frac{1}{b} + \frac{1}{c} = \frac{1}{f}$  для линзы Глюка?

Покажите это непосредственным расчетом величины  $1/b + 1/c$ . (0,2 б.)

#### Часть D. Емкость кольна (3 балла)

Рассмотренная модель линзы была идеализированной и считалось, что кольцо заряжается мгновенно. В действительности это не так, потому что у кольца есть конечная емкость С. В дальнейшем вам могут пригодиться следующие интегралы:

$$
\int \frac{dx}{\sin x} = -\ln \left| \frac{\cos x + 1}{\sin x} \right| + \text{const},
$$

$$
\int \frac{dx}{\sqrt{1 + x^2}} = \ln \left| x + \sqrt{1 + x^2} \right| + \text{const}.
$$

**D1.** Вычислите емкость С кольца. Считайте, что ширина кольца  $2a$ , причем  $a \ll R$ .  $(2.06.)$ 

Рассмотрим следующую модель. Когда электроны достигают «активной области», кольцо подключают к источнику напряжения  $U_0$  (рис. 5). Когда электроны покидают

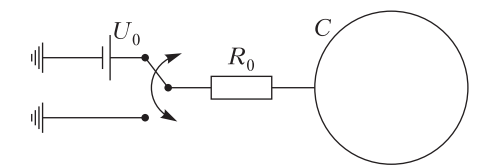

Рис. 5. Зарядка электростатической линзы

«активную область», кольцо заземляют. Сопротивление проводов равно  $R_0$ , а сопротивлением кольца можно пренебречь.

**D2.** Найдите, как зависит заряд кольца  $q(t)$  от времени. Постройте схематический график этой зависимости. В момент времени  $t = 0$  электроны находятся в плоскости кольца. В некоторый момент времени заряд кольца  $q(t)$  достигает значения  $q_0$ , модуль которого максимален. Найдите это значение  $q_0$ . Емкость кольца С (вам не нужно использовать значение из D1). (1.0 б.)

Примечание. Полярность подключения на рисунке 5 показана только в качестве примера. Подключение источника напряжения должно быть выбрано таким образом, чтобы линза работала как собирающая.

#### Часть Е. Фокусное расстояние реальной линзы: не мгновенная зарядка  $(2)$  балла)

В этой части задачи рассматривается более реалистичная модель линзы. Толщиной кольца 2*а* можно пренебречь. Перед тем как электроны достигают «активной области», они движутся параллельно оси г. Зарядку кольца больше нельзя считать мгновенной.

**E1.** Найдите фокусное расстояние  $f$  линзы. Считайте, что  $f/v \gg R_0C$ , но  $d/v$  и  $R_0C$  одного порядка. Выразите ответ с использованием константы В из части В и других известных величин. (1,7 б.)

**E2.** Можно заметить, что ответ для  $f$  в предыдущем пункте похож на ответ, полученный в части С. Нужно только заменить значение заряда q некоторым «эффективным» зарядом  $q_{\text{ab}}$ . Выразите  $q_{\text{ab}}$  через заданные в задаче величины. (0,3 б.)

#### Задача 3. Частицы и волны (10 баллов)

Согласно идее корпускулярно-волнового дуализма, частицы можно описывать как волны и наоборот. Используем эту идею для исследования нескольких квантовых эффектов.

#### Часть А. Квантовая частица в ящике  $(1,4)$  балла)

Рассмотрим движение частицы массой т в одномерной потенциальной яме. Потенциальная энергия  $U(x)$  задается формулой

$$
U(x) = \begin{cases} 0, & 0 \le x \le L, \\ \infty, & x < 0 \text{ with } x > L. \end{cases}
$$

Классическая частица может двигаться в таком потенциале с любой энергией, однако в квантовом случае разрешены только определенные дискретные значения энергии. В разрешенных состояниях частицу можно описать как стоячую волну де Бройля, узловые точки которой находятся на границах ямы

А1. Определите минимально возможную энергию E<sub>min</sub> частицы в потенциальной яме. Выразите ответ через  $m$ ,  $L$  и постоянную Планка *h*.  $(0, 4, 6)$ 

Состояние частицы с минимально возможной энергией называется основным состоянием, а все остальные разрешенные состояния - возбужденными состояниями. Расположим разрешенные значения энергии в порядке возрастания и обозначим их  $E_n$ . начиная с энергии основного состояния  $E_1$ .

**A2.** Найдите выражение для энергии  $E_n$  $(3 \text{mech } n = 1, 2, 3, \ldots)$ .  $(0.6 6.)$ 

АЗ. Частица может перейти из одного состояния в другое, только испустив или поглотив фотон с энергией, отвечающей разности энергий этих состояний. Найдите длину волны  $\lambda_{21}$  фотона, испущенного при переходе частицы из первого возбужденного состояния  $(E_2)$  в основное состояние  $(E_1)$ .  $(0.46)$ 

#### Часть В. Оптические свойства молекул  $(2.1)$  балла)

В этой части исследуем некоторые оптические свойства молекулы цианина Су5, схематически показанной на рисунке 6, а. Ее оптические свойства определяются в первую очередь цепью атомов, составленной из чередующихся двойных и одинарных связей, как показано на рисунке 6,6. Влияние колец на концах молекулы, а также радикалов R намного меньше. Три из четырех валентных электронов каждого атома углерода С (и атомов азота N) в цепи образуют химические связи, а оставшиеся валентные электроны распределяются между атомами и могут двигаться по цепи атомов. Потенциальная энергия каждого такого электрона показана тонкой колеблющейся линией на рисунке 6,6, где минимумы отвечают положениям атомов С и N.

Для простоты мы приблизим потенциальную энергию прямоугольной функцией с ллиной  $L = 10.51$ , где  $l = 140$  пм - среднее расстояние между атомами. В результате мы получим электронный газ, состоящий из 10 электронов (7 от атомов С, 2 от атома N, 1 от иона N<sup>+</sup>), свободно движущихся в одномерной потенциальной яме, обсуждавшейся в части А. Взаимодействием между электронами можно пренебречь. Однако нужно учесть, что электроны - фермионы, поэтому они подчиняются принципу запрета Паули. Также можно пренебречь влиянием электронов на движение атомных ядер.

В1. Найдите наибольшую длину волны  $\lambda$ фотона, которую может поглотить молекула Су5, система электронов которой находится в основном состоянии. Выразите ответ через  $l$ , физические постоянные и численный множитель и найдите численное значение. (0,8 б.)

В2. Другая молекула СуЗ имеет аналогичную структуру, но ее цепь атомов короче на 2 атома углерода. В какую сторону (в голубую или в красную) смещается за счет этого спектр поглощения молекулы по срав-

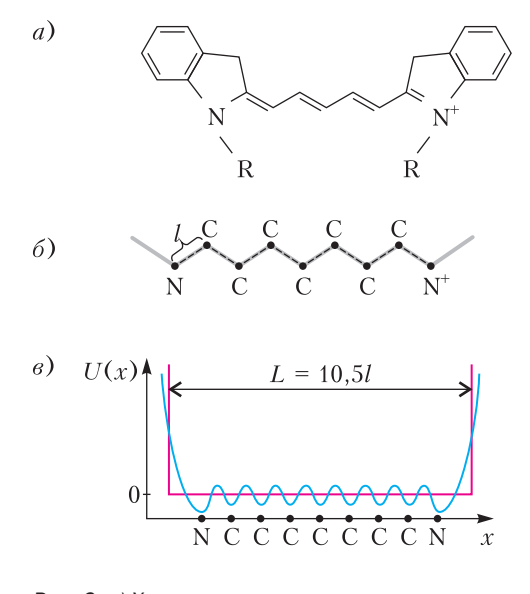

Рис. 6. а) Химическая структура молекулы цианина (R обозначает некоторые радикалы). б) Цепь атомов молекулы цианита, среднее расстояние между атомами равно *l. в*) Потенциальная энергия электрона в цепи атомов (синяя линия) и ее приближение прямоугольным потенциалом (красная линия)

нению с Су5? Найдите численно величину ДА сдвига спектра поглощения. Можно считать, что при удалении двух атомов углерода форма молекулы не меняется, только углеродная цепь становится короче на два межатомных расстояния.  $(0.4 6.)$ 

Если молекула находится в возбужденном состоянии, она может спонтанно излучить фотон и перейти в основное состояние. Средняя скорость К таких переходов, т.е. относительное уменьшение числа молекул в возбужденном состоянии за время  $dt$ ,

 $K=\frac{1}{N}\frac{dN}{dt}$ , определяется длиной волны

испускаемого фотона  $\lambda$ , дипольным моментом перехода, который имеет порядок  $d \approx el$ , где  $e$  – элементарный заряд, а также электрической постоянной  $\varepsilon_0$  и постоянной Планка *h*.

ВЗ. Используя метод размерностей, найдите выражение для скорости К спонтанного излучения через  $\varepsilon_0$ , h,  $\lambda$  и d. Численный множитель в вашей формуле  $k = \frac{16}{3}\pi^3$ .<br>(0,7 6.)

**В4.** У молекулы цианита  $d \approx 2.4el$ . Вычислите среднее время т спонтанного излучения для первого возбужденного состояния молекулы, которое является обратным для средней скорости излучательного перехода в основное состояние. (0,2 б.)

#### Часть С. Конденсация Бозе-Эйнштейна  $(1,5)$  балла)

Эта часть не связана напрямую с частями А и В. Исследуем коллективное поведение частиц-бозонов. Бозоны не подчиняются принципу запрета Паули, и при низких температурах или высоких плотностях может произойти явление конденсации Бозе-Эйнштейна. Это фазовый переход в коллективное состояние: большое количество тождественных частиц конденсируется в одно квантовое состояние и начинают вести себя как одна волна. Переход, как правило, происходит из-за охлаждения некоторого количества частиц ниже критической температуры. Однако его можно вызвать, увеличивая плотность вещества до критического значения при постоянной температуре.

Исследуем соотношение между температурой и плотностью в точке перехода. Оказывается, опенку критических значений можно получить из простого соображения: конденсация происходит, когда длина волны де Бройля, отвечающая среднеквадратичной скорости частиц, равна характерному расстоянию между частицами газа.

С1. Рассмотрим газ невзаимодействующих атомов <sup>87</sup>Rb. Напишите выражение для характерного импульса р и характерной длины де Бройля  $\lambda_{\rm B}$  как функцию массы атома т, температуры Т и физических постоянных.  $(0.4 6.)$ 

С2. Вычислите характерное расстояние между атомами в газе *l* как функцию концентрации атомов п. Отсюда найдите критическую температуру  $T_{\kappa}$  в зависимости от массы атомов, их концентрации и физических постоянных.  $(0.5 6.)$ 

Чтобы осуществить конденсацию в лаборатории, экспериментаторам потребовалось охладить газы до температур порядка  $T_{\kappa}$  =  $= 100$  HK.

**C3.** При какой концентрации  $n_k$  атомов Rb переход происходит при такой температуре? Для сравнения также вычислите концентрацию п<sub>о</sub> идеального газа при стандартных условиях, т.е.  $T_0 = 300 \text{ K } \text{u}$   $p_0 = 10^5 \text{ Ta}$ . Во сколько раз концентрация идеального газа выше? Считайте, что масса атомов газа равна 87 атомных единиц массы ( $m_a$ ). (0,6 б.)

#### Часть D. Трехлучевые оптические решетки (5 баллов)

Исследуем пространственно-периодический потенциал, созданный за счет интерференции нескольких когерентных лазерных пучков. Из-за периодичности такой потенциал называется оптической решеткой. Потенциальная энергия  $U(\vec{r})$  атома, движущегося через оптическую решетку, пропорциональна локальной интенсивности света. Можете использовать это в своих вычислениях:

$$
U(\vec{r}) = -\alpha \left\langle \left| \vec{E}(\vec{r},t) \right|^2 \right\rangle.
$$

Здесь α - положительная постоянная, угловые скобки означают усреднение по времени, которое усредняет быстро меняющиеся функции. Электрическое поле, создаваемое лазером с номером  $i$ , задается формулой

$$
\vec{E}_i = E_{0,i}\vec{\varepsilon}_i \cos\left(\vec{k}_i \cdot \vec{r} - \omega t\right)
$$

где  $E_{0,i}$  – амплитуда,  $\vec{k}_i$  – волновой вектор,  $\vec{\epsilon}_i$  - единичный вектор поляризации.

Ваша задача - исследовать треугольную оптическую решетку, созданную за счет интерференции трех когерентных лазерных лучей равной интенсивности. Типичная установка показана на рисунке 7, а. Здесь все три луча поляризованы в направлении оси z, распространяются в плоскости ху и пересекаются под равными углами в 120°. Выберите направление оси х вдоль волнового вектора  $k_1$ .

**D1.** Получите выражение для потенциальной энергии как функцию  $\vec{r} = (x, y)$  в плоскости пучков. Подсказка: ответ можно выразить как постоянный вклад плюс сумма трех косинусов, аргумент которых имеет вид  $b_i \cdot \vec{r}$ . Напишите результат в таком виде и укажите направление вектора  $b_i$ . (1,4 б.)

**D2.** Суммарная потенциальная энергия имеет ось симметрии шестого порядка, значит, потенциал инвариантен относительно поворотов на углы, кратные 60°, вокруг начала координат. Докажите, что это действительно так, используя простой аргу-MeHT.  $(0.5 6.)$ 

Симметрия облегчает анализ двумерного распределения потенциала  $U(\vec{r})$ . Как показано на рисунке 7,6, правильный шестиугольник имеет оси симметрии (сплошные линии), соединяющие противоположные вершины, и оси (пунктирные линии), соеди-

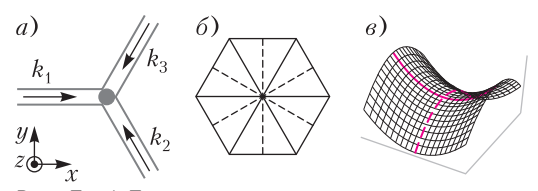

Рис. 7. а) Трехлучевая оптическая решетка: три плоские волны с волновыми векторами интерферируют в области, обозначенной серым кругом. б) Симметрии правильного шестиугольника: сплошные и пунктирные линии показывают два набора осей симметрии. в) Седловая точка: точка на поверхности, наклоны которой в перпендикулярных направлениях равны нулю, но которая не является экстремумом нарисованной функции. Если двигаться вдоль сплошной красной линии, у функции будет минимум. Чтобы отличить минимум от седловой точки, нужно исследовать функцию в перпендикулярном направлении (штрихованная красная линия)

няющие середины противоположных сторон. Многие свойства потенциала можно получить, рассматривая координатные оси х и у, которые направлены вдоль оси симметрии.

**D3.** Найдите потенциал  $U(r)$  на координатных осях, т.е. определите функции  $U_r(x) = U(x,0)$  и  $U_u(y) = U(0,y)$ . Найдите положения экстремумов  $U_r(x)$  и  $U_u(y)$  как функций одного аргумента. Поскольку эти функции периодические, для каждого из найденных семейств периодически повторяющихся максиму-МОВ И МИНИМУМОВ ВКЛЮЧИТЕ ТОЛЬКО ПО ОДНОМУ представителю в лист ответов. (1,2 б.)

Нужно определить положения узлов решетки, т.е. минимумов двумерного потенциала  $U(\vec{r})$ . Координаты минимумов функций одного аргумента  $U_r$  и  $U_u$  - это предлагаемые положения искомых минимумов. Однако нужно проверить, что это действительно минимумы, а не седловые точки. Как показано на рисунке 7, в, при изучении зависимости от одной из осей можно ошибочно принять некоторые седловые точки за минимумы.

**D4.** Используйте результаты из предыдущего пункта, чтобы определить минимумы оптической решетки. Найдите все эквивалентные минимумы, ближайшие к началу координат (но не совпадающие с ним). Найдите расстояние а между ближайшими минимумами (постоянную решетки). Выразите ответ через длину волны лазерного излучения  $\lambda_n$ . (0,8 6.)

Экспериментально дальнодействующее взаимодействие атомов возможно при использовании атомов Ридберга, которые имеют большой размер. Атом Ридберга - это возбужденное состояние атома, в котором один из электронов находится в состоянии с большим главным квантовым числом п. Размер атома Ридберга можно оценить, используя классический радиус орбиты электрона с моментом импульса  $m\hbar$ , где  $\hbar$  - приведенная постоянная Планка.

**D5.** Вычислите значение  $n$ , которое отвечает радиусу атома Ридберга, сравнимую с длиной волны лазерного излучения  $\lambda_n =$ = 380 нм. Выразите ответ через  $\lambda_n$  и физические постоянные.  $(1, 1, 6)$ 

> Публикацию подготовили А. Воронов, М. Осин, А. Пикалов, Ю. Скаков, Ф. Цыбров, В. Шевченко

# Санкт-Петербургский политехнический университет Петра Великого

#### ПОЛИТЕХНИЧЕСКАЯ ОЛИМПИАДА ШКОЛЬНИКОВ

Политехническая олимпиада школьников в 2020/21 учебном году проводилась по четырем предметам: математике, физике, химии и информатике. Отборочный тур проходил заочно с применением интернет-технологий. Участники выполняли задания тура на официальном сайте олимпиады. Победители и призеры отборочного тура были приглашены к участию в заключительном туре, который прошел в Санкт-Петербургском политехническом университете в форме очного письменного испытания.

Информацию об олимпиаде 2021/22 учебного года можно получить на сайтах СПбПУ: www.spbstu.ru, school.spbstu.ru и olymp.spbstu.ru

#### **МАТЕМАТИКА** Отборочный тур

1. Найдите наибольший простой делитель числа  $89 \cdot 105 + 64$ .

2. Найдите все значения х, при которых числа  $4^{x-4}$ ;  $2^{x-5}$ ; -12 являются последовательными членами арифметической прогрессии. Если таких значений х несколько, то в ответе укажите их сумму.

3. Найдите область определения функции

$$
y = \sqrt{|3x - 20| - 2x} + \sqrt{5x - x^2}.
$$

4. Решите неравенство

$$
(x^2 - 6x + 8)\sqrt{x^2 - 9x + 18} \le 0.
$$

В ответе укажите сумму наименьшего и наибольшего положительных решений.

5. Две работницы на двух компьютерах могут подготовить оригинал-макет книги за 16 часов. Если же при наличии одного компьютера каждая выполнит половину работы, то потребуется 50 часов. За какое время может справиться с заданием одна работница с большей производительностью?

6. Два грузовика выехали одновременно в одном направлении со скоростями 40 и 80 км/ч соответственно. Через час вслед за ними выехал легковой автомобиль, который обогнал второй грузовик через полтора часа после обгона первого. Найдите скорость легкового автомобиля.

7. Найдите такое значение параметра а, при котором наибольшее значение функции  $y = |2x^2 - 4x + a|$  на промежутке [0, 2] булет наименьшим.

8. Найдите решения уравнения

$$
tg^2 \frac{\pi x}{24} + 4\sin^2 \frac{\pi x}{24} - 3 = 0,
$$

лежащие в промежутке [10; 40]. В ответе укажите сумму найденных решений.

9. Найдите наименьшее целое число среди таких чисел а, что для любого положительного х выполняется неравенство  $\log_3(x^2+3x+a) > 2$ .

 $\overrightarrow{10}$ . В прямоугольном треугольнике ABC с гипотенузой AB проведены биссектриса CL, медиана СМ, высота СN. Найдите площадь треугольника СLM, если площадь треугольника  $CNM$  равна 5, а  $CN$ :  $CM = 2:3$ .

#### Заключительный тур

1. Сколько существует натуральных чисел, меньших 1369 и взаимно простых с ним?

2. Известно, что 19 одинаковых тетрадей стоят дешевле 2000 рублей, 21 такая же тетрадь стоит дороже 2200 рублей. Сколько стоит каждая тетрадь, если стоимость тетради - целое число рублей?

3. При каких значениях *а* уравнения<br> $x^2 - 2ax + 3 = 0$  и  $x^3 - 2ax^2 - 3 = 0$  имеют общий корень?

4. Найдите центр симметрии графика

функции 
$$
y = \frac{x^2 - 5x + 3}{x - 1}
$$
.

5. Ивану вдвое больше лет, чем Петру было тогда, когда Ивану было столько лет, сколько Петру теперь. Когда Петру станет столько лет, сколько Ивану теперь, тогда сумма их возрастов будет равна 54 годам. Сколько лет Петру?

6. Решите систему уравнений

$$
\begin{cases} x^3 + 6y = y^3 + 6x, \\ 2x^2 + 2y^2 + |xy| = 10. \end{cases}
$$

7. Решите уравнение  $\frac{\sin^3 x}{\cos x} + \frac{\cos^3 x}{\sin x} = -1$ .

8. Для функции  $y = f(x)$  справедливо равенство  $f(x) + 2f\left(\frac{1}{x}\right) = \frac{2}{x}$  при всех  $x \neq 0$ . Решите уравнение  $f(x) = \frac{2}{3}$ .

9. Радиусы описанной и вписанной окружностей равнобедренного треугольника равны 18 и 5 соответственно. Найдите наибольшее возможное значение высоты этого треугольника.

10. Радиус основания конуса равен 5, а расстояние от центра основания конуса до его образующей равно 4. Найдите объем конуса.

#### **ФИЗИКА** Отборочный тур

1. Покемоны Пикачу и Чанси катаются на карусели, сидя рядом на расстоянии  $l = 1.0$  м друг от друга. Когда карусель раскрутилась, оказалось, что Чанси движется с постоянной по модулю скоростью, равной  $v = 4.5$  м/с, а Пикачу - со скоростью на  $\Delta v = 1.0$  м/с больше. С каким ускорением движется Пикачу?

2. Скрэт, спасая желудь, случайно уронил его с высоты  $h = 1.4$  м на дно каменистого каньона. Желудь упал на огромный валун, чья гладкая плоская поверхность составляет угол  $\alpha = 21^{\circ}$  с горизонтом, и упруго отскочил от него. На каком расстоянии от места падения желудь второй раз ударится о поверхность валуна? Желудь считать круглым, сопротивлением воздуха пренебречь.

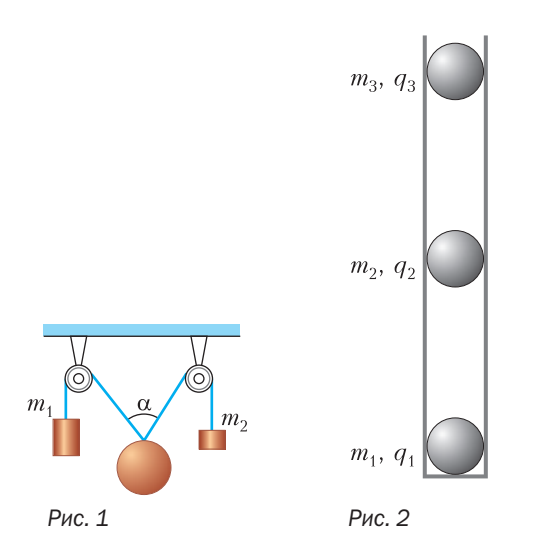

3. Пытаясь забраться на скользкую ледяную гору, Кристофф разогнался до скорости  $v_1 = 7,4$  м/с и начал скользить вверх. Однако не удержался и, скатившись обратно, оказался внизу со скоростью  $v_2 = 5.3$  м/с. На какую высоту удалось Кристоффу подняться?

4. К концам нерастяжимого каната, переброшенного через два блока, подвешены два груза массами  $m_1 = 5.8$  кг и  $m_2 = 1.1$  кг (рис.1). Найдите массу груза, который нужно подвесить к канату между блоками, чтобы угол между наклонными участками каната был равен  $\alpha = 70^{\circ}$ . Массой каната и трением в блоках можно пренебречь.

5. Три цилиндрических сообщающихся сосуда в виде буквы Ш наполнены растительным маслом плотностью  $\rho = 958 \text{ кr/m}^3$ и закрыты невесомыми тонкими поршнями. Сечение каждого из сосудов  $S = 70 \text{ cm}^2$ . На поршень, закрывающий средний сосуд, кладут грузик массой  $m = 613$  г. На какую высоту (по отношению к первоначальному уровню) поднимутся после этого поршни в крайних сосудах? Трением поршней о стенки сосудов пренебречь.

6. Крокодил Гена и Чебурашка изучают вертикальные колебания груза, подвешенного на пружине. Когда Крокодил Гена подвесил на пружину свой груз массой  $m_1$ , период колебаний был равен  $T_1 = 0, 4$  c, a когда Чебурашка подвесил свой груз массой  $m_2$ , период стал равен  $T_2 = 1,5$  с. Каким будет период колебаний этого груза, если Гена и Чебурашка подвесят свои грузы к той же пружине одновременно?

7. В электрочайник из большой бочки с водой налили некоторое количество воды. Вода закипела через  $t_1 = 31$  мин после включения чайника. Сразу же после начала кипения в чайник добавили дополнительную порцию воды из той же бочки, после чего температура воды в чайнике понизилась на  $\Delta T = 38$  °С. Через  $t_2 = 20$  мин после этого вода снова закипела. Определите температуру воды в бочке.

8. В вертикальную гладкую диэлектрическую трубку с закрытым дном поместили три небольших одноименно заряженных шарика (рис. 2). Расстояние между нижним и средним шариками оказалось равно расстоянию между средним и верхним. Заряд среднего шарика  $q_2 = 69$  нКл, а верхнего

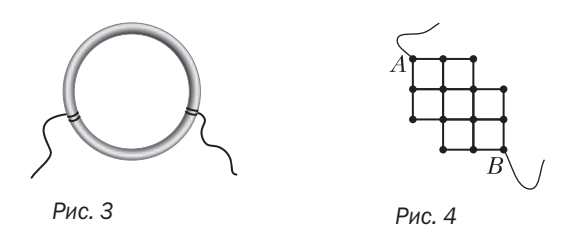

 $q_3$  = 144 нКл. Массы шариков равны соответственно  $m_1 = 24$  г,  $m_2 = m_3 = 25$  г. Определите электрический заряд  $q_1$  нижнего шарика.

9. Однородное проволочное кольцо включено последовательно в электрическую цепь, в которой течет постоянный ток. Контакты делят длину кольца в отношении  $n : m = 3 : 10$  (рис.3). В кольце при протекании тока выделяется тепловая мощность  $P_0 = 43$  Вт. Какая мощность будет выделяться в кольце (при таком же токе во внешней цепи), если контакты расположить на нем в диаметрально противоположных точках?

10. В воздухе длина волны монохроматического света равна  $\lambda_1$  = 680 нм. При переходе в некоторую прозрачную жидкость длина волны света становится равной  $\lambda_2$  =  $= 492$  нм. Отраженный и преломленный лучи образуют между собой угол  $\varphi = 117$ °. Под каким углом падает луч света на плоскую границу раздела жидкость - воздух?

#### Заключительный тур

1. Конькобежец начинает движение с постоянным ускорением. Какой путь он пройдет за 3 с, если его средняя скорость за последнюю, третью секунду равна 10 м/с?

**2.** Две гири с массами  $m_1$  и  $m_2$  ( $m_1 > m_2$ ) висят на концах невесомой нерастяжимой нити, перекинутой через неподвижный блок. Первоначально легкая гиря находится на  $\Delta h = 3$  м ниже тяжелой гири. Гири отпустили, и они пришли в движение без начальной скорости, оказавшись на одной высоте через  $\Delta t = 2$  с. Какова масса легкой гири, если масса тяжелой равна  $m_1 = 350$  г? Сопротивлением воздуха и трением в блоке можно пренебречь.

3. Приготовив новый электролит для автомобильного аккумулятора, Эрик решил измерить его плотность, но уронил ареометр и тот разбился... Тогда Эрик взял тонкостенную мензурку и, налив в нее 40 мл электролита, опустил мензурку в воду. Мензурка стала плавать так, что уровень воды вокруг нее был на 10 мл (по шкале на мензурке) выше, чем уровень электролита внутри. Затем Эрик налил в мензурку 40 мл воды и опустил мензурку в электролит. Уровень воды оказался опять на 10 мл выше уровня электролита. Эрику этого оказалось достаточно, чтобы найти плотность электролита. Чему она равна?

4. Два одинаковых положительных точечных заряда величиной О закреплены на расстоянии d друг от друга. Посередине между ними перпендикулярно к отрезку, соединяющему их, расположен гладкий горизонтальный непроводящий стержень, по которому может скользить бусинка массой  $m$  с отрицательным зарядом  $-q$ . Найдите период малых колебаний бусинки.

5. Электрическая цепь состоит из одинаковых проводников сопротивлением  $R =$  $=$  10 Ом, образующих сетку (рис. 4). К узлам А и В подключен омметр. Определите его показания.

6. На рассеивающую линзу падает сходящийся пучок лучей. После прохождения через линзу лучи пересекаются в точке, лежащей на расстоянии 15 см от линзы. Если линзу убрать, то точка пересечения лучей сместится на 5 см. Нарисуйте ход лучей и определите оптическую силу линзы.

#### **ИНФОРМАТИКА** Отборочный тур Избранные задачи

1. Бухгалтер Зинаида Степановна увлекается программированием и гаданием. Гадает З.С. на бухгалтерских отчетах и делает это следующим образом: выписывает из последнего бухгалтерского отчета все нечетные числа, переводит их в двоичную систему счисления и записывает в ряд без ведущих нулей. Если сумма единиц в записи оказывается нечетной, З.С. отправляет отчет, если четной - еще раз его перепроверяет. Из скольких различных последовательностей нечетных чисел могла получиться следующая двоичная запись:

#### 1110101011110110111001101?

2. Однажды холодным декабрьским вечером Миша экспериментировал с различными вариантами решения задач ЕГЭ по информатике и случайно написал следующую функцию (рис. 5):

```
алг цел ОБЪЕДИНИТЬ (цел А, цел В)
нач
   цел n := 0пел d := 1нц пока A>0 или B>0
       если A mod 2 \leq B mod 2 то
          n := n + 1 * dBCA
       d := d * 2A := A div 2B := B div 2ктт
    3Hay:=nKOM
```

```
Рис. 5
```
Чему стали равны значения переменных А и В после выполнения строк:

```
A = ОБЪЕДИНИТЬ (A, B)
B = OELEIMHMTL (B, A)A = OFLEIMHMTL (A, B)
```
если в начале А было равно 35, а В было равно 17? В ответе запишите два числа (значения А и В соответственно) через пробел. Например: 12 14.

3. Разведчик Пупсиков внедрился в Пентагон. Работая там протиральщиком мониторов, он успел сфотографировать скрин работы шифрующей программы (рис. 6).

Видел Пупсиков и текст программы. Сфотографировать не успел, но заметил, что там присутствуют функции, возвращающие символ по ASCII-коду и код по символу, возведение в степень и остатки от деления на 3 и на 32. Еще он услышал, что кодируются только прописные буквы кириллицы, а остальные символы не изменяются. Этих ланных вам должно хватить, чтобы в качестве ответа на вопрос ввести десятичное число, о котором идет речь вот в этой строке (она была зашифрована с ключом 3):

#### СГРОСЪУЯ НИПЕЦ ОГСВСФЭЫСН НГЦРОГАОЮХ ХЩПЛАОЮХ Л ОГСВСФЭЫСН ЫСИЮИРЙШРДН **НГССШРДН**

4. Петя ищет картинку для своего нового

поста в блоге и выбирает одну из сохраненных в телефоне. Всего в телефоне Пети:

• 115 картинок, на которых есть котик;

• 300 интернет-мемов:

• 100 интернет-мемов с участием котика;

 $\cdot$  5 картинок с Илоном Маском (Маск – серьезный парень, он вне мемов и без котиков).

Больше в телефоне Пети картинок нет (Пете купили телефон всего пару дней назад, и он еще не успел ничего нафотографировать). Какое из перечисленных ниже высказываний несет ровно 4 бита информации о выбранном Петей варианте:

а) интернет-мем без котика;

b) котик или Илон Маск:

с) не интернет-мем или Илон Маск:

d) не котик и не илон Маск;

е) серьезный кот (не интернет-мем)?

В этой задаче используется вероятностный подход к измерению информации: если после получения сообщения количество возможных вариантов сократилось в  $2^N$  раз сообщение содержит N бит информации.

5. На рисунке 7 представлен алгоритм. описанный на псевдокоде (действие всех функций ясно из названия). Какое наименьшее целое число надо ввести в качестве N. чтобы алгоритм гавкнул?

6. Международная независимая комиссия планетной системы Завийява по изучению красоты новогодних гирлянд установила, что наиболее красивыми являются гирлянды из трех цветов: белый, красный и фиолетовый, причем для поддержания цветового баланса и гармонии требуется, чтобы за каждой белой лампочкой шла красная или фиолетовая, за каждой красной лампочкой фиолетовая, за каждой фиолетовой лампочкой - лампочка любого из трех указанных цветов. Из скольких лампочек требуется производить гирлянду жителям системы Завийява, если всего в системе проживает 120 инопланетян, каждый из них хочет уникальную и красивую гирлянду, а планируемый к постройке завод по изготовлению гирлянд сможет производить гирлянды только из одинакового количества лампочек?

Введите шифруемую строку (русские прописные без Ё): С ПОЯВЛЕНИЕМ КОМПЬЮТЕРОВ ДЕТИ СТАЛИ ЗАВИСАТЬ.  $KJIOY = 2$ Т УПБЖМЗСЙЗР МТНСАЯФЙСРЖ ЖЙУК ТФДМК ИВЖЙУДУЮ.

Рис. 6

```
Hay
   Ввод N
   N : = |N|S := CTPOKaM3 (N)Если ДлинаСтроки (S) >= 4 То
      Если ПодсчётВСтроке (S, "6") = 0 То
         BEBOI ("MAV!")
      Иначе
         Вывод ("Кукареку!")
      КонецЕсли
   Иначе
      Если ПодсчётВСтроке (S, "9") <
           ПодсчётВСтроке (S, "5") То
         ECJM N mod 10 = 5 To
```
Иначе

Иначе

Кон

КонецЕсли КонецЕсли

КонецЕсли

Вывод ("Эй!")

```
1. Hay
2. R := R * 10 + N \mod 103. Ввод N
4. KII5. R = 06. НЦ ДЛЯ К ОТ 1 ДО N
7. HII IIOKA N > 08. Цел N, R
9. Алг Реверс
10. Вывод R
11. R := CTPOKA (N)12. N := N \mod 1013. N := N div 10
14. N := N - N \mod 1015. R := -R16. Кон
```
Рис. 8

 $P$ ис. 7

#### ЗАКЛЮЧИТЕЛЬНЫЙ ТУР Задание 1. Сборка программы

**Вывод** (" $Ma$ !")

Вывод ("Гав!")

Ниже приведены несколько строк алгоритмического языка (рис. 8). Вам необходимо собрать из них программу, которая «переворачивает» целое число (например, 1937 превращает в 7391). В качестве ответа запишите последовательность номеров команд. Не все строки вам потребуются!

#### Задание 2. НОД

Определите, для какого наибольшего натурального А, меньшего 1000, при любом натуральном Х тождественно истинно следующее выражение:  $(HO<sub>A</sub>(X, A) != 3)$  ->  $((H O<sub>4</sub>(X, 42) != 3) \wedge (H O<sub>4</sub>(X, 105) != 3)).$ Через НОД(а, b) обозначен наибольший общий делитель двух натуральных чисел а и b. Знак != означает «не равно», знак ∧ означает конъюнкцию.

#### Задание 3. Путь яблокоеда

Делфтский Яблокоед (ДЯ) - традиционный персонаж Политехнической олимпиады, обитатель двумерных массивов. Сегодня шипящий и царапающийся ДЯ с мелом в лапе и вот этим алгоритмом в кармане (рис. 9) был извлечен лаборанткой Ксюшей из 3-й ячейки 5-й строки квадратного массива a[1:N][1:N]. Какое число ДЯ перед этим записал в а[5][3], если известно, что в качестве N яблокоед использовал число 21?

#### Задание 4. Псевдосортировка

На листе электронной таблицы в ячейках A1:D1 записаны четыре произвольных числа. Какие формулы следует записать в ячейки А2, В2, С2 и D2, чтобы в них отображались те же числа, что в A1:D1, но в порядке возрастания (неубывания, если есть равные)?

#### Задание 5. Шифровка СУСЧИХЕКРЕНЧЗСОАЛЫННТЛЛ.. ОАЕЬЬТВЙЧРКНР..НИОЫЁПИЫЧ. ХХЯ..НН.ЗТДВОАЧНЕВ.ЙТИАРУШ?

Непонятно? Тогда обратите внимания на длину сообщения.

#### Задание 6. Про Бусю и Дусю

Буся и Дуся занимаются графическим дизайном, создавая изображения в разрешении 1024×768 пикселей. Буся любит буйство красок и работает с форматом RGB в редакторе, который выделяет на каждый компонент цвета (красный, синий и зеленый) по 5 бит. Дуся любит более чистые цвета и работает также в RGB, но в режиме с глубиной цвета всего в 4096 цветов. Они выставляют свои изображения на сайт. Скорость соедине-

```
алг
нач
 цел N
 ввод N
  целтаб а [1:N][1:N]цел d := 1цел x := 1цел y := 1цел i, j
  нц для і от 1 до DIV(N, 2) + 1 шаг 1
    нц для јот x до N - x + 1 шаг 1
      a[v][i] := dd := d + 1KII
    <u>нц для</u> јот y+1 до N - y + 1 шаг 1
      a[i][N - x + 1] := dd := d + 1кц
    нц для j от N - x до x шаг -1
      a[N - y + 1][j] := dd := d + 1KII
    <u>нц для</u> јот N - y до y + 1 шаг -1
      a[i][x] := dd := d + 1кц
    y := y + 1x := x + 1кц
KOH
```
Рис. 9

ния у Буси 2560 Кбит/с, а у Дуси интернет чуть лучше: З Мбит/с. Сколько готовых изображений успевает выставить на сайт Дуся за то же время, пока Буся загружает 10 своих картинок? Дополнительной информации в картинках нет, а время передачи служебной информации Буся и Дуся не учитывают.

#### Задание 7. Нумерология в бизнесе

Бизнесмен, инвестор, нумеролог и начинающий программист Казимир Матвеевич (К.М.) решил приобрести по акции некоторое количество стальных тазиков, чтобы затем продать их по более высокой цене. Как нумеролог, К.М. знает, что число 7 лежит в основе мироздания (семь нот, семь дней в неделе и т.д.), число  $4$  – знак безопасности, а как начинающий программист, К.М. знаком с переводом чисел в различные системы счисления. Поэтому, немного подумав, К.М. купил наименьшее возможное число тазиков, такое, что запись этого числа ровно в 7 различных системах счисления оканчивается ровно на 4 нуля (при этом пятый разряд числа в данных системах счисления отличен от нуля). Сколько стальных тазиков купил К.М.?

#### Задание 8. Пэчворк для программистов

Катя начинает осваивать пэчворк и хочет сшить по одному одеялу из белых и красных квадратных лоскутков для каждого из своих племянников. Кате нравятся следующие узоры (К – красный, Б – белый):

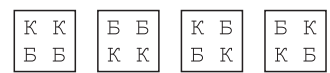

Катя решила, что четыре лоскутка из любого квадрата одеяла должны образовывать один из этих узоров. На верхнюю часть каждого одеяла будет нашиваться узкая полоска белого цвета, поэтому всегда можно определить, где находится верх, низ, право и лево у одеяла, да и сами квадраты Катя решила не вращать: не позволяет Катино врожденное чувство прекрасного.

К сожалению, у Кати очень много племянников, и она не уверена, что сможет сшить каждому по уникальному одеялу, поэтому она обратилась к знакомому программисту Володе с просьбой написать программу, принимающую на вход длину одеяла М в лоскутках и ширину одеяла N в лоскутках и выводящую на экран количество уникальных одеял, которые могут быть сшиты Катей; М и N могут принимать любое целое значение от 2 до 100 (в зависимости от размера самих лоскутков). Володя согласился и начал писать длинную программу, а потом задумался и понял, что вместо программы можно написать всего лишь одну формулу. Какую? В качестве ответа напишите формулу, которая определяет количество подходящих Кате различных одеял длиной М лоскутков и шириной **N** лоскутков.

#### Задание 9. Зубчатая функция

Имеется функция, которая получает в качестве аргумента строку и возвращает ту же строку, в которой все четные символы (0-й, 2-й и т.п.) преобразованы к верхнему регистру. Например, получив строку «School13», функция вернет значение «ScHoOl13». Сколько существует строк, для которых функция выдаст тот же результат, что и для «AllYouNeedIsLove»?

#### Задание 10. Счастливые носки Анатолия

Программист Анатолий имеет огромное количество носков, связанных мамой и бабушкой (под эти носки выделен целый комод). Анатолий делит носки на следующие виды:

• по цвету (бывают синими и оранжевыми);

• по рисунку (бывают полосатыми и однотонными);

 $\cdot$ по пряже (100% шерсть и смесь 75% шерсти с 25% полиамида).

Известно, что:

1) бабушка если и вяжет синие носки, то только полосатые, причем синих полосатых шерстяных носков она связала всего 2;

2) всего мама связала 64 полосатых носка:

3) 20 маминых носков - оранжевые, полосатые, связаны из смеси шерсти с полиамилом:

4) синих носков, связанных бабушкой, 12 штук;

5) всего у Анатолия 384 носка;

6) 104 носка, связанных бабушкой, связаны из чисто шерстяной пряжи и являются однотонными;

7) 32 носка в комоде связаны мамой, оранжевые, полосатые и 100% шерстяные;

8) 94 носка от мамы на 100% шерстяные. из них 6 носков - однотонно синие;

9) ровно 4 маминых носка синие, полосатые и из чистой шерсти;

10) бабушка связала на 80 носков больше мамы;

11) 38 бабушкиных носков полосатые на вид, оранжевые и связаны из смеси шерсти с полиамилом:

12) ни маме, ни бабушке не нравятся оранжевые однотонные полушерстяные носки, они такие не вяжут.

Каждое утро Анатолий запускает программу, которая определяет, какие носки ему нужно надеть для того, чтобы день прошел удачно. Так как алгоритм выбора наилучших носков очень сложен, рекомендации выводятся на экран постепенно и уточняют друг друга. Каждая рекомендация является простым высказыванием про цвет, рисунок или состав носков, порядок вывода их может быть любым. К примеру, программа может выдать последовательно высказывания «Полосатые», «Шерстяные», «Оранжевые» или же «Полушерстяные», «Синие», «Однотонные».

Сегодня программа выдала Анатолию три рекомендации. Первая рекомендация принесла 1 бит информации, вторая рекомендация - еще 3 бита информации, третья рекомендация - 2 бита. Определите, какие носки сеголня на Анатолии.

> Публикацию по математике подготовили И.Комарчев, А.Моисеев, С.Преображенский; по физике – Т.Андреева; по информатике - С. Костоуров, Е.Крылова, К.Плотникова

# Московский государственный технический университет имени Н.Э. Баумана

#### ФИЗИКА

#### ОЛИМПИАДА «ШАГ В БУДУЩЕЕ»

#### Отборочный тур Вариант 1

**1.** На тело массой  $m = 5$  кг действует сила  $F_r$ , график которой представляет собой полуокружность (рис. 1). Найдите работу этой силы за время от нуля до 5 с, если начальная скорость тела  $v_{0x} = 2.85$  м/с.

2. Маленькая шайба массой  $m = 2$  кг, двигаясь по гладкому горизонтальному столу со скоростью  $v_0 = 3$  м/с, встречает на своем пути незакрепленную горку массой  $M =$  $=$  10 кг с плавно меняющимся углом наклона

(рис.2). Шайба поднимается по поверхности горки на некоторую высоту, а затем, не достигнув вершины, соскальзывает вниз. Найдите модуль скорости шайбы после ее соскальзывания. Трением пренебречь.

3. В механической системе, изображенной на рисунке 3, масса блока известна и равна  $M = 2m$ , масса груза *m*, жесткость пружи-

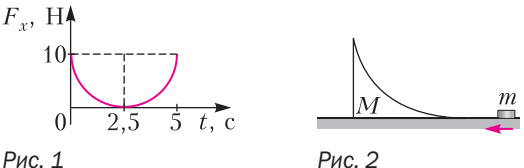

Рис. 1

53

ны k. Груз посредством нити, перекинутой через блок, связан с пружиной. Найдите период колебаний груза. Блок представляет собой тонкостенный цилиндр.

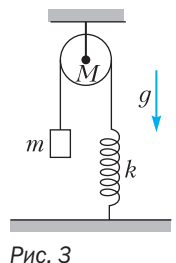

4. Сто шаров, массы которых 1 кг, 2 кг, 3 кг, ..., 100 кг, расположены последовательно на прямом невесомом стержне, причем расстояния между центрами соседних шаров одинаковы и равны  $a$  (рис.4). С центром какого шара совпадает центр масс системы? В ответе укажите номер шара.

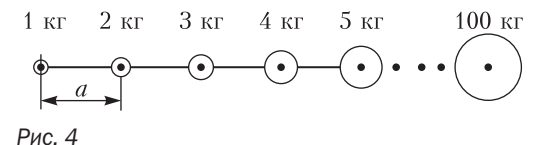

5. Две сферы объемами  $V_1 = 100 \text{ cm}^3$  и  $V_2 = 200 \text{ cm}^3$  соединены короткой трубкой, в которой имеется пористая перегородка. С ее помощью можно добиться равенства давлений в сосудах, но не равенства температур. В исходном состоянии система находится при температуре  $T = 27$  °C и содержит кислород под давлением  $p = 760$  мм рт. ст. Малая сфера помещается в сосуд со льдом при температуре  $T_1 = 0$  °С, а большая - в сосуд с паром при температуре  $T_2 = 100$  °C. Найдите давление, которое установится в системе. Тепловым расширением сфер пренебречь.

6. С газообразным гелием проводится циклический процесс, состоящий из процесса 1-2, изохоры 2-3 и процесса 3-1 с линейной зависимостью давления от объема. Найдите отношение объемов в состояниях 2 и 1, если в цикле  $1-2-3-1$  газ совершил работу  $A = 200$  Дж, а в изохорическом процессе 2-3 от газа отвели количество теплоты  $O = 900$  *I*I<sub>K</sub>.

7. В схеме, изображенной на рисунке 5. ЭДС источника тока  $\mathcal{E} = 10$  В, сопротивление каждого резистора  $R = 1$  Ом. Найдите напряжение, которое покажет идеальный вольтметр V. Внутренним сопротивлением источника тока пренебречь. Ответ укажите в вольтах целым числом.

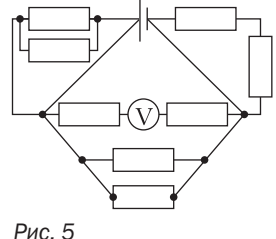

8. Плоско-выпуклая линза с радиусом кривизны  $R = 50$  см имеет оптическую силу  $D_1 = 1$  дптр. Найдите оптическую силу этой линзы, если посеребрить ее сферическую поверхность. Свет падает на не посеребренную поверхность (рис.6).

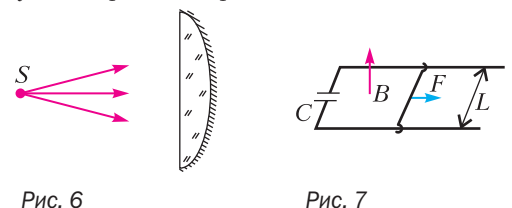

9. По двум металлическим параллельным рейкам, расположенным в горизонтальной плоскости и замкнутым на конденсатор емкостью С, может без трения двигаться проводник массой *т* и длиной  $L$  (рис.7). Вся система находится в однородном магнитном поле, индукция которого равна В и направлена вверх, перпендикулярно горизонтальной плоскости. К середине проводника перпендикулярно к нему и параллельно рейкам приложена сила F. Определите ускорение проводника, если сопротивление реек, подводящих проводов и подвижного проводника равно нулю. Считайте, что в начальный момент скорость проводника равна нулю.

#### Заключительный тур Вариант 1

1. Три шара одинаковых размеров, но различных масс подвешены рядом на нитях одинаковой длины и соприкасаются. Шар массой  $m_1 = 1, 2$  кг отклоняют так, что он поднимается на высоту  $H = 9$  см, и отпускают (рис.8). На какую высоту  $h_2$  поднимется шар массой  $m_2$ , если после соударения первого шара со вторым, а второго с третьим все три шара будут иметь одинаковые им-

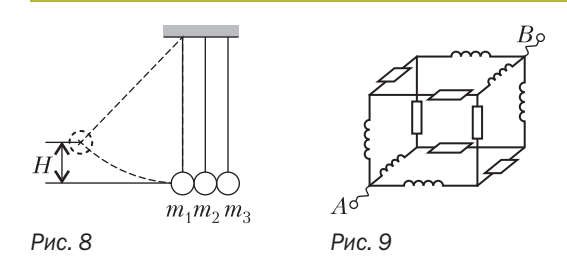

пульсы? Все соударения считать абсолютно упругими.

2. На плоскую поверхность тонкой плоско-вогнутой отрицательной линзы нанесено абсолютно отражающее покрытие. На вогнутую поверхность линзы падает узкий пучок импульсного лазерного излучения с энергией  $W = 5$  Дж и длительностью  $\tau = 10^{-8}$  с. Падающий луч распространяется параллельно главной оптической оси линзы на расстоянии  $F/2$  от оси  $(F - \phi)$ окусное расстояние линзы). Найдите величину средней силы, действующей на линзу со стороны света, если половина лазерного излучения поглощается в линзе. Отражением от поверхности линзы (без покрытия) пренебречь.

**3.** В сосуде объемом  $V = 1 \mu M^3$  находится  $m = 1$  г трития (изотопа водорода с атомной массой  $A = 3$ ) при температуре  $t = 27$  °C. За 12 лет половина ядер трития превращается в ядра гелия. Найдите давление в сосуде в конце этого срока.

4. Из проводников изготовлен куб. В ребра куба встроены катушки индуктивностью  $L = 0,1$  Гн каждая и резисторы сопротивлением  $R = 24$  Ом каждый (рис.9). К клеммам А и В подключен источник переменного напряжения с амплитудным значением  $U_0$  = =400 В и циклической частотой  $\omega$  = 300  $c^{-1}$ . Найдите действующее значение суммарного тока, протекающего в цепи АВ.

5. Пучок частиц массой  $m$  и зарядом  $q$ каждая проходит, не отклоняясь от прямолинейной траектории, через область, в которой созданы взаимно перпендикулярные электрическое и магнитное поля с напряженностью Е и индукцией В. Затем пучок попадает на заземленную мишень. Определите силу, с которой пучок действует на мишень, если ток в пучке равен І. Удары частиц о мишень считать абсолютно неупругими. Силу тяжести не учитывать.

6. Пункты А и В расположены на расстоянии  $L = 4$  км друг от друга. Из пункта  $A$  по направлению к пункту В выехал мотоциклист, который двигался с постоянной скоростью в течение всего времени движения. Одновременно навстречу первому мотоциклисту из пункта  $B$  с начальной скоростью  $v_0$ =32 м/с выехал второй мотоциклист, движущийся с постоянным ускорением  $a = 0.2$  м/с<sup>2</sup>, направленным все время так же, как скорость первого мотоциклиста. Известно, что в пути мотоциклисты два раза обгоняли друг друга. В каких пределах лежит скорость первого мотоциклиста?

#### Вариант 2

1. Скорость течения реки возрастает пропорционально расстоянию от берега, достигая своего максимального значения  $v_0 = 4$  км/ч на середине реки. У берегов скорость течения равна нулю. Лодка движется по реке таким образом, что ее скорость  $u = 2$  км/ч относительно воды постоянна и перпендикулярна течению. Найдите ширину реки b, если за время переправы лодка была снесена течением на расстояние  $L = 500$  м.

2. У стенки, касаясь ее, лежит катушка массой  $m = 1$  кг и радиусами R и 2R, на внутренний цилиндр которой намотана нить (рис. 10). За нить тянут вертикально вниз. При каком значении силы натяжения нити  $F$ катушка начнет вращаться? Коэффициенты трения о пол и стенку одинаковы и равны  $\mu = 0.1$ . Ускорение свободного падения принять равным  $q = 10$  м/ $c^2$ .

3. В интерференционной схеме параллельный пучок монохроматического света с длиной волны  $\lambda = 0.5$  мкм падает под углом  $\alpha = 60^{\circ}$  на систему из двух плоскопараллельных полупрозрачных зеркал 1 и 2 (рис.11). Часть светового пучка отражается от зеркала 1, оставшаяся часть, пройдя зеркало 1, частично отражается от зеркала 2 и, снова пройдя зеркало 1, вместе с пучком, отраженным от зеркала 1, с помощью соби-

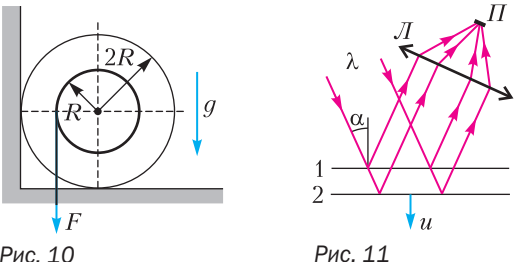

Рис. 10

рающей линзы  $J$  фокусируется на приемник  $\Pi$ , сигнал которого пропорционален интенсивности палающего на него света. Найлите частоту переменного сигнала, регистрируемого приемником, если второе зеркало равномерно движется относительно первого со скоростью  $u = 0.01$  см/с.

4. Тонкое жесткое диэлектрическое кольцо массой *m* и радиусом R может свободно вращаться вокруг фиксированной вертикальной оси О, перпендикулярной плоскости кольца. Кольцо равномерно заряжено по длине, его заряд равен О. Небольшой кусок кольца в области точки А вырезан так, что получился зазор длиной  $L \ll R$  (рис.12). В начальный момент кольцо покоилось, после чего было включено однородное электрическое поле  $E$ , перпендикулярное оси кольца и прямой ОА. Найдите максимальную угловую скорость кольца.

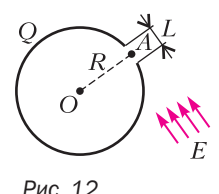

5. Идеальный одноатомный газ в количестве у молей участвует в процессе, для которого выполняется условие  $pV^n = \text{const}$ , где  $n$  – известный показатель степени. В результате протекания такого процесса давление газа увеличилось в  $k$  раз, а его температура стала равной  $T_2$ . Определите изменение внутренней энергии газа в этом процессе.

6. Два шарика массами *m* и 2*m* одинаковых размеров соединены между собой пружиной и лежат на идеально гладком горизонтальном столе. В меньший шарик попадает пуля массой т, летящая вдоль линии центров шариков со скоростью  $v$  (рис.13). Считая удар абсолютно неупругим, определите амплитуду колебаний каждого шарика после удара, если известна круговая частота их колебаний ф. Время соударения пули и шарика очень мало.

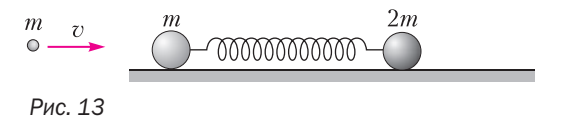

#### Вариант 3

1. Космический путешественник собирается отправиться на Луну. Он берет с собой пружинные весы, гирю массой  $m_1 = 1$  кг и блок. Опустившись на поверхность Луны, космонавт полнимает камень, который вытягивает на его весах значение 1 кг. Затем он подвешивает гирю и камень к нити, перекинутой через блок, и обнаруживает, что камень опускается с ускорением  $a = 1.2$  м/с<sup>2</sup>. Определите массу камня. Ускорение свободного падения на Земле принять равным  $q = 10$  M/c<sup>2</sup>.

2. Внутри колеса, всю массу которого можно считать сосредоточенной в ободе, бежит белка. Отношение массы колеса к массе белки  $n = 10$ . Колесо без трения вращается вокруг своей оси, которая расположена горизонтально. Коэффициент трения между ободом колеса и белкой  $\mu = 0.5$ . Какое максимальное постоянное линейное ускорение а может белка сообщить колесу? Ускорение свободного падения принять равным  $q = 10$  м/ $c<sup>2</sup>$ .

3. Объем неподвижного тела, имеющего форму куба, равен  $V_0$ . Чему будет равен этот объем для наблюдателя, относительно которого тело движется в направлении одного из своих ребер с релятивистской скоростью, если известно, что площадь поверхности тела уменьшилась в 2 раза вследствие релятивистского сокращения длин?

4. В микрокалориметр теплоемкостью  $C = 100$  Дж/К помещено  $m_0 = 1$  мг изотопа кремния (атомная масса  $A = 31$ ). При распаде ядра кремния выделяется энергия  $Q = 4.4 \cdot 10^{-19}$  Дж. Период полураспада изотопа кремния  $\tau_{1/2}$  = 2 ч 36 мин. На сколько повысится температура калориметра через время  $t = 52$  мин после начала опыта?

5. Незакрепленная полусфера радиусом R и массой  $M$  равномерно заряжена зарядом  $+Q$ . Маленький шарик массой *m* и зарядом + а удерживается нитью в центре полусферы

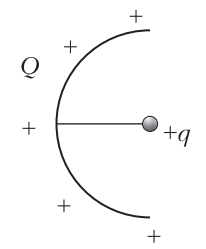

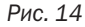

(рис. 14). Какую максимальную скорость приобретет полусфера, если нить пережечь? Массу нити и гравитационное взаимодействие не учитывать.

6. Два небольших шарика, имеющих одинаковые массы и заряды и находящихся на одной вертикали на высотах  $h_1$  и  $h_2$ , бросили в одну сторону в горизонтальном направлении с одинаковыми скоростями  $v$ . Первый шарик коснулся земли на расстоянии  $L$  от вертикали бросания. На какой высоте  $H_2$ в этот момент находился второй шарик? Сопротивлением воздуха и влиянием индуцированных на земле зарялов пренебречь.

Публикацию подготовил Ю.Струков

#### ОТВЕТЫ, УКАЗАНИЯ, РЕШЕНИЯ

#### «КВАНТ» ДЛЯ МЛАДШИХ ШКОЛЬНИКОВ

 $(c_M, \kappa$ Квант»  $\mathcal{N}$  9)

**1.** Moryr.

На рисунке 1 показан пример расстановки цифр, в котором число 2021 можно прочесть 34 способами.

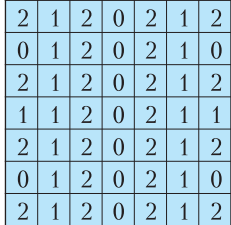

#### Рис. 1

2. Стибание листа совмещает симметричные относительно линии сгиба точки. Поэтому и сгибы, и проколы, выполненные на согнутом листе, появятся парами симметричных друг другу. Значит, когда Федя развернет листок, на нем будет две линии второго сгиба, симметричные относительно линии первого сгиба (рис. 2). А проколов будет две пары, причем в каждой паре проколы симметричны относительно «своей» линии второго сгиба. Кроме того, сами пары будут симметричны друг другу относительно линии первого сгиба.

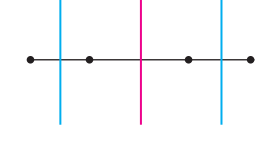

#### Рис. 2

Если сгибы не параллельны, то все проколы равноудалены от точки пересечения сгибов, поэтому они лежат на окружности с центром в этой точке (рис. 3). Если же сгибы параллельны, то все проколы лежат на прямой, перпендикулярной линиям сгибов.

#### 3. За три попытки.

Оценка. При первой попытке может оказаться, что во всех парах суммы четны. Тогда Петя будет знать только, что в каждой паре номера одной четности.

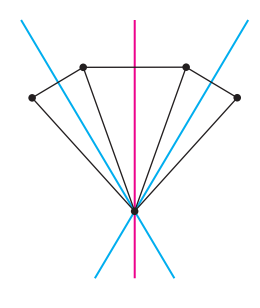

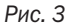

Объединяя при второй попытке карточки из разных пар, он не сможет гарантировать, что номера у них будут разной четности.

Пример. За три попытки Петя может достичь своей цели, например, так. Он выкладывает карточки по кругу и мысленно отмечает половину из них через одну. Для первой проверки он объединяет в пару каждую отмеченную карточку с соседней справа, а для второй - с соседней слева. Таким образом, про каждую пару соседних карточек Петя узнает, одной четности их номера или нет. Тогда он будет знать это и про каждую пару карточек. Так как карточек с нечетными и четными номерами поровну, то при третьей попытке Петя сможет разбить их на пары с номерами разной четности.

4.6.

Так как каждая из сумм  $T + P + M + \underline{A} + E + B + \underline{A} + T + D$ 

$$
\overline{u}
$$

 $T + P + M + \underline{A} + E + C + \underline{A} + T + D$ 

кратна 3, то этим же свойством обладает и их разность, равная В - С. Следовательно, искомая цифра принадлежит множеству  $\{0, 6, 9\}$ . Но ноль, как легко видеть, зашифрован мягким знаком. Покажем, что буквой С зашифрована не девятка. Обозначив через Х не зашифрованную еще цифру, воспользуемся тем, что сумма

 $T + P + M + \underline{I} + E + B + A + T + B = 45 + T - C - X$ делится на 9. Равенство С = 9 означало бы, что разность Т - Х кратна 9, что невозможно. Таким образом, остается единственный вариант: С = 6.

#### КАЛЕЙДОСКОП «КВАНТА» Вопросы и задачи

1. Нет, несовместима. Под внешним воздействием все точки абсолютно твердого тела должны были бы придти в движение одновременно. Но это невозможно, так как воздействие передается с конечной скоростью. 2. Нет, нельзя. Такие движения - «псевдоинерционные», когда можно пренебречь малыми тормозящими эти тела силами. «Истинное» движение по инерции только равномерное.

3. В первом случае сила трения в реальном блоке помогает удерживать груз, а во втором случае приходится прикладывать дополнительные усилия для ее преодоления.

4. Да - для идеальной невесомой пружины. Нет для реальной: при подсчете работы придется учитывать силу тяжести самой пружины.

5. Земля - не плоская, а шарообразная. Положение равновесия шарика находится в центре стола. Значит, шарик будет колебаться около этого положения. 6. В вакууме эти времена были бы равны. В воздухе при спуске кинетическая энергия мяча меньше, чем при подъеме, на величину работы, затраченной на преодоление силы сопротивления. Следовательно, на любой высоте скорость мяча при подъеме больше, чем при спуске. Поэтому время подъема мяча меньше времени падения.

7. Верно при движении в пустоте. При падении же с большой высоты в воздухе сила сопротивления воздуха около поверхности земли будет равна по модулю силе тяжести. А после отскока эти силы будут одинаковыми не только по модулю, но и по направлению, поэтому ускорение будет равно 2q.

8. Нет, не может. Из-за беспорядочных движений молекул их количество в равных объемах жидкости будет различным.

9. Для жидкости полнее выполняется условие несжимаемости; для газа - условие отсутствия вязкости.

10. Для строгого применения уравнения теплового баланса нужно, чтобы процесс протекал в теплоизолированной оболочке (Q = 0) и можно было пренебречь термическим расширением веществ ( $\Delta V = 0$ , а значит.  $A = 0$ ).

11. На больших высотах, где воздух сильно разрежен.

12. В центральной части видимых звезд, где температура достигает миллионов градусов, вещество существует в виде плазмы, в которой ядра химических элементов не связаны с электронами. Плазма является идеальным проводником и по своим свойствам близка к идеальному газу.

13. Это было бы верно лишь для неограниченной в пространстве заряженной плоскости.

14. Электрическое поле заряженного конденсатора существует не только внутри него, но и снаружи! Поэтому работа по переносу заряда с одной обкладки на другую не зависит от формы пути и остается равной  $A = Uq$ .

15. Напряжение меньше ЭДС из-за наличия внутреннего сопротивления. Разница равна произведению силы тока через источник на его сопротивление. 16. Вследствие конечных угловых размеров нашего светила ( $\approx 0.5^{\circ}$ ) пучки лучей от разных его точек между собой не параллельны. Поэтому на поверхности, расположенной в фокальной плоскости линзы, возникает изображение Солнца малого, но конечного размера.

17. Когда в открытый конец трубы попадает луч света, внутри нее он испытывает множество отражений, так что шансов выйти наружу у него очень мало. Такая труба - хорошая имитация абсолютно черного тела.

#### **Микроопыт**

Скорость падения в воздухе при установлении равномерного движения находится в прямой зависимости от массы падающего тела и в обратной от площади лобового сечения. Заполненный коробок упадет раньше, так как его масса больше, а площади лобового сечения у коробков одинаковы.

#### ВРЕМЯ ЖИЗНИ ШИПУЧЕЙ ТАБЛЕТКИ В СТАКАНЕ ВОДЫ

1. Формально правило Вант-Гоффа и формула Аррениуса при некоторых допущениях могут быть получены друг из друга, но Аррениусу удалось раскрыть физический смысл этих закономерностей, введя понятие энергии активации. Для шипучего аспирина при нагревании воды в стакане от 20 до 30 градусов Цельсия время жизни таблетки уменьшается примерно в 2,2 раза.

2. Размерность функции распределения частиц по энергии  $f_F$  равна обратной величине от размерности энергии.

3. Интересный и важный вопрос. Действительно, холодных частиц большинство и они не участвуют в реакции. Но за очень короткое время убыль горячих, прореагировавших частиц компенсируется приходом частиц из «холодной части» максвелловского распределения. Иными словами, из-за столкновений практически мгновенно восстанавливается нужное распределение частиц по энергии, в котором опять есть горячие частицы, способные далее участвовать в реакции. Этим понятие энергии активации отличается от понятия порога реакции (или энергетического порога взаимодействия) изолированных или одиночный частиц, например в реакциях при их парных столкновениях. Попробуйте оценить самостоятельно, за какое время устанавливается равновесное распределение частиц по энергии в нашей задаче.

4. Самый простой способ ускорить процесс - это увеличить поверхность, на которой происходит реакция, например измельчить (растолочь) таблетку. Увеличить скорость реакции иногда удается интенсивным перемешиванием раствора с реагентами или добавлением других веществ - так называемых катализаторов.

5. Законы статистики не работают, когда частиц мало. Вы можете самостоятельно оценить, пусть очень приближенно, верхнюю границу или длину максвелловского хвоста со стороны больших энергий, когда там уже мало частиц, чтобы пользоваться законами, справедливыми для систем с большим числом частиц.

6. Источник звука - пузырьки углекислого газа, которые рождаются в воде, растут и покидают водную поверхность при всплытии. Звук возникает при разрушении пузырьков, когда они лопаются. Похожее явление искусственно моделируется, правда с другими частотами, на упаковочном материале полимерной пленке с капсулированными полостями. Когда вы пальцами раздавливаете полости, возникает громкий звук (хлопок). А маленьким пузырькам остается только шипеть...

7. Можно просто внести изменения в температурных показаниях в таблице и перестроить график (рис. 2,  $\epsilon$  в статье). При завышенных показаниях градусника на 5 градусов Цельсия скорректированные точки будут лежать левее старых. Новое эффективное значение энергии активации будет отличаться от прежней величины (измеренной «правильным» термометром) примерно на 44 К (т.е. менее чем на 1% от старой величины). Надо только помнить, что константа скорости реакции (или обратное время жизни таблетки) определяется не только энергией активации, но и измеренной величиной множителя перед экспонентой, который сильно изменяется при сбое в показаниях температуры.

8. При образовании и увеличении размеров пузырька требуется энергия на совершение работы против сил давления воды на стенки пузырька и на увеличение его поверхностной энергии. Источник необходимой энергии - пересыщенный раствор углекислого газа, который образуется в воде в ходе химической реакции.

9. Конечно, пациент, не лишенный наблюдательности, сможет оценить температуру воздуха в палате, имея стакан с водой и таблетку шипучего аспирина. Но точность его оценки будет зависеть от того, сколько раз медсестра даст ему провести этот опыт и будет ли у него на руках градуировочный график (типа приведенного на рисунке 2, в статье).

#### **МЕЖДУНАРОДНАЯ ФИЗИЧЕСКАЯ ОЛИМПИАДА**

#### Залача 1

А1. Сила направлена вправо и равна  $F_x = \left(\frac{\rho_0}{\rho} - 1\right) \frac{\rho_0 g h^2 l}{2}$ .

**A2.**  $k = 3k_1$ . **A3.**  $D = \frac{2}{k} \left( 1 - \frac{\rho_0}{\rho_1} \right) h$ .

**A4.** 
$$
F \approx \frac{2gLh^2(\rho_1 - \rho_0)^2}{k^2 \rho_1}
$$
  
\n**A5.**  $\tau \sim \frac{c\rho_1 D^2}{k^2}$ .

$$
\mathbf{B1.} \ \ x_1(\theta_0) = 2z_0 \,\text{ctg}\,\theta_0 \,.
$$

B2. 
$$
\varepsilon(x) = \frac{2Ez_0}{\pi(4z_0^2 + x^2)}
$$
; cm. pc. 4.  
\n
$$
\varepsilon(x)
$$
\n
$$
\frac{E}{2\pi z_0}
$$

$$
\textbf{B3.} \ \ x_{\text{max}} = \frac{2z_0 \cos^2 \theta_0}{\delta \theta_0} \ .
$$

$$
3a\mu a a 2
$$
  
**A1.**  $\varphi(z) = \frac{q}{4\pi\varepsilon_0} \frac{1}{\sqrt{R^2 + 1}}$ 

$$
\begin{aligned} \mathbf{A2.} \quad & \varphi(z) \approx \frac{q}{4\pi\varepsilon_0} \left( 1 - \frac{z^2}{2R^2} \right). \\ \mathbf{A3.} \quad & F(z) = -\frac{qe}{4\pi\varepsilon_0 R^3} z \; ; \; \text{septz konstrass and} \\ \end{aligned}
$$

быть отрицательным.

**A4.** 
$$
\omega = \sqrt{\frac{qe}{4\pi\varepsilon_0 mR^3}}
$$
  
\n**B1.** 
$$
\beta = \frac{1}{16\pi\varepsilon_0 R^3}
$$
  
\n**B2.** 
$$
F(r) = \frac{qe}{8\pi\varepsilon_0 R^3} r
$$
; 3apaz kolhiga jojakeh boith

отрицательным.

$$
C1. \t f = -\frac{E}{eqd\beta}.
$$

$$
C2. \t c = -\frac{1}{eq\beta d} + \frac{1}{b}.
$$

СЗ. Выполняется.

**D1.** 
$$
C = \frac{4\pi^2 \varepsilon_0 R}{\ln \frac{8R}{a}}.
$$
  
\n**D2.** 
$$
q(t) = 0 \text{ and } t < \frac{d}{2v},
$$
  
\n
$$
q(t) = CU_0 \left( 1 - e^{-\frac{d}{2vR_0C}} e^{-\frac{t}{R_0C}} \right) \text{ and } -\frac{d}{2v} < t < \frac{d}{2v},
$$
  
\n
$$
q(t) = CU_0 \left( e^{\frac{d}{2vR_0C}} - e^{-\frac{d}{2vR_0C}} \right) e^{-\frac{t}{R_0C}} \text{ and } t > \frac{d}{2v};
$$

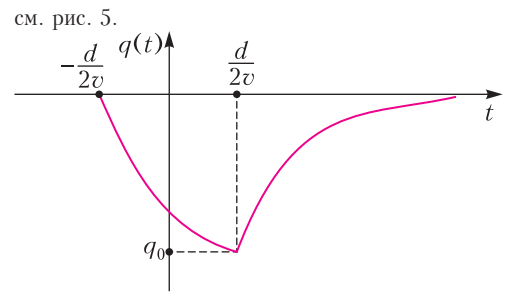

**E1.** 
$$
f = -\frac{E}{eCU_0d\beta}
$$
**E2.** 
$$
q_{\text{ob}} = CU_0.
$$

Залача 3

**A1.** 
$$
E_{min} = \frac{h^2}{8mL^2}
$$
.  
\n**A2.**  $E_n = \frac{h^2n^2}{8mL^2}$ ,  $n = 1, 2, 3...$   
\n**A3.**  $\lambda_{21} = \frac{8mcL^2}{3h}$ .  
\n**B1.**  $\lambda = \frac{882}{11} \frac{m_e c l^2}{h} \approx 647$  HM.  
\n**B2.**  $\Delta \lambda \approx 129$  HM.  
\n**B3.**  $K = \frac{16\pi^3}{3} \frac{d^2}{\epsilon_0 h \lambda^3}$ .  
\n**B4.**  $\tau = \frac{3}{16\pi^3} \frac{\epsilon_0 h}{2, 4^2 l^2 e^2} \lambda^3 \approx 3, 3$  HC.  
\n**C1.**  $p = \sqrt{3mk_B T}$ ,  $\lambda_B = \frac{h}{p} = \frac{h}{\sqrt{3mk_B T}}$ .  
\n**C2.**  $l = n^{-1/3}$ ,  $T_k = \frac{h^2 n^{2/3}}{3mk_B}$ .  
\n**C3.**  $n_k = \frac{(3mk_B T_k)^{3/2}}{h^3} \approx 1, 59 \cdot 10^{18} \text{ m}^{-3}$ ,  $\frac{n_0}{n_k} \approx 1, 5 \cdot 10^7$ .  
\n**D1.**  $\langle E^2(\vec{r}, t) \rangle = E_0^2 \left( \frac{3}{2} + \sum_{i=1}^3 \cos(\vec{b}_i \cdot \vec{r}) \right)$ , r \neq  $\vec{b}_1 = \vec{k}_2 - \vec{k}_3$ ,  $\vec{b}_2 = \vec{k}_3 - \vec{k}_1$ ,  $\vec{b}_3 = \vec{k}_1 - \vec{k}_2$ .  
\n**D3.**  $U_x(x) = -\alpha E_0^2 \left( \frac{5}{2} + 2 \cos \frac{kx}{2} \right)$ ,  $U_y(y) = -\alpha E_0^2 \left( \frac{5}{2} + \cos 2\varphi + 2 \cos \varphi \right)$ ,  $\text{rne } \varphi = \frac{\sqrt{3}}{2}ky$ .  
\n**D4.**  $a = \frac$ 

#### САНКТ-ПЕТЕРБУРГСКИЙ ПОЛИТЕХНИЧЕСКИЙ УНИВЕРСИТЕТ ПЕТРА ВЕЛИКОГО

#### Математика Отборочный тур

1. 97. 2. 6. 3. [0; 4]. 4. 8. 5. 20. 6. 120. 7. 1. 8. 48.  $9, 9, 10, 3$ 

#### Заключительный тур

1. 1332. Заметим, что  $1369 = 37^2$  - квадрат простого числа. Среди 1368 натуральных чисел, меньших 1369, взаимно простыми с ним будут все числа, кроме 36 чисел, кратных 37. Взаимно простыми с 1369 будут  $1368 - 36 = 1332$  числа.  $2 \cdot 105$ 

$$
\frac{2.103}{\text{Поскольку}} \frac{2000}{19} = 105 \frac{5}{19}, \text{ a } \frac{2200}{21} = 104 \frac{16}{21}, \text{ to}
$$

тетрадь стоит 105 рублей.

 $3. -2.$ 

Пусть  $x$  – общий корень уравнений. Тогда

 $x^2-2ax+3=0$   $\mu$   $x^3-2ax^2-3=0$ .

Вычитая из первого умноженного на х равенства второе, получаем

$$
3x + 3 = 0 , x = -1.
$$

Общим корнем может быть только  $x = -1$ . При  $a = -2$  и только в этом случае оба уравнения имеют корень  $x = -1$ .

4.  $(1, -3)$ .

Перепишем уравнение в виде

$$
y = \frac{(x-1)^2 - 3(x-1) - 1}{x-1} = (x-1) - 3 - \frac{1}{x-1},
$$
  

$$
y + 3 = (x-1) - \frac{1}{x-1}.
$$

График симметричен относительно точки (1; -3). 5.18.

Пусть  $x$  - возраст Ивана, а  $y$  - возраст Петра сегодня. Ивану было столько лет, сколько Петру теперь,  $x - y$  лет тому назад. Петру тогда было  $y - (x - y) = 2y - x$  лет. По условию

$$
x = 2(2y - x), 3x = 4y
$$

Петру станет столько лет, сколько Ивану теперь, через  $x - y$  лет. Ивану станет  $2x - y$ , а Петру х лет, в сумме  $3x - y$ . По условию

$$
3x - y = 54.
$$
  
C yuerom предыдушего равенства  

$$
3y = 54, y = 18, x = 24.
$$
  
6.  $\pm(\sqrt{2},\sqrt{2})$ .  
Преобразуем первое уравнение:  
11  
geofpaasyем первое уравнение:  
2

 $x^3 - y^3 = 6(x - y)$ ,  $(x - y)(x^2 + xy + y^2 - 6) = 0$ . Следовательно,

 $x = y$  или  $x^2 + xy + y^2 = 6$ . Если  $x = y$ , то из второго уравнения получаются<br>pещения  $(\sqrt{2}; \sqrt{2})$  и  $(-\sqrt{2}; -\sqrt{2})$ .<br>Eсли  $x^2 + xy + y^2 = 6$ , то  $2xy - |xy| = 2$ ,  $xy = 2$ ,  $x^2 + y^2 = 4$ и мы приходим к уже найденным решениям.

$$
7. \ -\frac{\pi}{4} + \pi k \,, \ k \in \mathbb{Z} \,.
$$

Умножая уравнение на sin  $x \cos x$ , получаем  $\int \sin^4 x + \cos^4 x = -\sin x \cos x.$ 

$$
1 - \frac{1}{2}\sin^2 2x = -\frac{1}{2}\sin 2x , \sin^2 2x - \sin 2x = 2
$$

Из последнего равенства следует, что

$$
\sin 2x = -1, \ 2x = -\frac{\pi}{2} + 2\pi k ,
$$
  
8. 1;  $-\frac{1}{2}$ .  

$$
x = -\frac{\pi}{4} + \pi k \ (k \in \mathbb{Z})
$$

Заменим в уравнении  $x$  на  $\frac{1}{x}$ :  $f\left(\frac{1}{x}\right) + 2f(x) = 2x$ .

Умножим это равенство на 2 и вычтем из него равенство из условия задачи:

$$
3f(x) = 4x - \frac{2}{x}, \ f(x) = \frac{4}{3}x - \frac{2}{3}
$$

Проверка показывает, что найденная функция удовлетворяет условию задачи. Уравнение

$$
f(x) = \frac{2}{3} \text{ TPHHMMager BHA}
$$
  

$$
\frac{4}{3}x - \frac{2}{3x} = \frac{2}{3}, \quad 2x^2 - x - 1 = 0
$$
  
WLMMmer KOPHH 1 W  $-\frac{1}{2}$ .

9. 35.

Пусть  $R$ ,  $r$  - радиусы описанной и вписанной окружностей соответственно, а - основание треугольника,  $\alpha$  - угол при вершине,  $\beta$  - угол при основании треугольника. Поскольку центр вписанной окружности лежит на биссектрисах треугольника, то для радиуса r вписанной окружности получаем равенство

$$
r = \frac{a}{2} \text{tg} \frac{\beta}{2}
$$

По теореме синусов  $a = 2R \sin \alpha$ , а поскольку  $\alpha + 2\beta = \pi$ ,  $\alpha = \pi - 2\beta$ , To  $a = 2R\sin 2\beta$ . Подставив эту формулу в выражение для радиуса вписанной окружности, получаем

$$
r = R \sin 2\beta \tan \frac{\beta}{2} = 2R \sin \beta \cos \beta \frac{\sin \frac{\beta}{2}}{\cos \frac{\beta}{2}} =
$$

$$
= 4R \sin^2 \frac{\beta}{2} \left( 1 - 2 \sin^2 \frac{\beta}{2} \right),
$$

$$
\sin^2 \frac{\beta}{2} \left( 1 - 2 \sin^2 \frac{\beta}{2} \right) = \frac{r}{4R}
$$

Получено квадратное уравнение относительно  $\sin^2 \frac{\beta}{2}$ . При данных в условии задачи  $R = 18$ ,  $r = 5$  приходим к уравнению

$$
\sin^2\frac{\beta}{2}\left(1-2\sin^2\frac{\beta}{2}\right)=\frac{5}{72}
$$

$$
\sin^2 \frac{\beta}{2} = \frac{1}{12} \text{ или } \sin^2 \frac{\beta}{2} = \frac{5}{12}.
$$
  
Для высоты *h* можно написать формулу  

$$
h = \frac{a}{2} \text{tg } \beta = r \frac{\text{tg } \beta}{\text{tg } \frac{\beta}{2}} = \frac{2r}{1 - \text{tg } \frac{2\beta}{2}}
$$

Итак,

$$
\sin^2 \frac{\beta}{2} = \frac{1}{12}, \cos^2 \frac{\beta}{2} = \frac{11}{12}, \text{tg}^2 \frac{\beta}{2} = \frac{1}{11}, h = 11
$$

или

$$
\sin^2 \frac{\beta}{2} = \frac{5}{12}, \cos^2 \frac{\beta}{2} = \frac{7}{12}, \text{tg}^2 \frac{\beta}{2} = \frac{5}{7}, h = 35.
$$

В ответ записываем большее из возможных значений:  $h = 35$ .

**10.** 
$$
\frac{500}{9}\pi
$$
.

Построим осевое сечение конуса (рис. 6).

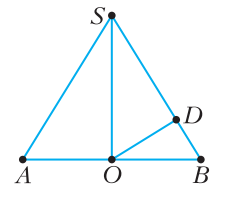

Рис. 6

По условию  $OB = 5$ ,  $OD = 4$ . Поэтому  $BD = 3$ ,  $SO = \frac{20}{3}$ . Объем конуса равен

$$
V = \frac{\pi}{3} \cdot 25 \cdot \frac{20}{3} = \frac{500}{9} \pi.
$$

#### Физика Отборочный тур

1. 
$$
a = \frac{\Delta v}{l}(v + \Delta v) = 5,50 \text{ m/c}^2
$$
.  
\n2.  $s = 8h \sin \alpha = 4,01 \text{ m}$ .  
\n3.  $h = \frac{v_1^2 + v_2^2}{4g} = 2,07 \text{ m}$ .  
\n4.  $M = \sqrt{m_1^2 + m_2^2 + 2m_1m_2 \cos \alpha} = 6,26 \text{ km}$ .  
\n5.  $h = \frac{m}{3 \text{ps}} = 30,5 \text{ nm}$ .  
\n6.  $T = \sqrt{T_1^2 + T_2^2} = 1,55 \text{ c}$ .  
\n7.  $T_\text{B} = T_\text{KHH} - \Delta T \left(1 + \frac{t_1}{t_2}\right) = 3,10 \text{ °C}$ .  
\n8.  $q_1 = \frac{8q_2q_3}{4q_2 - q_3} = 602 \text{ mK}\pi$ .  
\n9.  $P = P_0 \frac{(n+m)^2}{4nm} = 60,6 \text{ Br}$ .  
\n10.  $\alpha = \arctg \frac{\sin \phi}{\lambda_2 - \cos \phi} = 37,1^\circ$ .

Заключительный тур

**1.** 
$$
s = v_{cp} \frac{t^2}{2t - t_1} = 18 \text{ m.}
$$
  
\n**2.**  $m_2 = m_1 \frac{g \Delta t^2 - \Delta h}{g \Delta t^2 + \Delta h} \approx 301 \text{ r.}$   
\n**3.**  $\rho_3 = \rho_B \frac{2V + \Delta V}{2V - \Delta V} = 1286 \text{ kr/m}^3.$   
\n**4.**  $T = \pi \sqrt{\frac{\pi \varepsilon_0 m d^3}{qQ}} = \frac{\pi}{2} \sqrt{\frac{md^3}{kqQ}}.$   
\n**5.**  $R_{AB} = 2R = 20 \text{ OM.}$   
\n**6.**  $D \approx -3,3 \text{ ATP; CM. puc.7.}$ 

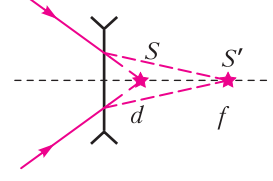

Рис. 7

#### Информатика Отборочный тур

**1.** 512 (2<sup>N</sup>, где N – количество пар соседних единиц). 2. 17 35 (функция осуществляет поразрядную операцию XOR).

3. 1. Зашифрованный вопрос: «РАЗНОСТЬ МЕЖДУ НАИБОЛЬШИМ ДВУЗНАЧНЫМ ТРОИЧНЫМ НАИБОЛЬШИМ И ТРЕХЗНАЧНЫМ ДВОИЧНЫМ».

4. Вариант с - не интернет-мем или Илон Маск.

5. -858 . 6. 6 лампочек.

#### Заключительный тур

1.98135721341016 (можно менять местами Зи 5).

2. 147 (формула подходящих чисел:  $3*7$ <sup>N</sup>).

3. 215 (траектория - спираль из левого верхнего угла по часовой стрелке).

4. Лучший вариант - с использованием функции

```
НАИМЕНЬШИЙ:
= HAMMEHBIIIU\ddot{U} (A1:D1:1).=НАИМЕНЫШИЙ(A1:D1:2).
=НАИМЕНЬШИЙ(A1:D1:3).
=НАИМЕНЬШИЙ(A1:D1;4).
```
5. 11. Текст был записан в таблицу из 11 строк и 7 столбцов по строкам, а затем выписан по столбцам. Зашифрованный вопрос: «СКОЛЬКО НАТУРАЛЬНЫХ ЧИСЕЛ ТРЕХЗНАЧНЫ В ПЯТЕРИЧНОЙ И ЛВУХЗНАЧНЫ В ШЕСТЕРИЧНОЙ?».

 $6.15.$ 

7. 810000 (произведение четвертых степеней первых трех простых чисел).

- $8.2^N$ .
- 9. 256.

10. Полосатые синие шерстяные (всего носков 384. полосатых 192, полосатых синих 24, полосатых синих шерстяных 6).

#### **МОСКОВСКИЙ ГОСУДАРСТВЕННЫЙ** ТЕХНИЧЕСКИЙ УНИВЕРСИТЕТ ИМЕНИ Н.Э. БАУМАНА

#### Отборочный тур Вариант 1

**1.** 
$$
\Delta v = \frac{1}{m} \left( F_{\text{max}} \Delta t - \frac{1}{2} \pi F_{\text{max}} \frac{\Delta t}{2} \right) = 2{,}15 \text{ m/c},
$$
  
\n $v_2 = v_0 + \Delta v = 5{,}0 \text{ m/c},$   
\n $A = \Delta W_{\kappa} = \frac{m}{2} \left( v_2^2 - v_0^2 \right) = 42 \text{ J.x}.$   
\n**2.**  $v = \frac{M - m}{M + m} v_0 = 2 \text{ m/c}.$   
\n**3.**  $T = 2\pi \sqrt{\frac{m + M}{k}} = 2\pi \sqrt{\frac{3m}{k}}.$   
\n**4.** 67.  
\n**5.**  $p_1 = p \frac{V_1 + V_2}{V_1 T_2 + V_2 T_1} \cdot \frac{T_1 T_2}{T} = 842 \text{ mm pr. cr}.$   
\n**6.**  $\frac{V_2}{V_1} = 3.$ 

$$
7. 10 B.
$$

8. 
$$
D = 6 \text{ and}
$$

9. 
$$
a = \frac{F}{m + B^2 L^2 C}.
$$

#### Заключительный тур Вариант 1

**1.** Так как импульсы  $p$  всех шаров после соударения одинаковые, то импульс первого шара до соударения со вторым равен Зр. По закону сохранения энергии,

$$
\frac{(3p)^2}{2m_1} = \frac{p^2}{2m_1} + \frac{(2p)^2}{2m_2}, \text{ orthogonal } m_2 = \frac{m_1}{2} = 0, 6 \text{ кr}
$$

Используя закон сохранения энергии, найдем высоту подъема второго шара:

$$
m_1 g H = \frac{(3p)^2}{2m_1}
$$
,  $m_2 g h_2 = \frac{p^2}{2m_2}$ ,  $h_2 = \frac{4}{9} H = 0.04$  m.

2. Рассмотрим ход лучей в линзе. Из рисунка 8 видно, что треугольник АОВ - прямоугольный, причем  $AO = OB$ , поэтому  $\alpha = 45^{\circ}$ . Пусть  $p_0 = \frac{W}{a}$  – начальный импульс пучка света,  $\frac{p_0}{2}$ – импульс отраженного от зеркала пучка света. Тогда (рис.9)  $\Delta p = \frac{p_0}{2} \sqrt{5 + 2\sqrt{2}}$ . Так как  $F\tau = \Delta p$ , то величина средней силы, действующей на линзу,

$$
pabHa F = \frac{W}{2c\tau} \sqrt{5 + 2\sqrt{2}} = 2.3 H.
$$

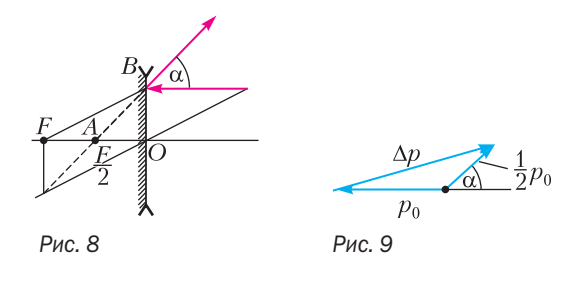

3. Тритий - это изотоп водорода  ${}^{3}_{2}H$  с молярной массой  $M = 6$  г/моль. В начале срока хранения в сосуде было  $v_0 = 1/6$  моль водорода. Через 12 лет половина его превратилась в одноатомный гелий, и всего стало  $v = 1/4$  моль. Давление найдем из уравнения газового состояния:

$$
p = \frac{vRT}{V} = 6, 2 \cdot 10^5
$$
 Ila

4. Действующее значение тока

$$
I_{\rm A} = \frac{U_0}{\sqrt{2}Z}
$$
, r<sub>A</sub>e  $Z = \sqrt{R_{\rm a}^2 + R_{\rm L}^2}$ .

Активное сопротивление цепи  $R_a = \frac{R}{6}$ . Индуктивное сопротивление

$$
R_L = \omega L_{\text{cym}} = \omega \cdot \frac{2}{3} L. \text{ Torga}
$$

$$
I_{\pi} = \frac{U_0}{\sqrt{2} \sqrt{\left(\frac{R}{6}\right)^2 + \left(\omega \cdot \frac{2}{3} L\right)^2}} \approx 14 \text{ A}.
$$

$$
5. \ \ F = \frac{m}{q} \frac{IE}{B}.
$$

6. График движения второго мотоциклиста представляет собой параболу (рис. 10), так как ускорение его движения направлено так же, как скорость первого. Значит, скорость первого мотоциклиста должна быть такой, чтобы при первой встрече мотоциклистов первый обогнал второго. Это будет, когда скорость второго мотоциклиста станет

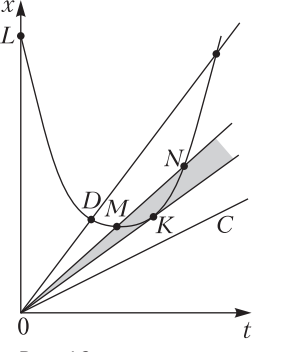

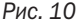

равной нулю, что соответствует вершине параболы М. А затем, когда скорость второго мотоциклиста станет равной скорости первого (точка N на графике), уже второй мотоциклист обгонит первого. Таким образом, скорость первого мотоциклиста должна быть больше скорости, получаемой из уравнения касательной к параболе, когда скорости мотоциклистов станут равными и встреча их произойдет один раз (это соответствует точке  $K$  на графике).

Уравнение движения первого мотоциклиста  $y = v_1 t$  . Уравнение движения второго мотоциклиста

$$
y = L - v_0 t + \frac{at^2}{2}.
$$
 Vравнение, выража ющее

равенство координат мотоциклистов,

$$
v_1t = L - v_0t + \frac{at^2}{2}
$$

При  $t_1 = \frac{v_0}{a}$  второй мотоциклист останавливается.

Отсюда находим скорость первого мотоциклиста в точке встречи со вторым:

$$
v'_1 = \frac{L}{t_1} - v_0 + \frac{at_1^2}{2} = \frac{La}{v_0} - v_0 + \frac{av_0}{2a} =
$$
  
= 
$$
\frac{La}{v_0} - \frac{v_0}{2} = 9 \text{ m/c}.
$$

Очевидно, что вторая встреча должна произойти в момент времени  $t_2 = \sqrt{\frac{2L}{a}}$ , определяемый координатой касательной (точка  $K$ ). Из равенства координат мотоциклистов в этом случае найдем  $v''_1 = 8$  M/c. Таким образом, скорость первого мотоциклиста должна удовлетворять условиям

 $8 M/c < v_1 < 9 M/c$ .

#### Вариант 2

1. 
$$
b = \frac{2uL}{v_0} = 500 \text{ M}.
$$
  
\n2.  $F = mg \frac{2\mu (1 + \mu)}{1 - 2\mu - \mu^2} = 2,78 \text{ H}.$   
\n3.  $v = \frac{2u \cos \alpha}{\lambda} = 200 \text{ Tg}.$ 

4. Разрезанное кольцо можно представить как суперпозицию целого кольца, равномерно заряженного с линейной плотностью заряда  $\lambda = \frac{Q}{2 \cdot R}$ , и прикрепленного к нему в точке A

$$
Covewhovo sapsaq a q = -\lambda L = -\frac{QL}{2\pi R}.
$$
После

включения электрического поля кольцо начнет поворачиваться вокруг оси так, что точка А будет двигаться в направлении к точке В, которая лежит на линии, проходящей через точку О параллельно силовым линиям  $E$ . В этой точке угловая скорость кольца и будет максимальной. Из закона сохранения энергии

$$
\frac{m(\omega R)^2}{2} = q(\varphi_A - \varphi_B) = qER
$$
  
Haйдем 
$$
\omega = \sqrt{\frac{QLE}{R^2}}.
$$

 $\sqrt{\pi mR}$ 

**5.**  $\Delta U = \frac{3}{2} \nu RT_2 \left( 1 - k^{\frac{1-n}{n}} \right)$ .

6. Сразу после удара энергия системы равна

$$
E = \frac{2m\left(\frac{v}{2}\right)^2}{2} = \frac{mv^2}{4}
$$

Затем система движется как единое целое поступательно с энергией  $\sqrt{2}$ 

$$
E_{\text{noc}} = \frac{4mv_{\text{nm}}^2}{2} = \frac{4m\left(\frac{v}{4}\right)^2}{2} = \frac{mv^2}{8}
$$

и колеблется с энергией

$$
E_{\text{non}} = 2 \cdot \frac{2m(A\omega)^2}{2} = 2mA^2\omega^2.
$$

В соответствии с законом сохранения энергии получаем  $A = \frac{v}{l}$ .

1. 
$$
m_2 = 5.9 \text{ Kr}
$$
  
\n2.  $a = \frac{g}{n} \frac{\mu}{\sqrt{1 + \mu^2}} = 0.4 \text{ M/c}^2$   
\n3.  $V = \frac{V_0}{4}$ 

4. 
$$
\Delta T = \frac{m_0 \left(1 - 2^{-1/3}\right) N_A Q}{AC} = 0,017 \text{ K}
$$

(время опыта составляет 1/3 периода полураспада).

$$
5. \ v_{\text{max}} = \sqrt{\frac{Qqm}{2\pi\epsilon_0 RM\left(m+M\right)}}.
$$

6. Рассмотрим два заряженных шарика как единую механическую систему. Кулоновское взаимодействие между шариками является внутренним, поэтому оно не влияет на движение центра масс. Единственная внешняя сила - сила тяжести, только она и будет определять движение центра масс системы. Так как массы шариков равны, то начальное положение центра масс находится на высоте  $(h_1 + h_2)/2$  и его начальная скорость *v* направлена горизонтально. В дальнейшем центр масс будет двигаться по параболе, характеризуемой уравнением

$$
h = \frac{h_1 + h_2}{2} - \frac{g}{2} \left(\frac{L}{v}\right)^2.
$$

Поскольку массы шариков одинаковы, то второй шарик должен находиться в указанный момент на высоте  $H_2 = 2h$ . Таким образом,

$$
H_2 = h_1 + h_2 - g\left(\frac{L}{v}\right)^2
$$

#### МЕТРИЧЕСКИЙ КРОССВОРД

По горизонтали: 4. Потенциометр. 6. Короткометражка. 11. Сейсмометр. 14. Логометр. 15. Омметр. 16. Хронометрист. 17. Эрстедметр. 22. Ареометрия. 23. «Метрон». 26. Гравиметрист. 27. Риометр. 29. Веберметр. 30. «Метрис». 31. Диметрия. 33. Метроном. 34. Метр. 36. Арифмометр. 37. Антропометрия. 38. Диаметр. 40. Оптометрия. 41. Телеметрия. 43. Гиперметрия. 44. Геометрии. По вертикали: 1. Колориметрия. 2. Демометрия. 3. Километр. 5. Термометр. 7. Аэрометрия. 8. Эргометр. 9. Фотометрия. 10. Планиметрия. 12. Спиртометрия. 13. Пермеаметр. 18. Динамометр. 19. Радиометрия. 20. Стереометрия. 21. Оксиметрия.  $24$ Сенситометрия.  $25.$ Метрополитен. 26. Градиентометр. 28. Эстезиометр. 32. Темпометрия. 34. Метрик. 35. Варметр. 39. Периметр. 42. Иометр.

#### НОМЕР ПОДГОТОВИЛИ

Е.В.Бакаев, Е.М.Епифанов, А.Ю.Котова, Н.М. Панюнин, В.А.Тихомирова, А.И.Черноуцан

НОМЕР ОФОРМИЛИ

М.Н.Голованова, Д.Н.Гришукова, А.Е.Пацхверия, М.Н.Сумнина

ХУДОЖЕСТВЕННЫЙ **РЕДАКТОР** 

Е.В.Морозова

КОМПЬЮТЕРНАЯ ГРУППА М.Н.Грицук, Е.А.Митченко

Журнал «Квант» зарегистрирован в Комитете РФ по печати. Рег. св-во ПИ №ФС77-54256

Тираж: 1-й завод 900 экз. Заказ № Адрес редакции:

119296 Москва, Ленинский проспект, 64-А, «Квант»

Тел.: +7 916 168-64-74 E-mail: math@kvant.ras.ru, phys@kvant.ras.ru

**Отпечатано** в соответствии с предоставленными материалами в ООО «Принт-Хаус» г. Нижний Новгород, ул. Интернациональная, д. 100, корп. 8 Тел.: (831) 216-40-40

### ШАХМАТНАЯ СТРАНИЧКА

### На путИ К ОЛИМПУ

Осенью 2021 года в Риге состоялся шахматный турнир, собравший практически всех ведущих гроссмейстеров. На кону стояли два места в турнире претендентов. Триумфатором соревнования стал один из наиболее талантливых юниоров современности - Алиреза Фируджа, представляющий Францию.

В партии 7 тура А.Фируджа смог переиграть удачно стартовавшего москвича Евгения Наера.

#### А.Фируджа - Е.Наер Рига, 2021

1. c4 c5 2. @ f3  $\pm$  f6 3. d4 2 e4 4, de d5 5, @ bd2 2 d2 6.  $\triangle$  d2  $\triangle$  e7 7. c3 c5 8.  $\triangle$  d3 色c6 9.0-0 鱼g4 10. 且e1 宣d7 11. h3 鱼h5 12. 盒f4 曾 e6 13. △ c2 0-0 14. 當 d2 鱼 g6 15. 且 ad1 生 e4 16. 鱼 g5! 虫 g5 17. Д. g5 d4 (17... 2 е5 не годится из-за 18. f3 с угрозой # d5) 18. 立f1 曾 g6 19. 曽 f4 皇 c2 20. 且 d2 直 ae8 21. △ h4 會 h8 22. f3 a6 (точнее 22... d3, сохраияя пешку) 23. Д f2 № d8 24. 且c1 鱼 b1 25. cd 鱼 d4 26. 血 d4 cd 27. a3 鱼 a2 28. 且 d4 业 b6 29. 且 cd1 直 fe8 30. 空 h2? Heточность, которая могла стоить пол-очка. Необходимо 30. b4!. 30... 直 d4 31. 皆 d4 蜜 d4 32. В d4 g5! Препятствуя движению f3-f4 и позволяя ладье уйти с восьмой горизонтали. 33. 且 d7 b5 34. 且 d6 直 e5 35. 且 a6 **4** с4! Вскрывая недостаток 30 хода белых - при пешке на b4 оставалась бы пара связанных проходных, достаточная для победы. 36. 2 с4 bc 37. а4 № с5 38. В b6 c3 39. bc № с3. Теперь проходная пешка только одна при правильной защите этого недостаточно для победы. 40. а5 **室 g7 41. a6 星 a3 42. 空 g3 星 a2** 43. f4 gf + 44. 空 f4 直 g2 45. **空e5 Ha2 46. 空d6 f5 47. 空e7** f4 48. 空b8 f3 49. a7 f2 50. 且b1. 50... f1  $\mathcal{L}$ ? Грубая ошибка следствие многочасового напря-

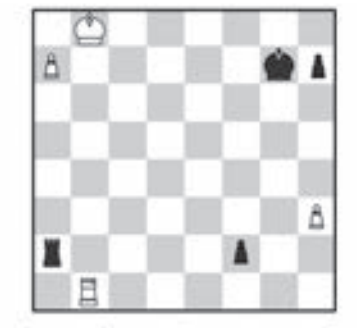

жения. К ничьей вело несложное 50... 會 g6 51. a8 當 直 a8 52. 空 a8 會 g5 53. 昌 f1 會 h4 54. В f2 <sup><del>2</del></sup> h3. и белый король не vспевает к пешке h. 51. В f1 直 b2+ 52. 空 a8 直 b3 53. 且 c1 曾g6 54. 且c7 h5 55. 且b7 直h3 56. 目b6+ 會g5 57. 空b7 直a3 58. Ваб № b3+ 59. ф c7. черные сдались.

Единственное поражение будущему победителю смог нанести Фабиано Каруана, занявший в итоговой таблице второе место.

#### Ф. Каруана - А. Фируджа Рига, 2021

1. e4 c6 2. d4 d5 3. e5 ± f5 4. h4 h5 5. 众 d3 鱼 d3 6. 曾 d3  $\equiv$  a5+7.  $\approx$  d2 e68.  $\approx$  e2  $\approx$  e7 9. b41? Компьтерная новинка с идеей захвата пространства на фланге. 9... 曾 а6 10. 曾 b3 鱼 f5 11. 公 f3 鱼 d7 12. a4 堂 c4! Baxно быстро разменять ферзей, пока белые не надвинули пешку а. 13. 立d2 ₩ b3 14. cb f6 15. 0-0 ± c7 16. g3 會 f7 17. 且 fe1 fe 18. de Eac8 19. 2 f4 d4 20. Eac1 c5. 21. 2 d5! cb. Брать коня нель-38: 21...ed? 22. e6+ 曾 e8 23. ed+ **空** d7 24. 鱼 e5+. 22. 鱼 e7 鱼 e7 23. • g5+7 Гораздо сильнее 23. △ b4! ▲ c6 24. △ d6 ■ he8 25. b4!, выигрывая пешку на d4. 23... **宣 g6 24. 且 c8 直 c8 25. 包 e6** 鱼c6 26. f4 童f5 27. 鱼g7+ 童g6 28. 鱼 e6 皇 f5 29. 鱼 g5 鱼 c5 30. Ω f7 2 e6 31. Ω d6 3 g8 32. 2 g2 m d5 33. B b1 m e4 34. 鱼 e4 皇 e4 35. 且 c1 皇 d3? Необходимо 35... ■ е8, тормозя белые пешки. 36. 2 е1 № е2 37. e6 d3 38. f5 2 d4 39. A b4 d2 40. 点 d2 室 d2 41. 吕 c5! Черные вынудили белых отдать фигуру,

однако даже с лишним конем они не в состоянии сдержать связанные проходиые пешки. 42... ≅ e8 42. 且c5 會d3 43. 空f2! 皇e7 44. g4 hg 45. 白g3 至e8 46. 白g4 鱼c6 47. 空f4! 鱼e7 48. f6 鱼g6+ 49. 自f5 鱼h4+ 50. 自g5 鱼f3+ 51. 2 f4 2 d4 52. e7 2 c6 53. f7 <u>Е</u> е7 54. Е d5+, черные сдались.

Одну из самых ярких партий турнира провел россиянин Александр Предке, занявший 7 место и завоевавший право принять участие в серии Гран-При 2022 года, в котором будут разыграны оставшиеся два места в турнире претендентов.

#### А. Предке - Н.Якуббоев Рига, 2021

1.  $d_4$   $\triangleq$  f6 2. c4 g6 3.  $\triangleq$  c3 鱼 g7 4. e4 d6 5. h3 0-0 6. 五 g5 鱼c67. 鱼f3 h68. 急c3 c59. d5 鱼di 10. 鱼di ed 11. 曾di 鱼gi.

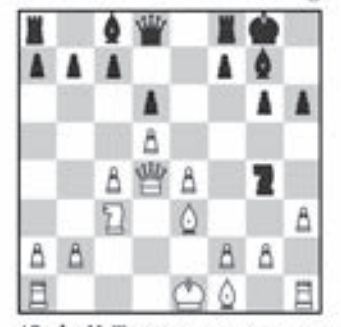

12. hg!! Тематическая жертва ферзя в староиндийской защите. В случае отхода ферзя после 12. 曾d2 鱼e3 13. 曾e3 f5 v черных прекрасная позиция. 12... **4 d4** 13. △ d4 章 h7 14. △ e2 f5 15.  $ef$   $gf$   $16.$   $B$   $h5!$   $3$ ammmas no.te g5, с которого возможны шахи. 16... 皇 g6 17. 白 d2 fg 18. 且 ah1 鱼 f5 19. 且 h6+ 會 f7 20. 且 th5 **<u><b>** е7 21.  а1! Переводя коня</u> ma e3. 21...e5 22. 4 e3 皇d7 23. 鱼e3 鱼b1 24. 乌g4+ 童e7 25. f3 曾 e8 26. 目h1 鱼 g6 27. 目 e1 **∄ g8 28. 4 e6 ₩ f8. Чуть боль**ше шансов давало активное 28... ₩ а4, теперь же белые технично дожимают оппонента. 29. В eh1 直c8 30. 且1h4 直c6 31. de 堂 c8 32. 鱼d5+ 皇c6 33. 鱼f6 堂e7 34. Е g4, черные сдались.

А. Русанов

### Индекс 90964

# **МЕТРИЧЕСКИЙ** KPOCCBOPA

**PHYSIC 10** 

 $\overline{14}$ 

 $\binom{2}{1}$ 

23

 $\overline{42}$ 

44

 $\overline{43}$ 

 $\overline{25}$ 

29

20

 $\overline{12}$ 

å

 $\bigcirc$  26

31

40

37

 $\frac{1}{21}$ 

 $\overline{24}$ 

HÒ

 $\overline{32}$ 

По горизонтали: 4. Регулируемый делитель электрического напряжения. 6. Фильм продолжительностью до получаса. 1 11. Специальный прибор для обнаружения землетрясений. 44. Электроизмерительный механизм, ин- $\sqrt{16}$ дуцирующий отношение двух ве- $\overline{10}$ личин. 15. Компаньон вольтметра, 22 снабженный переменным резистором. 16. Дотошный фиксатор временных затрат на выполнение  $\overline{27}$ технологических операций.

17. Магнитометр, диагностирующий i Tr напряженность поля. 22. Определение плотности и удельного веса жидкостей. 23. Интерактивный видеоквест-триллер, раскрученный в подмосковном Коренево. 38 26. Специалист по высокоточным замерам силы тяжести. 27. Радиотехнический регистратор магнитных бурь в ионосфере 29. Магнитоизмерительный аппарат, сочетающийся с индукционным преобразователем. 30. Минивэновая модель «Мерседеса». 31. Аксонометри-Ческая проекция с одинаковым коэффициентом искажения

по двум осям. 33. Музыкальный счетчик ритма. 34. Фундаментальная единица длины. 36. Механическая счетная машина. 37. Система измерения человеческого тела и его частей. 38. Наибольшая

хорда окружности. 40. Совокупность правил назначения и ношения очков. 41. Дистанционное отслеживание различных процессов и параметров. 43. Увеличение амплитуды движений. 44. «Неевклидовы ...» - математический труд Бориса Розенфельда.

33

35

 $\overline{36}$ 

 $\overline{41}$ 

По вертикали: 1. Раздел оптики, оперирующий количественным выражением цвета. 2. Применение математических методов в демографии. 3. «Двести пятый....» - занимательная книга Михаила Коршунова об изобретательных школьниках. 5. Датчик температуры. 7. Наука. оценивающая свойства и параметры воздуха. 8. Эплиптический тренажер, стимулирующий имитацию беговых движений. 9. Раздел физики, штудирующий энергетические характеристики света. 10. Геометрия на плоскости. 12. Определение концентрации этанопа в водно-спиртовых растворах. 13. Проницательный измеритель кривых намагничивания и петель гистерезиса. 18. Устройство в виде рычага или пружины, замеряющее момент силы. 19. Методика измерений, положенная в основу счетчика заряженных частиц. 20. Пространственный раздел теометрии. 21. Мониторинг концентрации кислорода в крови 24. Метрологическая дисциплина, исследующая свойства светочувствительных материалов. 25. Городская железная дорога с высокой маршрутной скоростью. 26. Магнитный поисковик и<sup>Д</sup> разведчик железорудных месторождений. 28. Циркуль Вебера, нашупывающий осязание. 32. Область психо-.<br>"Погии, апеллирующая к восприятию времени. 34. «Писал картину ..., а Сантиметрик растирал ему краски»<br>(П.Загребельный, «Южный комфорт»). 35. Измеритель реактивной мощности электрического тока. 39. Сумма длин всех сторон фигуры. 42. Синтетический тест скорости жестких дисков.

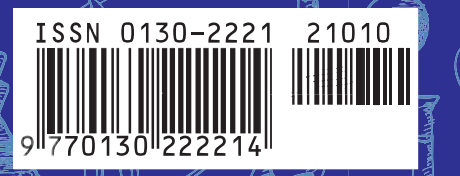

Составил В.Закревский